ERS for Source Code Utility (NOS 170 Version)

 $03/24/80$ REV: J

### EXTERNAL REFERENCE SPECIFICATION

### FOR.

### C180 SOURCE CODE UTILITY

### NOS 170 Prototype Version

Submited: \_\_\_\_\_\_\_\_\_\_\_\_\_\_\_\_\_\_\_\_\_\_\_ Approved: \_\_\_\_\_\_\_\_\_\_\_\_\_\_\_\_\_\_\_\_\_ .<br>In the main state state with more state with and problems concentrate such this case state state with the stat

### Disclaimer:

This decument is an internal working paper only. It is subject to change, and does not necessarily represent any official intent on the part of CDC.

 $\ddagger$ 

03/24/80 REV: J

### ERS for Source Code Utility (NOS 170 Version)

### REVISION DEFINITION SHEET

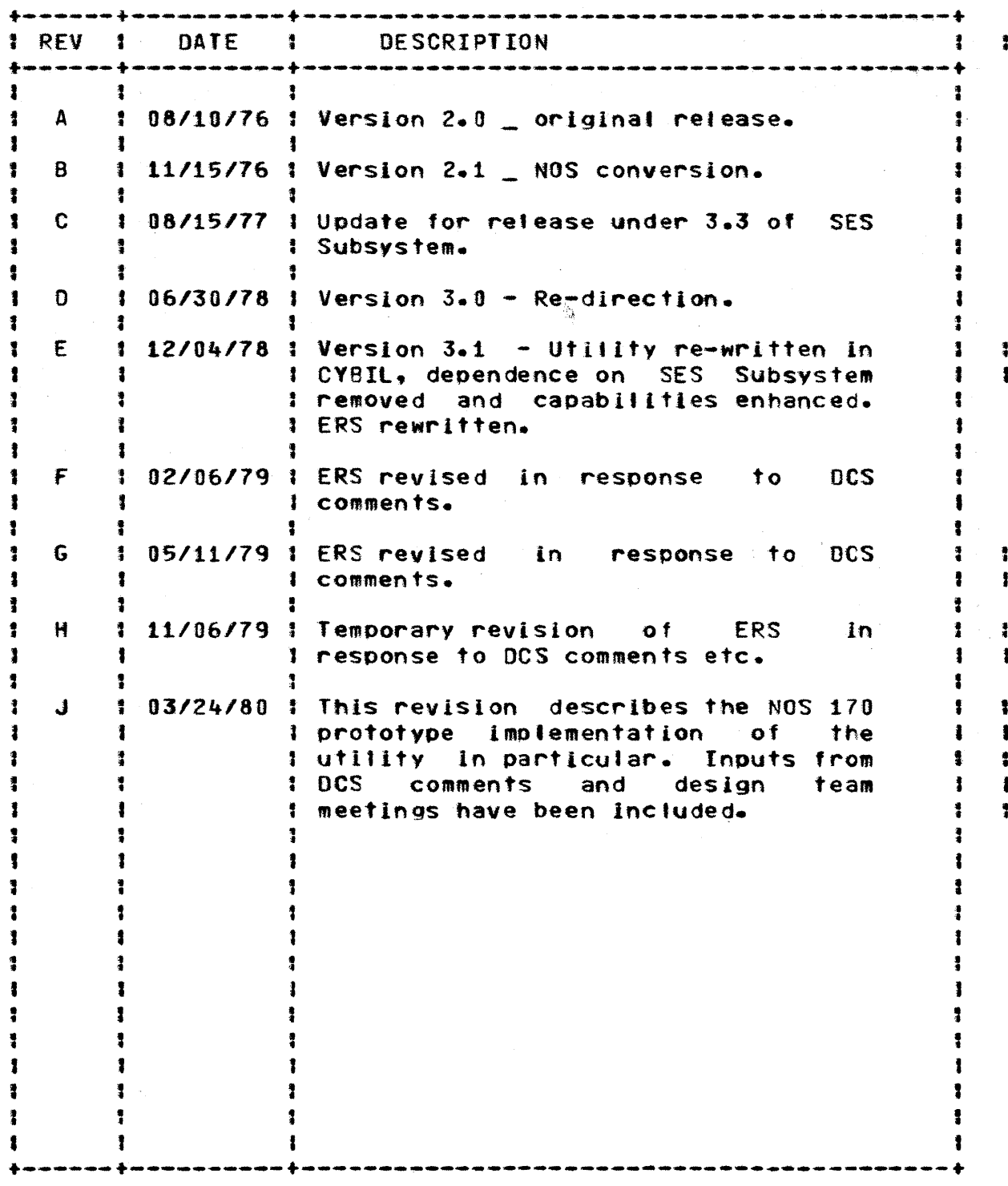

c COPYRIGHT CONTROL DATA CORPORATION 1980 All Rights Reserved

 $\pmb{\ddot{}}$ Ŧ

 $1 - 1$ 

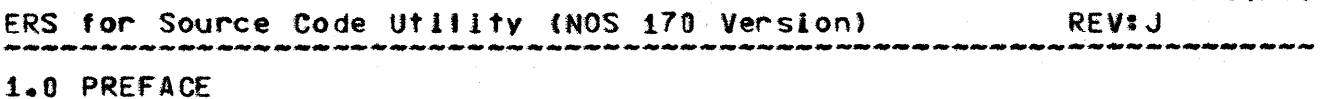

1.0 PREFACE

### 1.1 SCOPE OF DOCUMENT

This document is intended to contain the information necessary for use of the NOS 170 prototype version of SCU by a terminal or batch user. Since there are some features which are of necessity operating system or machine dependent and because not all features which will appear in the NOS/VE implementation will be present in the prototype these two implementations are being described in separate documents. The revision bars shown in this document have been generated relative to the ERS For Source Code Utility DCS number ARH1766 revision G. That was the last ERS submitted to DCS which attempted to describe both implementations. An ERS describing the NOS/VE version of the utility will be submitted to DCS under another number.

### 1.2 APPLICABLE DOCUMENTS

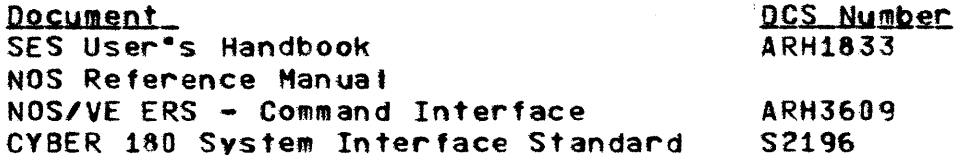

 $\overline{\bullet}$ 

# $03/24/80$

 $2 - 1$ 

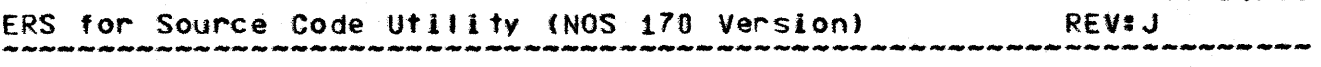

### 2.0 INTRODUCTION

2.0 INTRODUCTION

The purpose of this document is to describe the NOS 170 prototype version of a utility which will provide for introduction and maintenance of ASCII source data on the Cyber 180. While emphasis is placed on the control and documentation necessary in large development groups, it can be used by individuals maintaining private source libraries.

The utility described below includes an interactive editor allowing for interactive development of new source units or corrections to existing source units. It provides multi\_deck and build capabilities, allows for grouping of source decks and connection sets into langer 'identifiable units and associates descriptive information with source decks and correction sets.

The commands described in this document make use of the System Command Language (SCL) syntax which has been defined for NOS/VE, the operating system that will execute on Cyber 180.

<u>This document describes the implementation of this utility</u> on NOS 170. The reader should be aware that some of the parameters described below are machine dependent and will require adjustment when the final version of this utility is implemented to execute under NOS/VE. The most common examples of parameter information that will change is the length of user names and file names. Where possible the NOS 170 version will be made to emulate the final environment.

#### 2.1 CONCEPIS

This section introduces terms used throughout later sections of this document.

#### 2.1.1 SOURCE LIBRARY

A source library is a file containing a collection of 45 source decks. A source library will usually represent all or 46 part of the source code for a product at a certain stage of 47 48 development.

11

11

12  $13$ 

114

115

116

 $117$ 

118

119  $12B$ 

21

 $122$ 

128 24

> 25 26

 $127$ 

128

29

38

31

32

33

38

39

 $45$ 

 $\ddagger$ 

# *03/2ltl80*

 $2 - 2$ 

2

12 13

15

21 22

 $2<sub>t</sub>$ 

ERS for Source Code Utility (NOS 170 Version) REV:J

### 2.0 INTROOUCTION 2.1.2 SOURCE DECK

### 2.1.2 SOURCE DECK 1

A source deck is a physical collection of lines of source 3<br>text. The text may consist of source code. documentation on 4 The text may consist of source code, documentation or,  $\frac{1}{4}$ <br>In type of source data. SCU text embedded, directives, and the scure of source data. any other type of source data. SCU text embedded directives 5<br>may be intermixed with the source data. Each line of text 6 *may* be intermixed with the source data. Each tine of text 6 .'1' have associated with It a uniQue (with respect to the <sup>I</sup> deck) line Identifier which can be used to identify the line.<br>A line identifier consists of an alphanumeric modification 9 A tIne Identifier consists of an alphanumerIc modificatIon <sup>~</sup> name and a sequence number relative to that modification as it 10<br>applies to a given deck. applies to a given deck.

## $2.1.3$  GROUP  $1\overline{4}$

A group is a name associated with a collection of decks to  $16$ <br>ow for the logically related decks to be extracted from a  $17$ allow for the logically related decks to be extracted from a 17<br>source library together or merely to document the fact that 118 source library together or merely to document "the fact that ::118<br>they are logically related. A deck may have up to 255 group ::119 they are logically related. A deck may have up to 255 group 119<br>names associated with it. 120

#### 2.1.4 MODIFICATION 23

In this document the term modification will be used to mean  $25$ <br>changes introduced to a deck or series of decks by an edit  $26$ the changes introduced to a deck or series of decks by an edit 26<br>session. It is possible to have an edit session be considered 27 session. It is possible to have an edit session be considered 27<br>a continuation of a previous one. Each modification has 28 a continuation of a previous one. Each-modification-has 28<br>associated-with-it-a-unique-user-assigned-name. This name 29 associated with it a unique user assigned name. This name 29<br>will be used to form the line identifier of each source line 38 will be used to form the line Identifier of each source line  $\begin{array}{cccc} 38 \\ 31 \end{array}$ introduced by the modification.<br>Modifications are stored on the source library by SCU in 32

Modifications are stored on the source library by SCU in terms of their effect on the source decks to which they apply, 33<br>rather than in the form of the original commands that 34 rather than in the form of the original commands that  $3\frac{1}{3}\frac{1}{5}$ Introduced the change.

### $2 - 1 - 5$  FEATURE

A feature is a name associated with a modification. 40<br>A feature is a name associated with several modifications at Associating the same feature name with several modifications to the same or different decks allows one the abillty to group  $-42$ <br>modifications together to be applied or lanored as a group.  $-43$ modifications together to be applied or ignored as a group. 43<br>For example all the modifications necessary to make a major 44 For example all the modifications necessary to make a major  $-44$ <br>change in an interactive interface to the system could be  $-45$ change in an interactive interface to the system could be associated with a common feature-name. A modification-may 46<br>have-only-one-feature-name-associated-with-it. have only one feature name associated with it.

48

36 37<br>38

39

 $\mathcal{L}_{\mathcal{A}}$ 

 $2 - 3$ 

1 2 1<br>2<br>3

.. ;  $\overline{6}$  $\overline{\mathbf{r}}$ '8  $\ddot{9}$ 

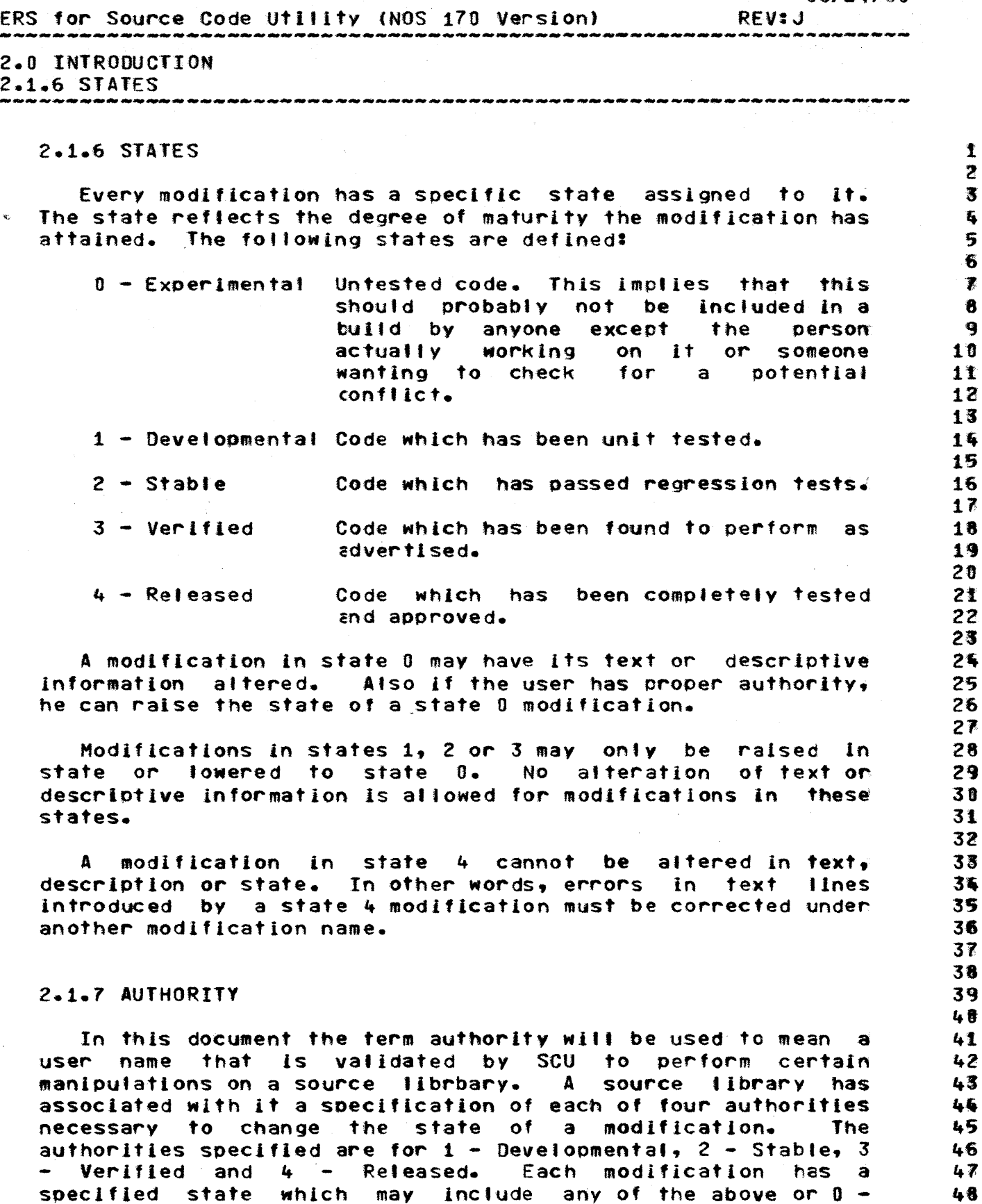

 $03/24/80$ 

畫

2

6 ₹

8

€

 $10$ 

11

 $12$ 

13

14

15

16  $17$ 18

119 20

21

22

23

24

25

26 127

128

129

138 31 32

> 33 34

> 35

36

37

38 39 40

4 L 42

 $13$  $\mathbf{L}$ 5

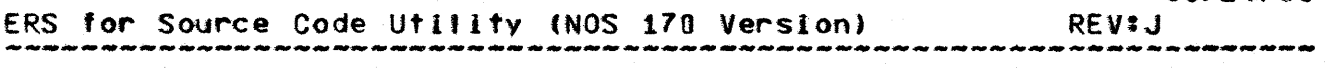

### 2.0 INTRODUCTION 2.1.7 AUTHORITY

Experimental. A user must have the specified authority for a library (or a higher one) to raise the state of a modification to a given level or to lower it from that state to state D.

### 2.1.8 CRITERIA FILE

A criteria file contains directives used to limit which features and modifications at which states are to be included when blocks of source data are expanded from a source Similarly decks or groups may be included on library. excluded through directives on a criteria file. In addition values may be declared in a criteria file which can be used to trigger conditional inclusion of blocks of source data when decks are extracted from a source library and expanded for a processor.

### 2.1.9 TEXT EMBEDDED DIRECTIVES

When a user wishes to prepare source data for a processor, SCU will expand the source under the control of text embedded directives some of which interact with the contents of a criteria file. Text embedded directives are intermixed with the source data. Text embedded directives are recognized as distinct from source data by the occurrence of a specific character in the first postion on the line followed immediately by a keyword. In this document asterisk is shown as the key character in all examples. Some examples of text embedded directives are \*COPY and \*ELSE.

#### 2.1.10 NORMAL SEARCH ORDER

Some SCU commands working with decks allow the use of multiple source libraries. In locating a deck, the source libraries are searched in the order in which they are given in the list.

### 2.1.11 BASIC STATUS CONCEPTS

System Command Language (SCL) under NOS/VE will require all 43 commands to have a status parameter. This parameter will be 45 used to try to standardize the processing of error messages 45 and abnormal responses from command processors. In the  $146$ version of this utility which is implemented to execute under 147 NOS on CYBER 170 systems the value of this parameter must be 148

*03/24/80* 

 $2 - 5$ 

7r. 8 r<br>8<br>9

11<br>12

21  $\begin{array}{c} 22 \\ 123 \end{array}$ 

24

28 29

3'1

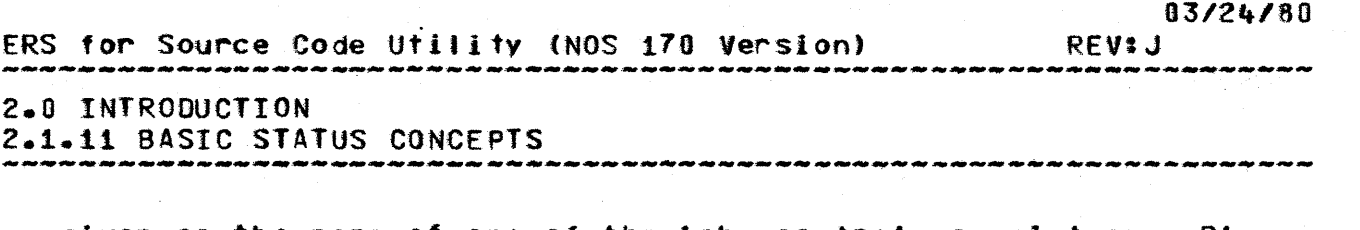

given as the name of one of the job control regelsters, Ri, ::: 1 1<br>R2, R3 or EF. The named register will be set non-zero if an ::: 1 2 RZ, R3 or EF. The named register will be set non-zero if an the 2<br>error is encountered while processing a command. If R1, R2 or the 8 error is encountered while processing a command. If R1, R2 or 1 | 8<br>R3 is given, the value entered into the register will 1 4 R3 is given, the value entered into the register will  $\pm$  1 % correspond to the condition codes shown. In the section on  $\pm$  5 correspond to the condition codes shown in the section on 15<br>messages. 16 messages. 1 6

### 2.1.12 NAMES 18

Names used in SCU will follow the NOS/VE patterns. Valid 12<br>racters to be included in a name are upper and lower case 13 characters to be included in a name are upper and lower case 13<br>letters, the characters "#", "\$", "@" and "\_" (underline) and 14 letters, the characters "#", "\$", "@" and ""\_" (underline) and 14<br>decimal digits. Names must not begin with a digit. Library 15 decimal digits. Names must not begin with a digit. Library 15<br>names, deck names, feature names and group names will contain 16 names, deck names, feature names and group names will contain 16<br>1 to 31 characters. The only exceptions to the pattern will: 17 1 to 31 characters. The only exceptions to the pattern will: 17<br>be modification names which will be restricted to a maximum of 18 be modification names which will be restricted to a maximum of last and the last the last the last the last the last the last the last the last the last the last the last the last the last the last the last the last the la 9 characters in length. Modification sequence numbers will be left in the last of a state of the locat in the l<br>6 digits long and range from 1 to 262143.  $6$  digits long and range from 1 to  $262143$ .

### 2.1.13 STRINGS

Some parameters for the SCU commands are described as being 12S strings. System Command language syntax requIres strIngs to 126 be enclosed in single quotes.

### 2.1.14 LOCAL FILES 31

SCU assumes all files it is to deal with are local with the 1132<br>eption of those named on the BASE and RESULT parameters 1133 exception of those named on the BASE and RESULT parameters ti33<br>below. The user may specify the user-name-for-permanent ti34 below. The user may specify the user-name-for-permanent 134<br>files, if different than his own, by including it as the 135 files, if different than his own, by including it as the 135<br>second value in a value set. It is the user's responsibility 136 second value in a value set. It is the user's responsibility to acquire access to other files prior to initiating SCU = 137<br>commands to use them. [38] commands to use them.<br>The NOS 170 version of SCU uses a series of scratch files : 139

The NOS 170 version of SCU uses a series of scratch files --- 139<br>|ernally whose names begin with the string \*SESSC\*. The --- 140 internally whose names begin with the string \*SESSC\*. The 148<br>user of the NOS 170 version should avoid making explicit use 141 user of the NOS 170 version should avoid making explicit use  $\begin{array}{r} 141 \ 142 \end{array}$ of files with names fitting this pattern.

- 43 4ft 45 46
- 4"
- 48

 $\mathbf{1}$  $\overline{z}$  $\overline{\mathbf{3}}$ 6 5 6  $\overline{\mathbf{z}}$ 

 $\ddot{\bullet}$ 

9

110

111

112

113

114

115

16  $17$ 

18

19

 $29$ 

 $21$ 

22

23

24

25

26

27

28

29

139

131

132

133

134

135 36

37

38

39 48 41

03/24/80 ERS for Source Code Utility (NOS 170 Version) **REVIJ** 

### 3.0 COMMANDS

3.0 COMMANDS

The commands listed below are available in the **SCU** environment. Commands for the editor, text embedded directives and criteria file directives are described later. The commands listed here function as separate job control statements and are intended to use a syntax as similar as possible to that of the System Command Language (SCL) for NOS/VE. When accessed on NOS 170. these commands must be prefixed by the characters "scu.". The commands can also be bound together in a more intimate fashion as described below under command grouping.

Parameter defaults are assigned as follows. Required parameters where possible will have static defaults assigned initially such as BISE for the name of the base source library. The commands listed here are presented in a manner so as to emphasize the parameters of the commands. Optional parameters are enclosed with square brackets. As with NOS/VE SCL commands, commas and/or spaces can be used to separate parameters. Parameters can be given positionally, by keyword=value or a mixture. In the latter case specification of a parameter by keyword "resets" the positional pointer to the following parameter field. Where available, shortened forms for the keywords are shown. An ellipsis (two or more periods) at the end of a line indicate that the command is being continued on the next line. On NOS 170 lower case letters appearing in strings on the first physical line of an SCU command will be capitalized. To avoid this unpleasant side affect of executing on NOS 170 a user should include strings which are parameters to SCU on continuation lines.

As on NOS/VE all lower case letters appearing inside names (and references to names) are translated to their upper case counterparts by the SCL interpreter.

The short form of each command is listed with the command.

- 42 43 44
- 45
- 46
- 47 48

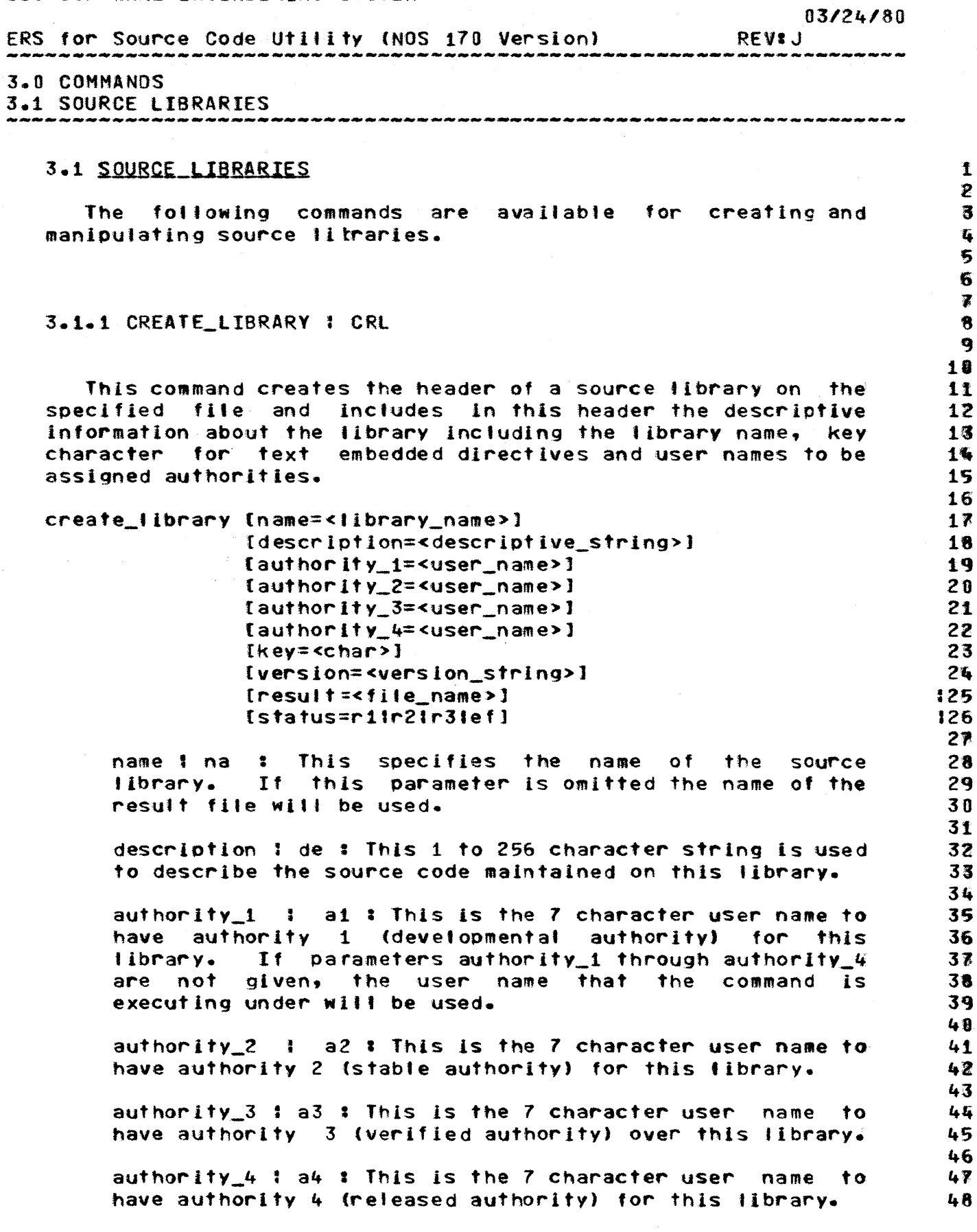

 $\bar{\chi}$ 

COMPANY PRIVATE

#### CDC SOFTWARE ENGINEERING SYSTEM 03/24/80 ERS for Source Code Utility (NOS 170 Version) REV: J 3.0 COMMANDS 3.1.1 CREATE LIBRARY 1 CRL  $\mathbf{1}$  $\overline{2}$ key : k : This one character string specifies the key character used to flag text embedded directives on this  $\overline{\mathbf{3}}$ source library. This defaults to \*. 6 5 version 1 ve : This 1 to 31 character string is used to  $16$ give a version number for the library. 1 家 8 result i r : This is the name of the file on which the  $19$ source library is to be created. RESULT is used as a 110 default value. 11 12 status I st : See basic status concept. 13 14 Examples: 115 scu.create\_library scu\_source\_code "Neat stuff." a4=mjp2523 .. 116  $r = \frac{1}{2}$  $17$ 118 SCU.CRL Table\_Tennis\_League\_Records 119  $20$ In the first example the library name and description 121 parameters are given positionally and the authority 4 and 122 result file names are given with the keyword = value syntax. 123 The remaining authorities would default to the user name the  $25$ command was executed under and \* would be used to flag text 25 embedded directives. 26 In the second example only the library name is given 127 explicitly and a source library will be created on the file 128 RESULT. 129 30 31 32 33 34 35 36 37 38 39 48 41 42 43 45 45 46

ĥ.

47  $43$ 

 $3 - 3$ 

CDC SOFTWARE ENGINEERING SYSTEM 03/24/80 ERS for Source Code Utility (NOS 170 Version) REV<sub>3</sub>.1 3.0 COMMANDS 3.1.2 DISPLAY\_LIBRARY : DIL 3.1.2 DISPLAY\_LIBRARY | DIL  $\ddot{\mathbf{r}}$  $\overline{2}$ This command lists the descriptive information stored in  $\overline{\mathbf{3}}$ the source library header and optionally the contents of deck,  $\mathbf{I}_{\mathbf{I}}$ group, modification and feature lists for the library. 5 6 display\_library [base=<file\_name>]  $17$ Ilist=<local\_file\_name>]  $1 - 8$ [brief | full]  $19$ [status=r11r21r31ef]  $111$ 11 base 1 ba: This is the name of the file containing the 112 base source library. If this parameter is not equent an  $113$ attempt is made to access a file with the name BASE. 114 15 list 1 1 : This is the name of the file which receives 16 the listing. If this parameter is not given, the file  $17$ name OUTPUT will be used. 18 19 brief 1 br 1 full 1 fu : If the command contains the  $28$ keyword BRIEF, only the information from the library  $21$ header will be displayed. If the keyword FULL is 22 present, the deck, group, modification and feature lists 23 for the library will be displayed as well. If neither is 24 present BRIEF is assumed. 25 26 status 1 st 1 See basic status concept.  $27$  $28$ Example:  $129$  $scu$ .display\_library ba = cldpl 130 31 This command will display only the descriptive information 32 from the library header of the source library on file OLDPL. 33 The display will be written to the file OUTPUT. 34 35 36 37 38 39 40 41 42 43 44 45 46 47 48

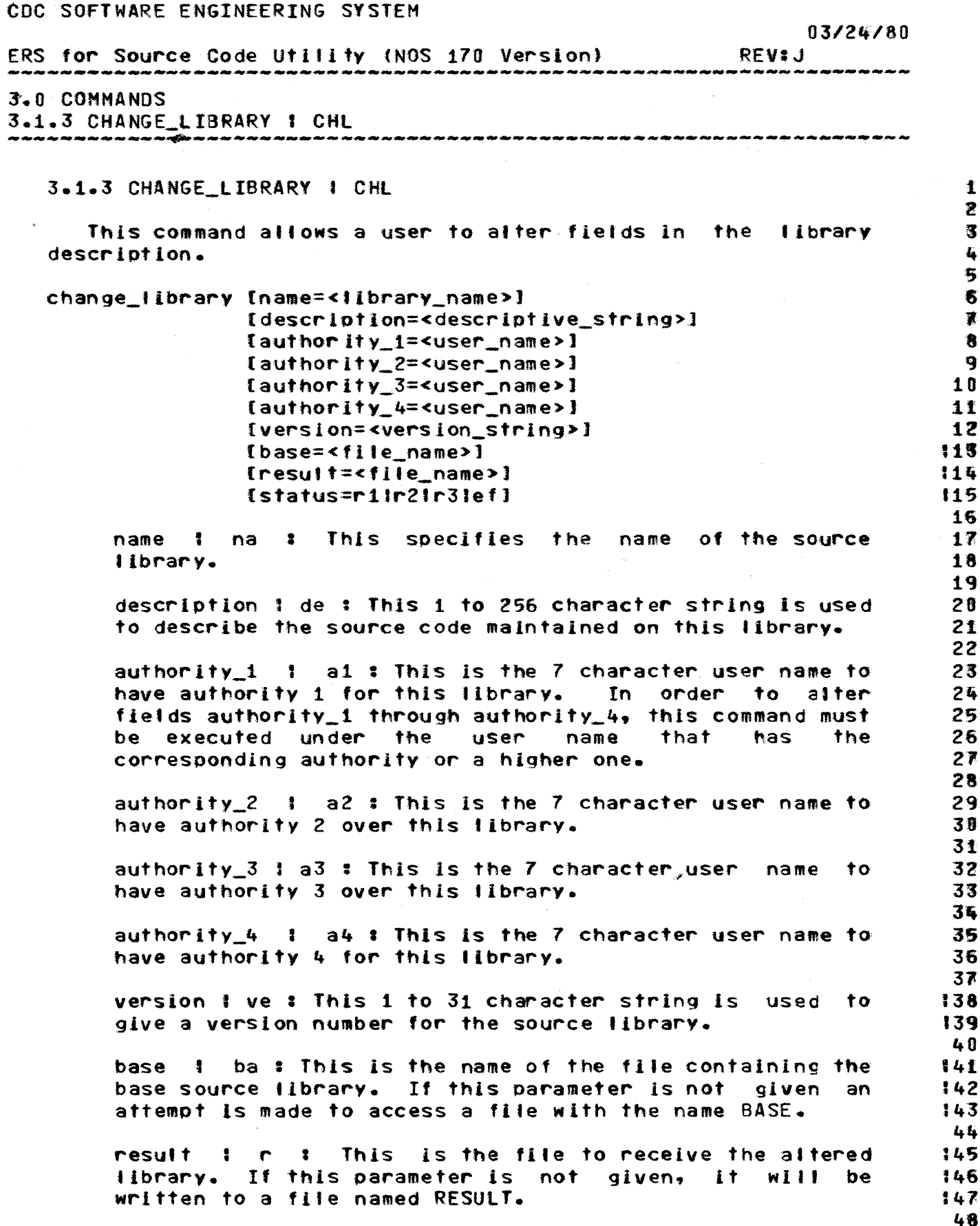

COMPANY PRIVATE

 $3 - 5$ 

### CDC SOFTWARE ENGINEERING SYSTEM 03/24/80 ERS for Source Code Utility (NOS 170 Version) REV: J 3.0 COMMANDS 3.1.3 CHANGE LIBRARY 1 CHL .<br>As die die nie nie nie nie die die sie nie die die die nie nie die die die van die eie die die hen nie het met status 1 st : See basic status concept. 1 1  $\overline{z}$ Example:  $1.3$ scu.change\_library version="1.0" ba=mylib  $\sqrt{6}$  $\mathbf{r}$  $\epsilon$  $\overline{\mathbf{z}}$  $\mathbf{43}$

2

,18 111 '12 11S 14 :1S :16 :17 18 **t19** :28 121 22 123 :2ft 125 126 127 128 2«J 138 131 :32 13a 13ft 3~ 136 137 13. 39 148 141  $142$  $\frac{143}{44}$ 

 $07/21/200$ 

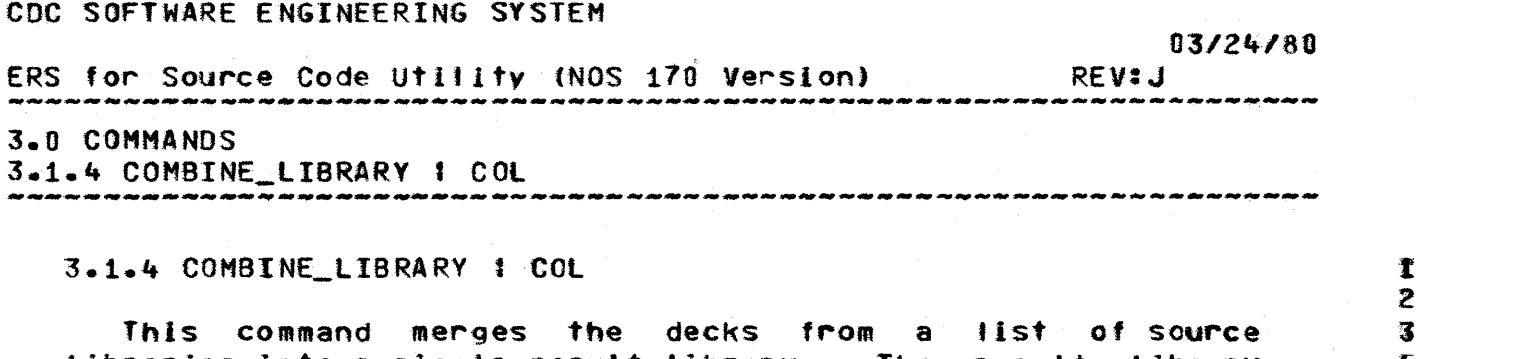

### 3.0 COMMANDS

# 3.1.4 COMBINE\_LIBRARY I COL

This command merges the decks from a list of source 3 libraries into a single result library. The result lIbrary <sup>~</sup> will include one deck by every name encountered on any of the source libraries. If decks by the same name occur on more to 6 source libraries. If decks by the same name occur on more  $\qquad \qquad 6$ <br>than one library the deck from the library listed first will than one library the deck from the library listed first will  $\frac{1}{2}$ <br>be selected, Decks will have the following logical order on the be selected. Decks will have the following logical order on 8<br>the result library: 9 the result library:

- 1. All decks with names occurrIng on the last named source library will occur first in their original order.
- 2. Next the decks with names occurrIng on the next to fast named library wIll occur in the order they occurred on that library.
- 3. Oeckswith names occurring on the remaIning libraries witl occur in turn in the order they occurred on those lIbrarIes.

All source libraries must have the same key character. The<br>ult source library will have the same authorities. result source library will have the descriptIon, etc. as the last named source lIbrary. This command will indicate an error if there are any interlock<br>violations (see discussion of interlock under violations (see discussion EXTRACT\_LIBRARY).

combine\_library base=<flle\_name>  $[result]$ {llst=<local\_flle\_name>] {brief I fut'] {status=rltr2Ir32efJ

base I ba : This Is a list of names of files containing source fibraries to be combined. The names must be enclosed in parentheses and separated by commas.

result I r : This is the file to receive the combined source library. If this parameter is not given, the combined source library will be written to a fIle named RESULT.

list 1 1 : This is the name of the file which receives the lIsting. The list shows from whIch source library decks on the result file were taken. If this parameter Is not given, the file name OUTPUT wIll be used. 145 146  $147$ :48

COMPANY PRIVATE

ERS for Source Code Utility (NOS 170 Version) 3.1.4 COMBINE\_LIBRARY : COL brief 1 br J futl 1 fu : These keywords can be select a shorter or more detailed listing. both fistlngs are the same. status ! st : See basic status concept. Example: scu.combine\_library (changed,new,base) newbase 03/24/60 REV:J used to Currently In this example two source libraries on files named CHANGED and NEW were combined wIth one on a file called BASE to form a result on a file named NEWBASE. To I'lustrate how decks are selected and ordered during the processing of this command (and give an example of how this command is intended to be used) let us assume that the three librarIes being combined each contained the following decks: CHANGED CURT JIM NEW\_ **SHARON** ED **BASE** JIM BCB NEWBASE\_ JIM BOB Deck Taken From CHANGED CHANGED : Z I 3 I It I 6 18 : 9 10 11 12 13 1ft 15 16 11 18 19 28 21

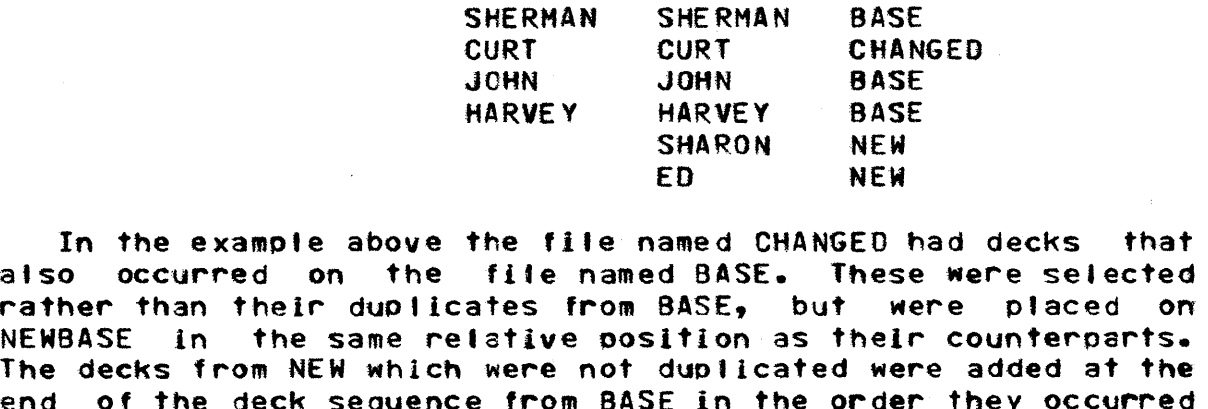

HIKE BILL CHANGED BASE BASE

MIKE BIll SHERMAN

rather than theIr duplIcates from BASE, but were placed on NEWBASE In the same relative oosltlon as their counterparts. The decks from NEW which were not duplIcated were added at the end of the deck sequence from BASE in the order they occurred end of the deck sequence from BASE in the order they occurred<br>on NEW. Likewise had there been any decks on CHANGED that had unlaue names they would have been added at the end of the deck sequence on NEWBASE.

In the example above files CHANGED and NEW had no decks by the same name. Had deck 80B also occurred on NEW. the copy of BOB from CHANGED would still have been selected and placed in the same positIon on NEWBASE. Had deck SHARON also occurred on CHANGED the copy from CHANGED would have been selected and It would have been placed in the same position as shown in the example.

146 1+"1 1+8

 $\mathbf{I}$ 

5

 $\overline{R}$ 

CDC SOFTWARE ENGINEERING SYSTEM

3.0 COMMANDS

HIKE 80B

# COMPANY PRIVATE

46

ERS for Source Code Utility (NOS 170 Version) 3.0 COMMANDS 3.1.5 ADO\_LIBRARY 2 AOl REV:J

#### 3.1.5 ADD LIBRARY | ADL

This coamand merges the decks from a list of source tlbrar1es into a single result library. The result library will include one deck by every name encountered on any of the source libraries. If decks by the same name occur on more than one of the libraries these decks will not be written on the result library and the duplication will be reported in the listing. Decks will have the following logical order on the resul t I ibraryl

- 1. Att decks occurring on the last named source lIbrary will occur first in their original order.
- 2. Next the decks occurring on the next to last named  $l$ ibrary will occur in the order they occurred on that library.
- 3. Decks occurrIng on the remaining libraries witl occur in turn in the order they occurred on those libraries.

AI' source libraries must have the same key character. The result. source library will have the same authorities. description, etc. as the last named source library.

add\_library base=<file\_name> £result=<flle\_name>] lllst=<local\_file\_name>] (brief I fult) (status=rllr21r3Iefl

> base I ba : This is a list of names of files containing source libraries to be combined. The names must be enclosed In parentheses and separated bv commas.

result t r : ThIs is the file to receive the combined If this parameter is not given, the combined source library will be written to a file named RESULT.

 $list \mid i \mid i$  This is the name of the file which receives the listing. The list shows from which source library decks on the result file were taken. If this parameter is not given, the file name OUTPUT will be used. 142 143  $144$ :45

brief ! br ! full ! fu <mark>:</mark> These keywords can be used to select a shorter or more detaited lIstIng. Currently 14' 148

: 1 2 1 3  $\begin{array}{cc}\n1 & 5 \\
1 & 5\n\end{array}$ : 5 , 6  $1 \times$ I 8  $1.9$ t1U 11  $117$ 113 1~ 115 116 I1J 18 t19 128 121 22 123 12ft 125 26 12' 128 :2~ 131 131 32 133 13ft 135 36 *:31*  138 t39 :ft.O 41

*03/24/80* 

 $11$  $\mathbf{z}$ 

 $1<sub>3</sub>$ Ł.

 $1.5$  $1<sub>6</sub>$ 

 $1<sub>8</sub>$ 

 $19$ 

110

111

112

星

ERS for Source Code Utility (NOS 170 Version) REV: J 3.0 COMMANDS

3.1.5 ADD LIBRARY : ADL

.<br>Tá dụ dụ đụ lập thệ thệ đạ đại đạ thệ đã đã đạ đại đạ cá đại đạ dụ dụ đạ dụ đã dụ đà dụ cá các dụ dụ đạ đạ đã đạ đạ Đô đạ

both listings are the same.

status ! st : See basic status concept.

Examole: scu.add\_fibrary (green,new,base) newbase

In this example the decks on the fibraries on the files named GREEN and NEW are added to those on the library on file base to form a result on a file named NEWBASE. To illustrate how decks are selected and ordered during the processing of this command let us assume the three libraries being combined each contained the following decks:

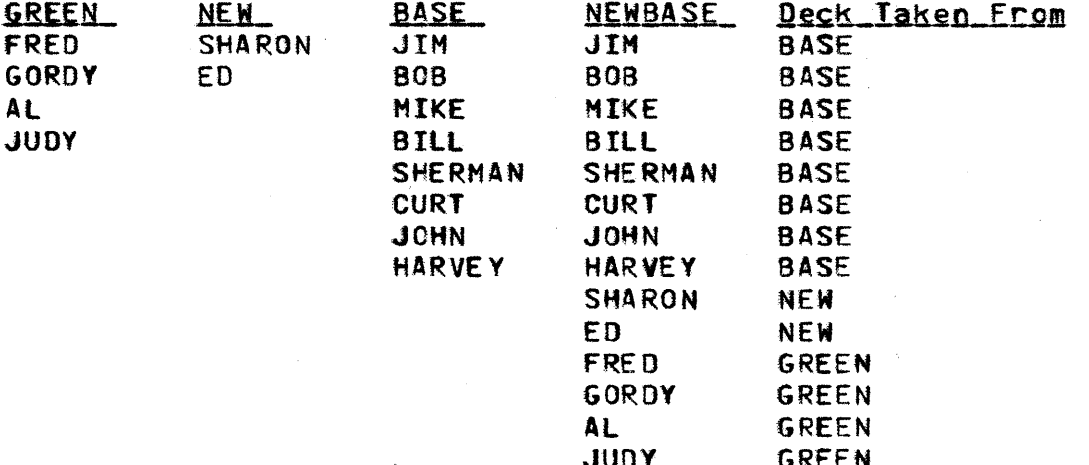

In the example above there were no deck names duplicated on the three libraries. On the file NEWBASE the decks from BASE occur first in their original order followed by the decks from NEW and GREEN.

Had any deck names been duplicated, none of the duplicates would have been written to NEWBASE and the user would have been informed.

> 38 39 48

13T

 $132$ 

133

134

135

136

 $137$ 

41

42 43

44

45

- 46
- 47 48

COMPANY PRIVATE

## $3 - 11$

 $\begin{array}{c} 2 \\ 1 \ 3 \end{array}$ 

12 :13 l1ff. 15 116 11' 118  $119$ 120 121 22 123 124 125 126 :27 23 129 138 ,31 32 t33 t 3ft 13S 13.6 3' 138 t3~ 140  $14T$ **42** 14'S :4,. 14!)

ERS for Source Code Utility (NOS 170 Version) 03/24/80 REV:J

### 3.0 COMMANOS

#### 3.1.6 REPLACE\_LIBRARY : REL

### 3.1.6 REPLACE\_LIBRARY I REL the 1 state of 1 state is 1 state of 1 state in the 1 state of 1 state in the 1 state of 1 state in the 1 state of 1 state in the 1 state in the 1 state in the 1 state in the 1 state in the 1 st

This command merges the decks from a list of source that I S<br>Paries into a single-result-library, The-result-library the libraries Into a single result librarv. The result library 1 4 will include one deck by every name encountered on the last 15<br>named source library. If decks by the same name occur on more 16 named source library. If decks by the same name occur on more  $\begin{array}{c} \textbf{5} \\ \textbf{6} \\ \textbf{7} \end{array}$ than one library the deck from the library listed first will  $\begin{array}{c} 1 \ \text{?} \\ \text{the} \end{array}$  selected. Decks with names that do not occur on the last  $\begin{array}{c} 1 \ \text{?} \\ \text{?} \end{array}$ be selected. Decks with names that do not occur on the last 18<br>named library will not be included in the result library and 19 named library will not be included in the result - library and - t= 1.9<br>that - fact - will be reflected in the listing. Decks will have - - 110 that fact will be reflected in the listing. Decks will have line to the result library: line to the following  $\frac{111}{110}$ the following logical order on the result library:

1. All decks with names occurring on the last named source library will appear in their original order.

All source libraries must have the same key character. The result source library will have the same authorities. description. etc. as the last named source library. This command witt be indicate an error if there are any interlock violation (see discussion of EXTRACT\_LIBRARY).

replace\_library base=<file\_name> [result=<file\_name>] (tlst=<local\_flte\_name>l Ibrief : full] (status=rl:r21r3:efl

> base  $\ddagger$  ba  $\ddagger$  This is a list of names of files containing source libraries to be combined. The names must be enclosed In parentheses and separated by commas.

> result t r : This Is the flte to receive the combined source library. If this parameter is not given, the combined source lIbrary witl be written to a file named RESULT.

> list  $f$   $f$   $f$   $f$  This is the name of the file which receives the listing. The list shows from which source lIbrary decks on the result file Mere taken. If this parameter is not given, the file name OUTPUT will be used.

> brief I br 1 full 1 fu %. These keywords can be used to select a shorter or more detaIled listing. Currently both lIstIngs are the same.

status *t* st *t* See basic status concept.

..6 :41 4~

 $7<sub>1</sub>$ 

 $1 \quad 2$ 3

 $2 - 4$ 

 $1.5$ 

 $1 \times$ 

 $3 - 8$ 

 $121$ 

 $122$ 

 $123$ 

125

125

126

 $12x$ 

6 生"

 $03/24/80$ 

ERS for Source Code Utility (NOS 170 Version) **REVIJ** 

### 3.0 COMMANDS

3.1.6 REPLACE\_LIBRARY 1 REL أنتجر معتر مصرمته

Example: scu.replace\_library (changed, new, base) newbase

In this example two source libraries on files named CHANGED and NEW were combined with one on a file called BASE to form a result on a file named NEWBASE. To illustrate how decks are selected and ordered during the processing of this command, let us assume that the three libraries being combined each contained the following decks:

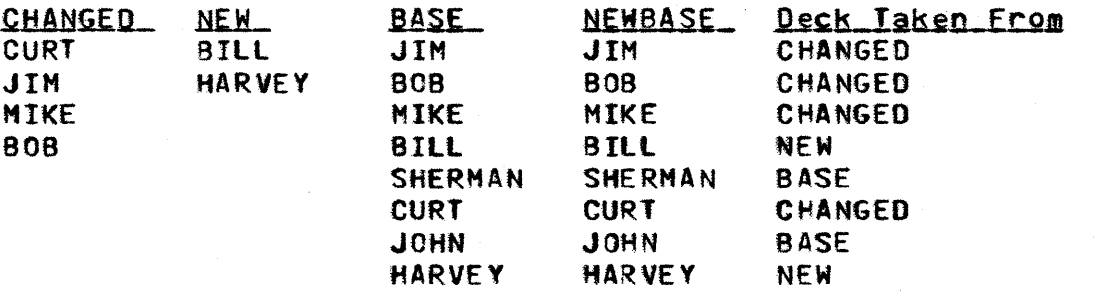

In the example above the files named CHANGED and NEW had decks that also occurred on the file named BASE. These were selected rather than their duplicates from BASE, but were placed on NEWBASE in the same relative position as their counterparts.

Had there been decks on CHANGED or NEW that did not appear on BASE, they would not have been written to NEWBASE and the user would have been informed.

### 45 46

47 48

#### COMPANY PRIVATE

18

19

 $20$ 

 $21$ 

22

23

24

25 26

 $27$ 

28

29 38

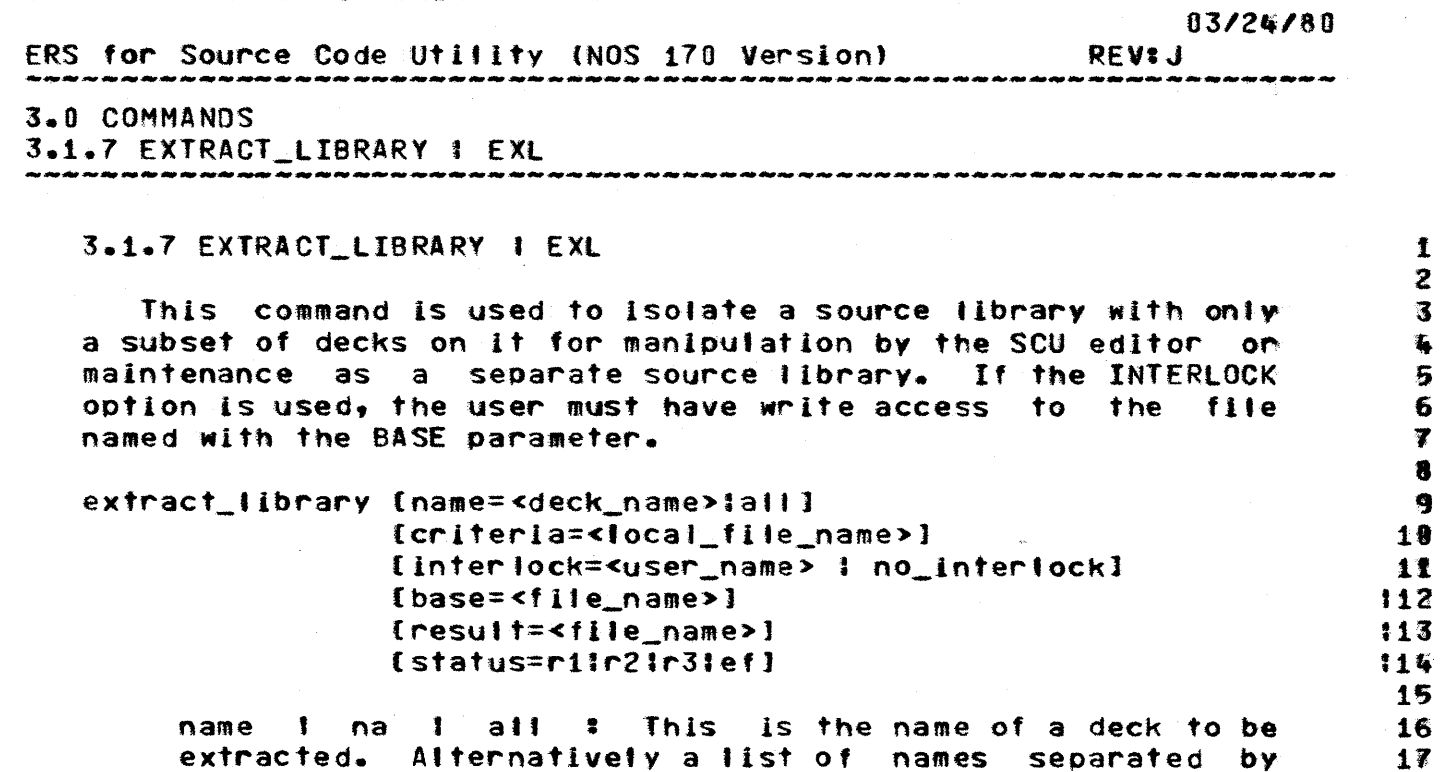

commas and enclosed by parentheses may be given or a range of decks may be indicated by giving the first and last deck names to extract separated by ellipses. Use of the alternate keyword ALL to specify this parameter has the same effect as specifying the first and last decks as a range. If this parameter is omitted, the contents of the source library to be extracted will be determined solely by the contents of the criteria file.

criteria : cr : This names a file which can be used to further define which source data is to be included on the subset source library.

interlock I int I no\_interlock I nint : This parameter 31 provides a means to allow only the people authorized to 32 use a particular user name to alter the decks being 38 written to the subset library. The value of the 34 35 parameter may be given as a user name or if the keyword INTERLOCK only is given the user name the command is 36 executed under will be used. When a deck is interlocked. 37 an attempt to extract it to a subset library setting the 138 interlock will be relected. Also an attempt to replace 139 the deck on a source library by doing a COMBINE LIBRARY  $149$ or REPLACE\_LIBRARY with the base will be relected, unless 141 from the subset library with the interlock set. If its.  $142$ the command includes the NO INTERLOCK kevword the user 143 will be allowed to extract a subset sourcelibrary 145 whether or not the decks he requests are interlocked. An 145 attempt to interlock decks with this command will be 146 relected if the criteria file contains directives which  $147$ cause modifications to be excluded. If neither keyword 148

CDC SOFTWARE ENGINEERING SYSTEM  $03/24/80$ ERS for Source Code Utility (NOS 178 Version) **REVIJ** .<br>مراد مراد مراد مراد مراد براد مراد مراد است. 3.0 COMMANDS 3.1.7 EXTRACT\_LIBRARY 1 EXL is present, the command is processed as if NO\_INTERLOCK  $\mathbf{1}$ had been specified. base I ba : This is the name of the file containing the  $1 - 5$ base source library. If this parameter is not given an  $15$ attempt is made to access a file with the name BASE.  $16$ result 1 r : This is the file to receive the subset source library. If this parameter is not given, the subset source library will be written to a file named 10 RESULT. 11  $12$ status 1 st # See basic status concept. 18 14 Example: 115 scu.extract\_library dsd int=johndoe r=temppl 116

In this example a subset library is extracted from the source library on the file named BASE which includes only the deck dsd. This subset source library is written to a file named TEMPPL and the deck dsd is interlocked for user name JOHNDOE.

### COMPANY PRIVATE

 $3 - 14$ 

 $\mathbf{z}$  $\overline{\mathbf{3}}$ 

掌

 $\bullet$ 

9

 $17$ 

18

19

 $20$ 

 $21$ 22

initial text.

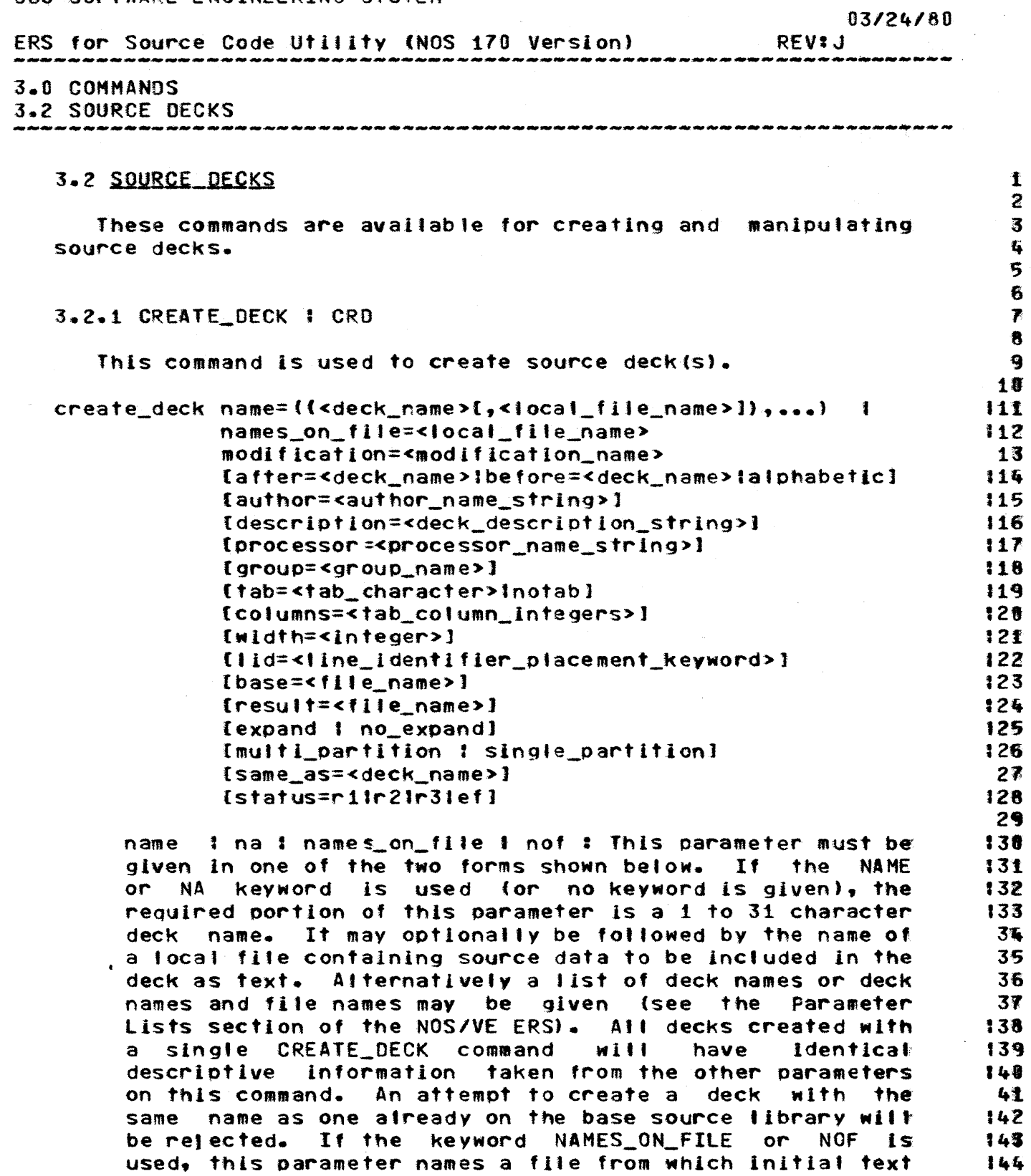

for decks will be read. Deck names will be taken from<br>\*DECK text embedded directives intermixed with the

146  $347$ 

145

48

COMPANY PRIVATE

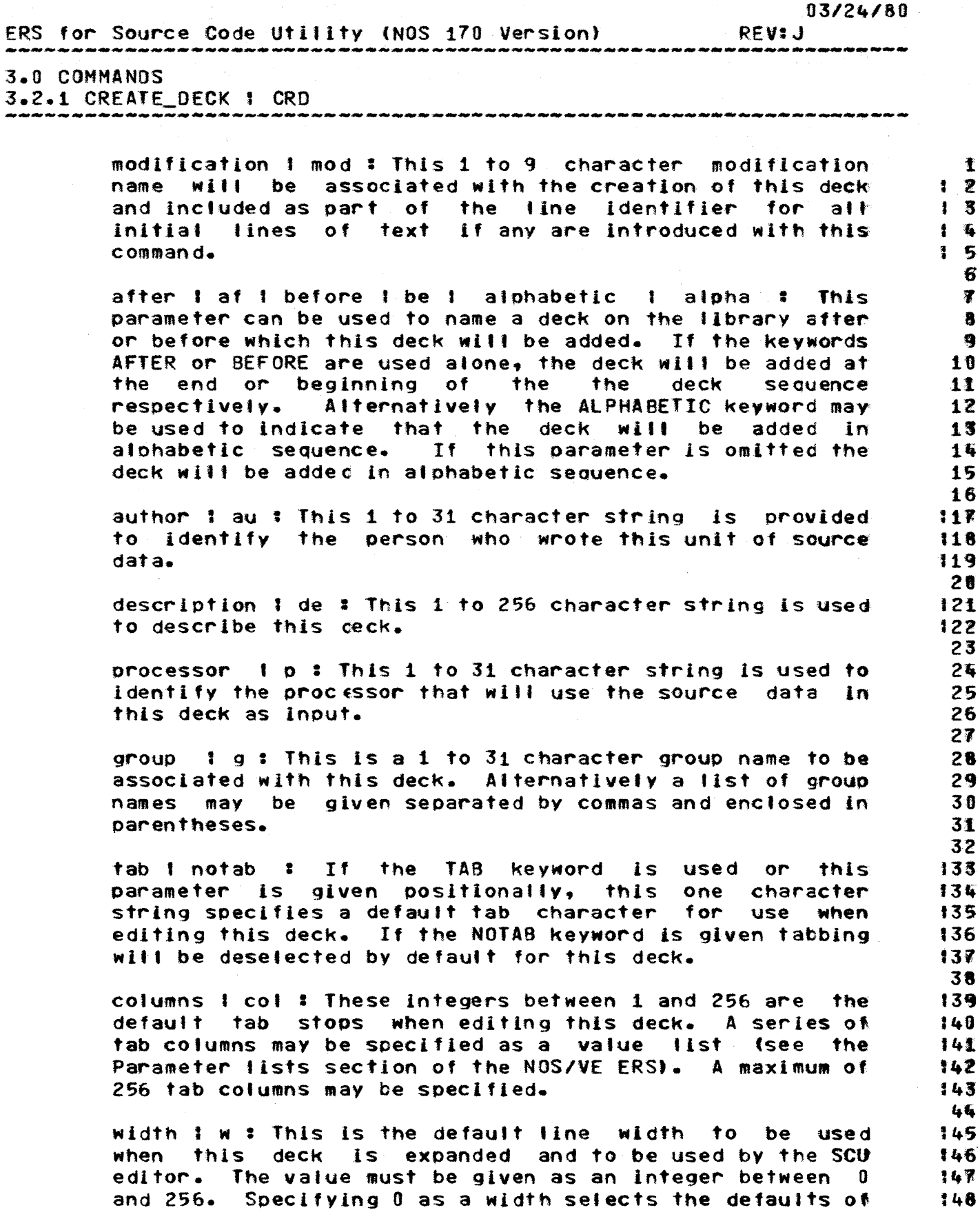

 $3 - 16$ 

 $\hat{\boldsymbol{\gamma}}$ 

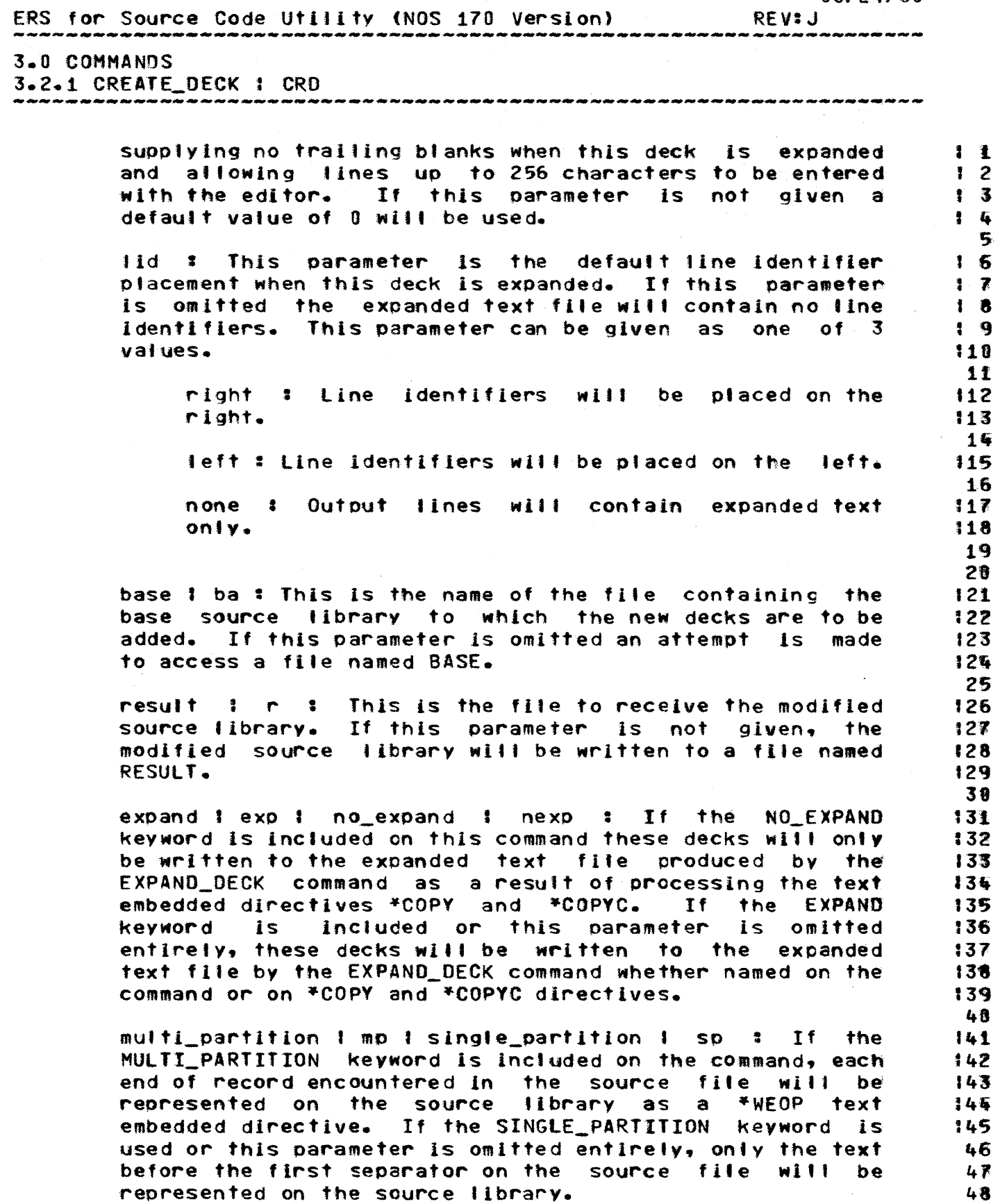

 $3 - 17$ 

CDC SOFTWARE ENGINEERING SYSTEM ERS for Source Code utility (NOS 170 VersIon' 3.0 COMMANOS 3.2.1 CREATE DECK I CRD *03'24/60*  REV=J  $\frac{1}{2}$ same\_as | sa : This specifies the name of a deck on the | 2<br>base library. Values from that deck°s header will be | 3 base library. Values from that deck°s header will be 3<br>used to supply values not given explicitly on this 3.4 used to supply values not given explicitly on-this  $\begin{array}{cccc} \hbox{I} & \hbox{I} & \hbox{II} \\ \hbox{command for the author,} & \hbox{description, processor, group,} & \hbox{I} & \hbox{I} \end{array}$ command for the author, description, processor, group, 15<br>tab, columns, width, lid, and expand/no.expand 16 tab, col umns, width, I id, and expand/no\_expand t <sup>6</sup> parameters. 8 status 1 st : See basic status concept. The magnetic status is a status of  $\frac{1}{9}$ 18' Example 1: 111 !12<br>!13 scu.create\_deck ..<br>name=((amp\$qet direct.srcfile)) .. 14 name={(amp\$get\_dlrect,srcfi'~») •• 1~ modification=original •• 15<br>author="R• D• Palm" •• 16 author=-R. O. Palm- •• 16 description="Get Direct module." ..<br>processor="CYBIL/CI" .. 118 processor="CYBIL/CI" ..<br>| group=file lo ...| group=file\_io •• 19 same\_as=file\_io\_prototype 21  $\frac{22}{123}$ In this example, a new deck named amp\$get\_direct is added 123<br>The source library on file BASE. The enlarged library is 124 to the source-library on file-BASE. The enlarged library is : 124<br>written on the file-RESULT. The initial text for the deck is : 125 written on the file RESULT. The initial text for the deck is : 125<br>read : from : file : SRCFILE and each line will have the : 26 read from file SRCFILE and each line will have the 26<br>modification\_name\_original\_associated\_with\_it,\_\_\_The\_author, 27 modification name original associated with it. The author, 27<br>description, processor and group parameters were given 28 description, processor and group parameters were given 28<br>explicitly on the command, Values for the remaining 29 explicitly on the command. Values for the remaining 29<br>parameters will be copied from the-description-of-the-deck - 30 parameters will be copied from the description of the deck named file\_lo\_prototype. In this example the ablilty to use 31<br>an ellipsis at the end of a line to continue a command was 32 an ellipsis at the end-of-a-line-to-continue-a-command-was 32<br>used-to-make-the-command-more-readable-and-possibly-easier-to 33 used to make the command more readable and possibly easier to 33<br>
maintain or modify should it be used as part of a procedure 34 dised to make the command more readable and possibily easier to the command or  $\frac{1}{35}$ <br>File. 35 38 Example 2: 37 138 scu.crd William\_Cody bill 134 140 In this example the deck WILLIAM\_CODY is added to the 2141 library on file BASE and the result is written-to-file = 142<br>RESULT. The-creation-of the deck is associated with the = 143 RESULT. The creation of the deck is associated with the 143<br>modification name bill. No initial text is supplied for the 44 modification name bill. No initial text is supplied for the 44<br>deck (it may be added later with the editor) and default 45 deck (it may be added later with the editor) and default values are supplIed for al' the other parameters. 46 4-7 Example 3: 48 COMPANY PRIVATE

 $3 - 18$ 

03/24180

ERS for Source Code utility (NOS 170 Version) REV:J<br>\*\*\*\*\*\*\*\*\*\*\*\*\*\*\*\*\*\*

-------------------------------------------------------------------- 3.0 COMMANDS

3.2.1 CREATE\_DECK I eRO

scu.create\_deck ••  $(u,y,y, (w,wf1te),x,y,z)$  •• encrvpfo •• author="M. J. Perreten" .. same\_as=CYBIL\_type\_declarations

In this example decks u through z are added to the source library on flte BASE. The enlarged tibrary is written to the file RESULT. Deck w has initial text supplied from file WFILE. The modification and author fIelds are given Values for the remaining parameters wltl be copied from the description of the deck 111 named CYBIL\_type\_declarations.

 $Example 43$  116

scu.create\_deck .. nof=august •• tlassic experiments of the set of the set of the set of the set of the set of the set of the set o<br>throw the set of the set of the set of the set of the set of the set of the set of the set of the set of the number12 •• 120 author:- Henry MeG l' ton· •• 121 description="August Tools Bulletin"

In this example text for some deck or decks is read from a 124<br>125 e named August which contains DECK text embedded file named August which contains DECK text embedded :25 This deck will be added to those on the library on file BASE and the result written to a file named RESULT. : 127<br>The modification name associated with each line in the new : 128 The modification name associated wIth each line in the new 128 deck will be NUMBER12. Henry McGilton is identified as the 129<br>author and the deck is described as containing the August. 130 author and the deck is described as containing the August 130  $\frac{3}{100}$  and the deal is described as contenting the acgustation is  $\frac{3}{100}$ 

11  $12$ <br> $13$ 15<br>116  $117$ <br> $118$ 123

1 !f 2 • 3 ,. • 5 • • 6 •  $\overline{\bullet}$ 8  $\mathbf{q}$ 10

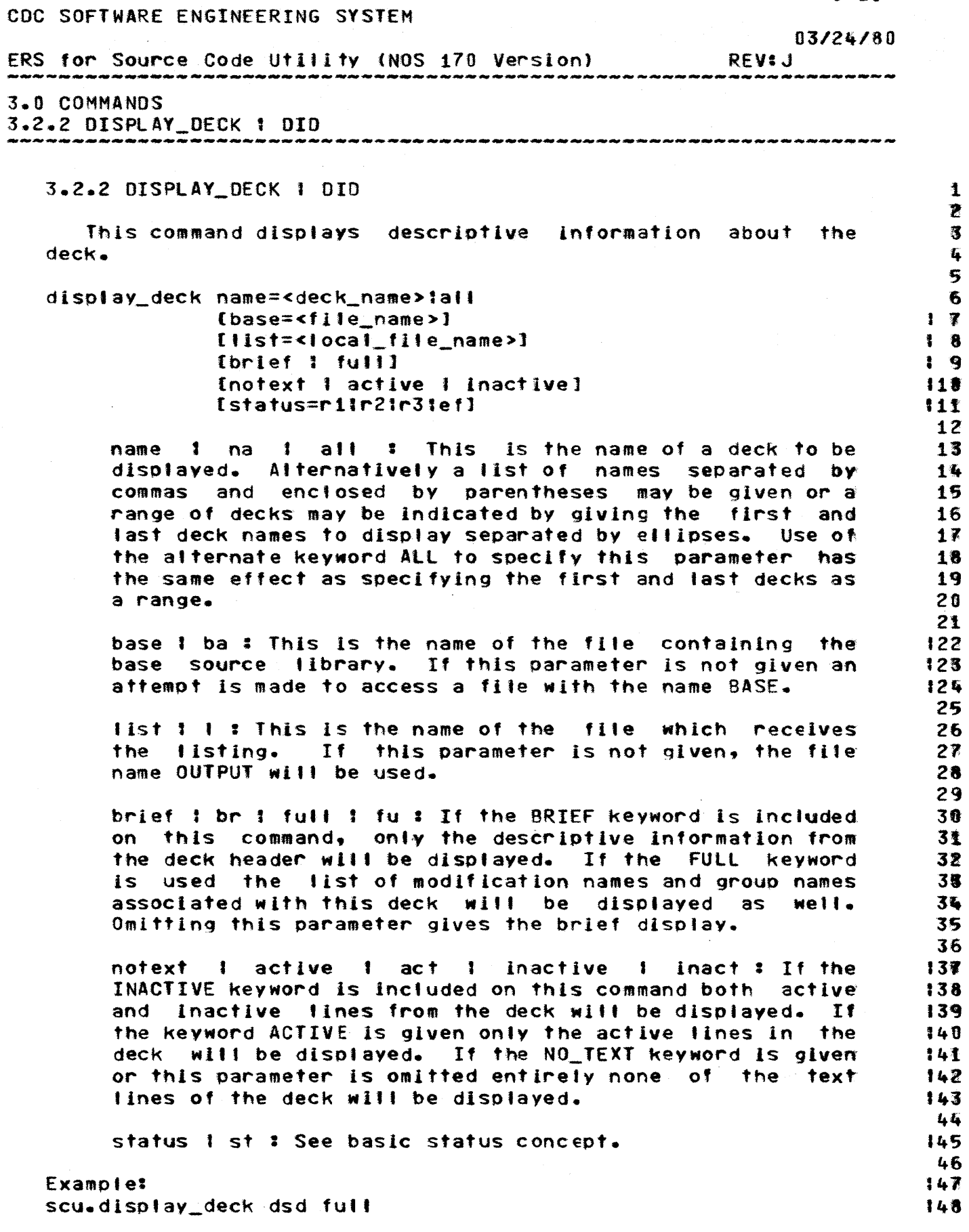

 $3 - 20$ 

### $03/24/80$

ERS for Source Code Utility (NOS 170 Version) **REVIJ** .<br>Lihat dan asaran dan sama sama dan 3.0 COMMANDS

3.2.2 DISPLAY DECK 1 DID 

 $\hat{\mathbf{I}}$ The command in this example lists the descriptive  $1<sub>2</sub>$ Information from the header of deck dsd from the source  $1<sup>3</sup>$ library on file BASE as well as the list of modification and  $\frac{1}{2}$ group names associated with this deck. The text lines of the deck are not included in the listing. The listing is written to the file called OUTPUT.  $\ddot{\mathbf{8}}$ 

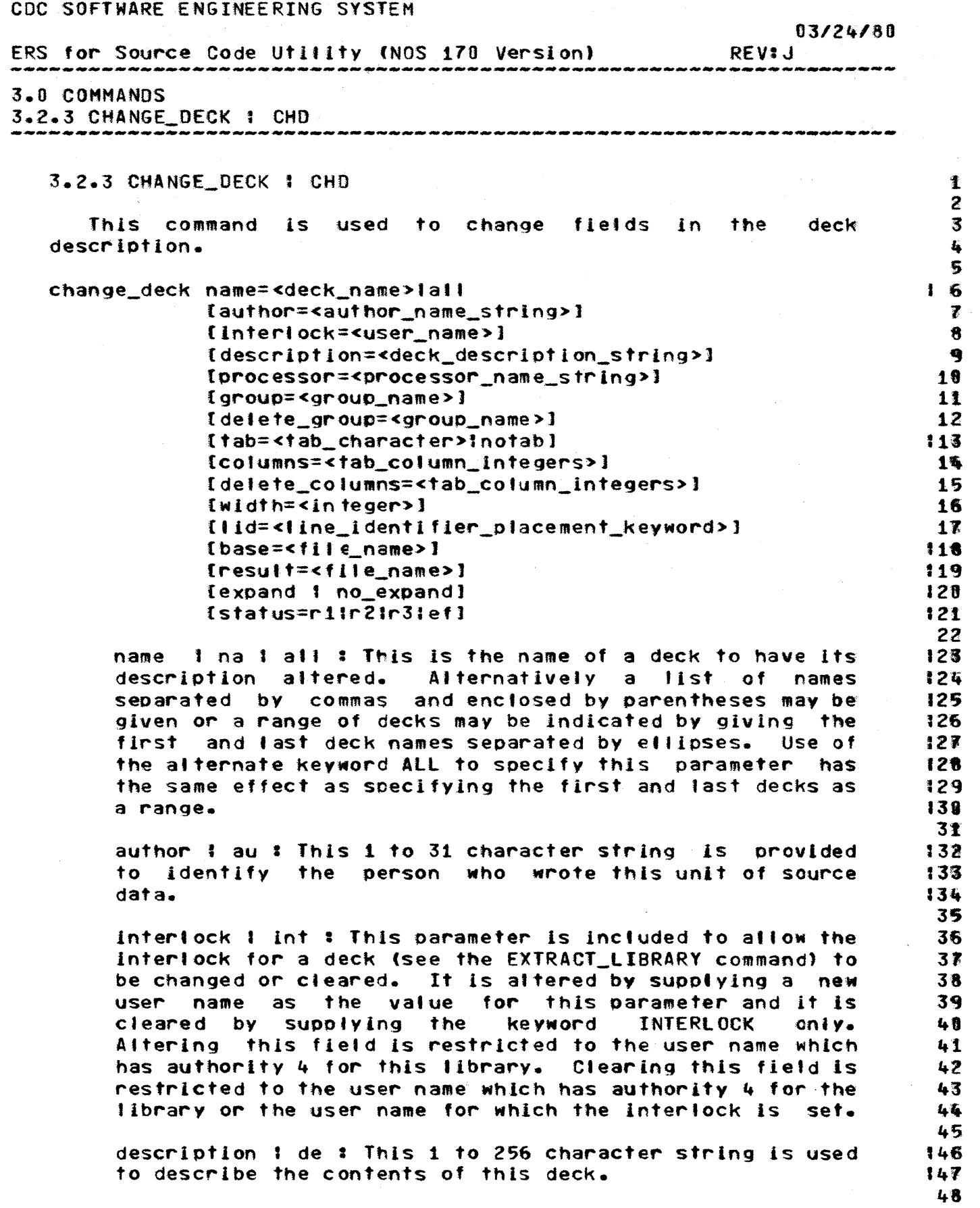

3-22

 $\sim 400$ 

 $\alpha$ 

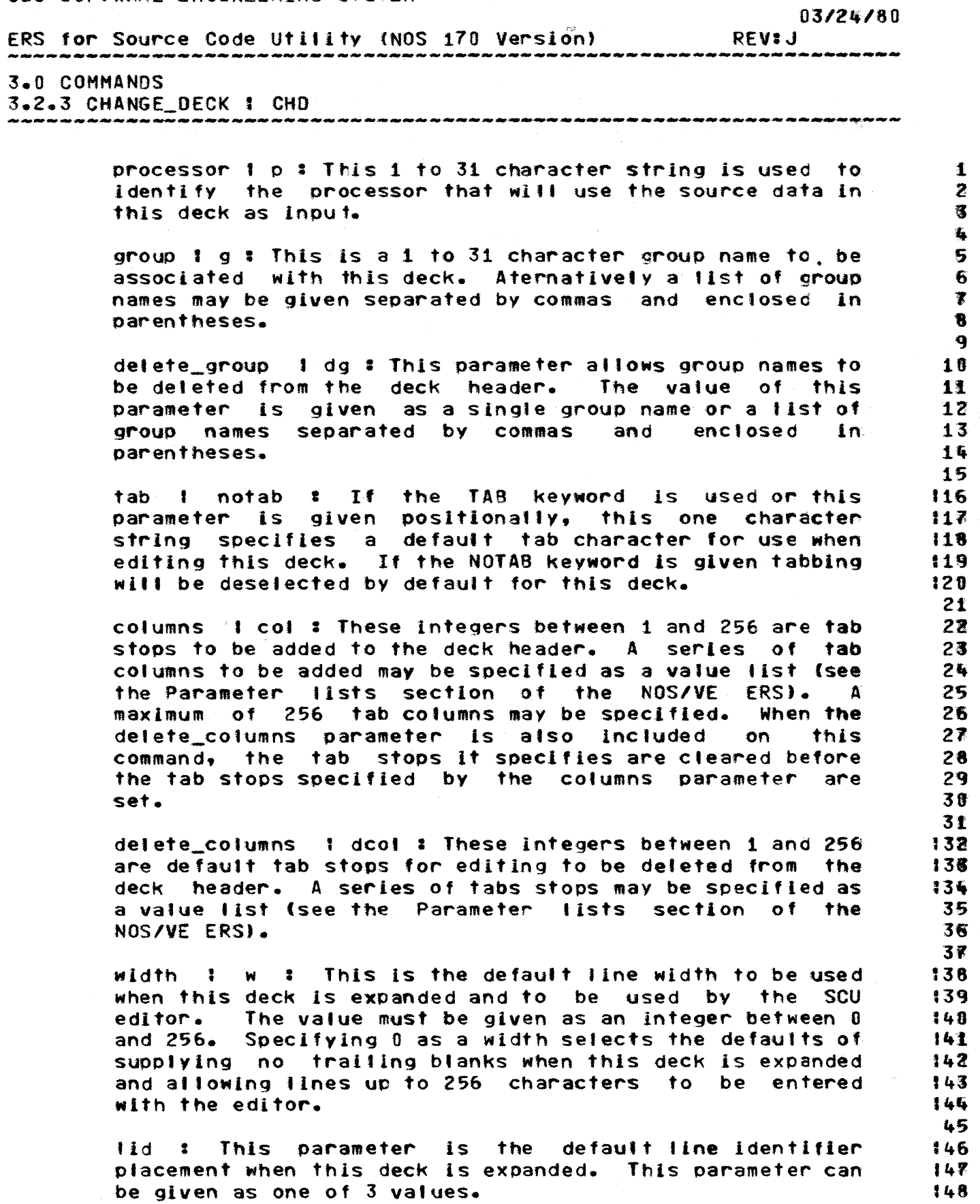

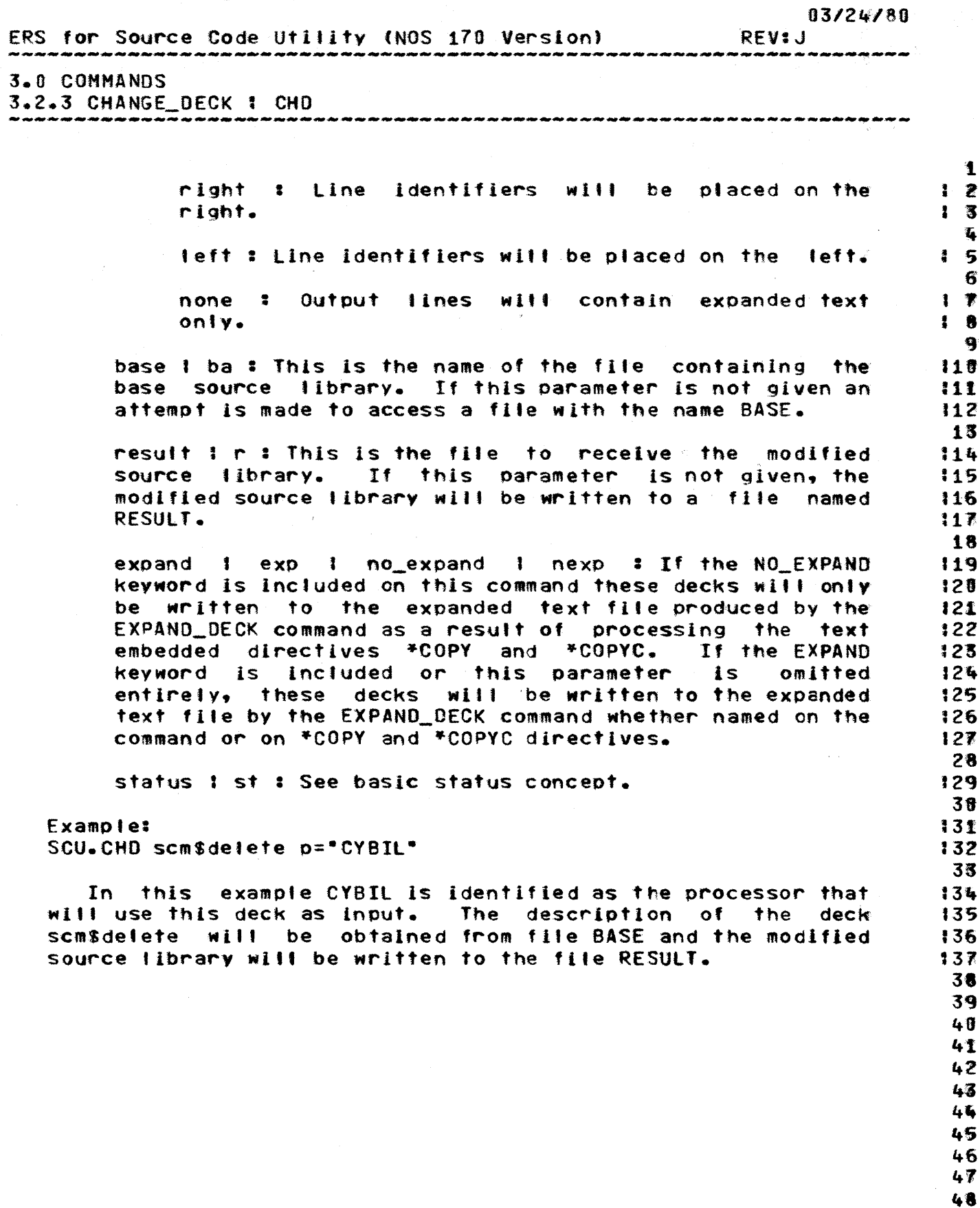

CDC SOFTWARE ENGINEERING SYSTEM *03/24/80*  ERS for Source Code Utility (NOS 170 Version) REV:J -------------------------------------------------------------------- l.G COMMANDS 3.2.4 PURGE\_DECK t PUD -------------------------------------------------------------------- 3.2.4 PURGE\_DECK | PUD 1 2 This command is used to remove decks from a source S library. This command wlf' be rejected if the user name It Is  $\mathbf{f}_\mathbf{L}$ executed under does not have an authority equal to or higher S フ<br>6<br>1 than the state of the modification associated with this deck<sup>\*</sup>s fa creat ion. 8 purge\_deck name=<deck\_name> 9<br>110 (base=<flle\_name>] [result=<file\_name>] 111 Istatus=rl:r2:r3Iefl 112 13 name I na : This is the name of a deck to be purged. 1ff Alternatively a list of names separated by commas and 15 enclosed by parentheses may be given or a range of decks 16 may be indicated by giving the first and last deck names  $17$ to purge separated by ellipses. 18 l' base 1 ba : ThIs Is the name of the fIle containing the 128 base source lIbrary.' If this parameter is not given an 121 attempt Is made to access a fIle with the name BASE. 12l 23 result I r : This is the file to receive the modified <sup>t</sup>*2"*  source library. If this parameter is not given, the 125 modIfied source 1ibrary witl be written to a fIle named 126 RESULT. :2J 28 status I st : See basic status concept. 12~ 31 Example: 131 scu.purge\_deck souo •• nuts current shorter 132 38 In this example the source library on file SHORTER will 34 contain all of the decks in the source library on file CURRENT 35 except those in the range from soup to nuts. 36 37 3ft 39 4D 4**1** 42<br>43 4fi 4~ 46 47 '+8

 $3 - 25$ 

ERS for Source Code Utility (NOS 170 Version) *03/24/80*  REV:J

### 3.0 COMMANDS

# 3.2.5 SEQUENCE\_DECK : SED

3.2.5 SEQUENCE\_DECK I SED

This command is used to resequence a deck. Only lines associated with modifications of state 4 wlll be altered. The modIfication identifier under which the deck Mas created witt be associated with each of these lines on the result library. All history InformatIon concerning previous modifications to these lines will be discarded, including inactive lines. Because of this, resequencing is recommended only when a deck has attained some significant milestone. This command is rejected if It is not executed under the user name which has authorIty 4 for the library.

### sequence\_deck name=<deCk\_name>lal' (base=<fl1e\_name>] [result=<file\_name>] {status=rl1r2Ir3Iefl

name 1 na : all: This Is the name of a deck to be resequenced. Alternatively a list of names separated by commas and enclosed by parentheses may be given or a range of decks may be indIcated by giving the first and last deck names to resequence separated by ellipses. Use of the alternate keyword ALL to specify this parameter has the same effect as specifying the first and last decks as a range.

base 1 ba: This is the name of the file containing the base source library. If this parameter Is not given an attempt Is made to access a fIle with the name BASE.

result | r | This is the file to receive the modified essare the control of the control of the medicine source library. If this parameter is not given, the source fibrary. It this became term is not given, the RESULT.

status 1 st : See basic status concept.

Example: scu.sequence\_deck name=(Bob.Carol.Ted.Alice.a..z) oldpl.r=loe

> 45 '+6

 $,7$ 48

COMPANY PRIVATE

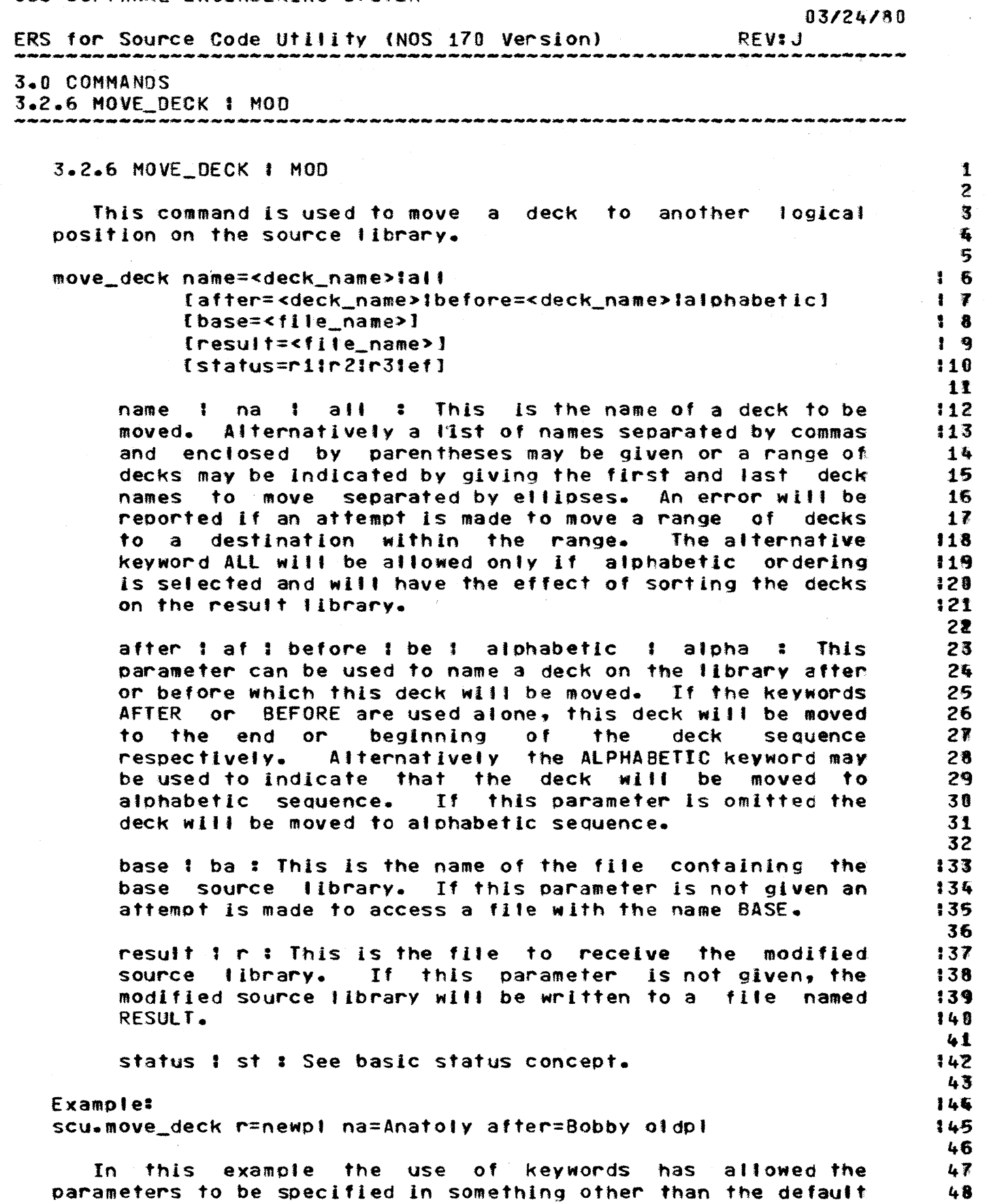

### 03/24/80

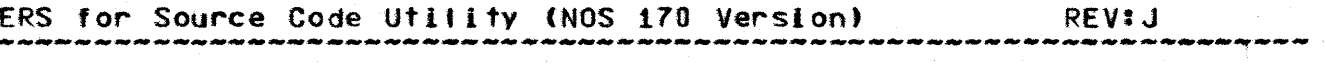

### 3.0 COMMANDS 3.2.6 MOVE DECK 1 MOD

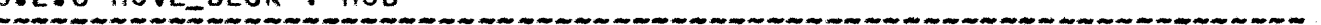

sequence.

COMPANY PRIVATE
CDC SOFTWARE ENGINEERING SYSTEM 03/24/80 ERS for Source Code utilIty (NOS 170 Version) REV:J 3.0COMHANOS 3.2.7 EXPAND\_DECK I EXPO as de de la servizión de serviz de período de la servizió de de la servizión de la servizión de la de la de de 3.2.7 EXPAND DECK 1 EXPD  $\mathbf{I}$ 2 This command expands a source deck into a file where it may 3 be used as input to some During the course of ,. expansion, text embedded directives intermixed with the source , つ<br>も<br>ア will be processed. For a description of these, see the section on text embedded directives. 8 expand\_deck [name=<deck\_name> lall] <) [compile=<tocal\_flle\_name'J Itt (criteria=<local\_flle\_name» 11 (width=<lnteger>l 12 <sup>t</sup>Ild=<tlne\_l dent 1 f ler \_placement\_keyword>] 13 tbase=<flle\_name>] 11ft Illst=<local\_file\_name>] 115 tdepth=<integer» 16 {brief1full] 111> (Iibrarv\_order 1 command\_order) 18 (status=rllr2tr3:efl 119<br>28 name t na I al' : This Is the name of a deck to be 21 expanded. Alternatively a list of names separated by 22 commas and enclosed by parentheses may be given or a 23 range of decks may be indIcated by giving the first and 24 last deck names to expand separated by ellipses. The use 2S of deck ranges on this command for anything other than 26 12' decks occurring on the last named source library is not recommended (See descrIption of the LIBRARY\_ORDER keyword 128 below). Use of the alternate keyword ALL to specify this 2q parameter has the same effect as speclfvlng atl decks 3. from a combined library as a range. If this parameter is,<br>omitted, the source data to be expanded will be 31 omitted. the source data to be expanded 32 determined solely by the contents of the criteria file. 33 3' compile 1 c : This is the name of the file for the 135 expanded text. This file will be rewound before and 136 after the command Is processed. If this parameter is not 137 given. the expanded text wifl be written to a fIle named 38 COMPILE. 39<br>48 criteria I cr: : This names a file which can be used to<br>further define which source data is to be expanded. If 41 further define which source data is to be expanded. 42 no criteria file is used, the selected decks will be  $43$ <br> $45$ expanded wIth all mOdIfications included. 45 width t w : This is the length of 46 the output tines excluding line identifiers if they are requested. A 4'1 maximum value of 256 will be allowed. An add it ional 17 48

CDC SOFTWARE ENGINEERING SYSTEM *03/24/80*  ERS for Source Code Utility (NOS 170 Version) REV:J 3.0 COMMANDS 3.2.7 EXPAND\_DECK: EXPO columns will be necessary for a line identifier since a the state of the modification identifier from the the state of the state of the state of the state of the state of the state of the state of the state of the state of blank will separate the modification identifier from the  $\qquad$  2<br>sequence number and another blank will separate the  $\qquad$  3 sequence number and another blank will separate-the 3<br>entire-line-identifier-from-the-expanded-text. If 0 is 3 entire line identifier from the expanded text. If 0 is  $\frac{4}{5}$ <br>specified as the value for this parameter, output lines  $\frac{5}{5}$ <br>will be actual length. If this parameter is not given on  $\frac{1}{5}$ w111 be actual length. If this parameter is not given on 1 6 the command,' the default value from the deck header wil~ , 1 be used. If the width selected results in a line being 18<br>truncated, an error will be reported. truncated, an error will be reported.  $\begin{array}{c} 18 \\ 111 \end{array}$ lid: This parameter can be given as one of 3 values.  $\frac{12}{113}$ right : Line identifiers will be placed on the  $\qquad$  113 right. 11fi 15 left : Line identifiers will be placed on the left. 116 l' none : Output lines will contain expanded text 118 only. 11(j 28 If this parameter is not given on the command, the 121 default value from the deck header is used. :22 23 base I ba: This is the name of the file containing the 24<br>base source library. Alternatively a list of file names 25 base source library. Alternatively a list of file names 25<br>may be given to allow decks to be expanded from alternate 126 may be given to allow decks to be expanded from alternate source libraries. See normal search order. If this 127<br>parameter is not given an attempt is made to access a 128 parameter is not given an attempt is made to access a 128<br>fite with the name BASE. 129 fite with the name BASE. [29]<br>38<br>19 - I ist is the name of the file to receive the 131 list I 1 : This is the name of the file to receive the  $131$ <br>listing. If this parameter is not given, the file name  $132$ listing. If this parameter is not given, the file name OUTPUT will be used. 133 31+ depth: This non-negative integer limits how deeply 135 nested \*COPY or \*COPYC text embedded directives will be 136 processed. ·COpy *or* ~COPYC dIrectives encountered at the 13' next level will be included in the expanded text file as the 138<br>text fines. If this parameter is omitted, \*COPY on the 139 text lines. If this parameter is omitted, \*COPY on : 139<br>\*COPYC directives will be processed wherever they are : 140 ·COPYC directives witl be processed wherever they are 148 encountered. ~1 42 brief 1 br 1 full 1 fu \* If the BRIEF keyword is present the 143<br>or this parameter is omitted, the list will contain only the or this parameter is omitted, the list will contain only : 144<br>a report of errors which may have occurred while : 145 a report of errors which may have occurred while : 145<br>processing the command. If the FULL-keyword is-present. : 146 processing the command. If the FULL keyword is present, 146<br>an explanation of which library each deck was selected 147 an explanation of which library each deck was selected == 147<br>from will be included when the command accesses multiple == 148 from will be included when the command accesses multiple.

 $03/24/80$ ERS for Source Code Utility (NOS 170 Version) **REVIJ** .<br>1980 - 1980 - 1980 - 1980 - 1980 - 1980 - 1980 - 1980 - 1980 - 1980 - 1980 - 1980 - 1980 - 1980 - 1980 - 1980 .<br>منصر میاد چیک میک میده بهدهاند محد میل

#### 3.0 COMMANDS

3.2.7 EXPAND DECK | EXPD 

source libraries. '

library\_order 1 1o 1 command\_order 1 co : If this command includes the COMMAND\_ORDER keyword the decks will be written to the excanded text file in the order they are specified on the command. If the LIBRARY ORDER keyword is included or this parameter is omitted, the decks are written' to the expanded text file in the order that the decks occur on the base source library (or in the order they would occur on a combined source library if one were produced from the list of libraries specified by the base parameter).

status i st : See basic status concept.

Example 1: scu.expand\_deck mydeck ba=oldpt

In this example the deck mydeck is expanded from the source library on the file OLDPL and written on the expanded text file named COMPILE.

Example 2: scu.expand\_deck scm\$change ba={myop}, (cybccmn,ses))

In this example the deck scm\$change is expanded from the libraries MYOPL and CYCCCMN and written on the expanded text file named COMPILE. In this case CYBCCMN was located under another user name.

 $127$ 

128

 $2<sub>2</sub>$  $\mathbf{z}$ 

 $1<sub>3</sub>$ 

 $14$ 

5

6

 $\overline{R}$ 

₩ 9

10

11

 $12$ 

COMPANY PRIVATE

# $03/24/80$

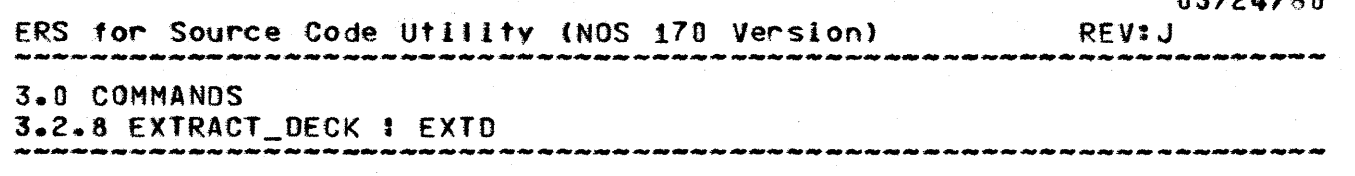

3.2.8 EXTRACT\_DECK 1 EXTD

This command performs a function similar to EXPAND DECK with the exception that text embedded directives are not processed but included as text.

extract\_deck [name=<deck\_name>iali] [source=<local\_file\_name>] [criteria=<1ocal\_file\_name>] [width=<integer>] [iid=<line\_identifier\_placement\_keyword>]  $[base= *file_name*$ [list=<local\_file\_name>] Ibriefifull1 [library\_ordericommand\_order] [expandino\_expand] Ideck directivesino deck directives! Istatus=r1!r2!r3!ef1

name # na # all # This is the name of a deck to be extracted. Alternatively a list of names separated by commas and enclosed by parentheses may be given or a range of decks may be indicated by giving the first and iast deck names to extract separated by ellipses. The use of deck ranges on this command for anything other than decks occurring on the last named source library is recommended (See description of the LIBRARY\_ORDER not keyword below). Use of the alternate keyword ALL to specify this parameter has the same effect as specifying all decks from a combined library as a range. If this parameter is omitted, the source data to be extracted will be determined solely by the contents of the criteria file.

source | s # This is the name of the file for the extracted text. Decks will be separated by end of partition (end of record on NOS170). This file will be rewound before and after the command is processed. If<sub>1</sub> this parameter is not given, the extracted text will be written to a file named SOURCE.

criteria ! cr : This names a file which can be used  $\pm$  0 further define which source data is to be extracted. **II** no criteria file is used, the selected decks will be extracted with all modifications included.

I w : This is the length of the output lines width 47 excluding line identifiers if they are requested. A 48

 $\mathbf{I}$  $\overline{\mathbf{z}}$ 

 $\overline{\mathbf{3}}$ 

 $\mathbf{r}_i$ 

5 6

 $\overline{\bullet}$ 

 $\ddot{\mathbf{3}}$ 

9

18

11

 $112$ 

113

114

 $15$ 116

117

118 19

120

121

122

 $123$ 

124

125

126

 $127$ 

28

29

38

31

32

33 34

135

136

 $137$ 

138

39

40 41

42

43

45

CDC SOFTWARE ENGINEERING SYSTEM 03/24/80 ERS for Source Code Uf 1'1 *tv* (NOS 170 Version) REV:J 3.0 COMMANDS 3.2.8 EXTRaCT\_DECK I EXTO maximum value of 256 will be allowed. An additional 17 the study of 25 the allowed. An additional 17 the study columns will be necessary for a line identifier since a cance 2<br>blank, will separate the modification identifier from the 3 columns will be necessary for a line identifier since and a blank will separate the modification identifier from the and sequence number and another blank will separate the and  $\frac{4}{3}$  sequence number and another blank w blank will separate the modification identifier from the 3<br>sequence number and another blank will separate the 3 sequence number and another blank Mill separate the <sup>~</sup> entire line identifier from the extracted text. If 0 is 5<br>specified as the value of this parameter, output lines 6<br>will be actual length. If this parameter is not given on 1 7 will be actual length. If this parameter is not given on the  $\frac{1}{2}$   $\frac{1}{2}$ the command, the default value from the deck header will I 8<br>be used. If the width selected results in a line being 1 9 be used. If the width selected results in a line being : = 1 9<br>truncated. an error will be reported.  $\frac{118}{118}$ truncated. an error will be reported.  $\begin{array}{c} 11 \\ 112 \end{array}$  $tid:$  This parameter can be given as one of 3 values.  $13$ <br> $15$ right: Line Identifiers will be placed on the 14<br>right. 15 right.  $15$ <br>right.  $15$  $\frac{16}{17}$ left: Line Identifiers will be placed on the left. 18<br>19 none: Output lines will contain extracted text 19<br>only. 28 only.  $21$ <br> $122$ If this parameter is not given on the-command, the the 122 default value from the deck header is used. default value from the deck header is used. 24 base: ba : This is the name of the file containing the 25<br>base source library, Alternatively a list of file names 26 base source-library. Alternatively a list of file names 26<br>may be given to allow decks to be extracted from 127 may be given to allow decks to be extracted from : 127<br>alternate-source-libraries. See-normal-search-order. If : 128 alternate source libraries. See normal search order. If  $\sim$  128<br>this parameter is not given an attempt is made to access  $\sim$  129 this parameter is not given an attempt is made to access to the state of the name  $BASE$ . a fille with the name BASE.  $31$ <br> $132$ tist 1 J : This Is *the* name of the file to receive the 131 listing. If this parameter is not given, the file name 138<br>OUTPUT will be used. [34] OUTPUT will be used. 35 brief 1 br 1 full 1 fu : If the BRIEF keyword is present - 136<br>or this parameter is omitted, the list will contain only - 137 or this parameter is omitted, the list will contain only --- 137<br>a - report of errors which may have occurred while -- 138 report of errors which may have occurred while : 138<br>essing the command. If the FULL keyword is present, : 139 processing the command. If the FULL keyword is present, : 139<br>an explanation of which library each deck was selected : 148 an explanation of which library each deck was selected 148<br>from will be included when the command accesses multiple 141 from will be included when the command accesses multiple source libraries. Julian and the state of the state of the state of the state of the state of the state of the 43 Ilbrary\_order 1 10 1 command\_order 1 co : If this command 144<br>Includes the COMMAND ORDER keyword the decks will be 145 Includes the COMMAND ORDER keyword the decks will be written to the extracted text file in the order they are 46 specified on the command. If the LIBRARY\_ORDER keyword 47 is included or this parameter is omitted, the decks are 48

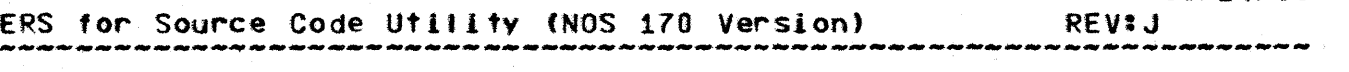

## 3.0 COMMANDS

3.2.8 EXTRACT\_DECK: EXTO --------------------------------------------------------------------

> written to the extracted text file in the order that the  $\qquad$   $\ddot{x}$  decks occur on the base source library (or in the order  $\qquad$   $\ddot{x}$ decks occur on the base source library (or in the order 2<br>they would occur on a combined source library if one were 3 they would occur on a combined source library if one were  $\frac{3}{4}$ <br>produced from the list of libraries specified by the base  $\frac{4}{4}$ produced from the list of libraries specified by the base  $\frac{4}{5}$ parameter). 5

> expand 1 exp 1 no\_expand 1 nexp  $\frac{1}{2}$  If the EXPAND keyword = 1 7 = 1 8 = 1 8 = 1 8 = 1 8 = 1 8 = 1 8 = 1 8 = 1 8 = 1 8 = 1 8 = 1 8 = 1 8 = 1 8 = 1 5 = 1 8 = 1 5 = 1 5 = 1 5 = 1 5 = 1 5 = 1 5 = 1 5 = 1 5 = 1 5 = 1 5 = is present on this command, only decks without the : 1 8<br>NO EXPAND attribute will be written to the SOURCE file. : 1 9 NO\_EXPAND attribute will be written to the SOURCE file. t 1 9<br>If the NO EXPAND keyword is present, only decks with the till If the NO\_EXPAND keyword is present, only decks with the tile till<br>NO EXPAND attribute will be written to the SQURCE file. Till NO\_EXPAND attribute will be written to the SOURCE file. 11f<br>If neither keyword is present, decks will be written to 112 If neither keyword is present, decks witt be written to lize the SOURCE fite without regard to their NO EXPAND 113 If neither keyword is present, decks will be written to : 112<br>the SOURCE file without regard to their NO\_EXPAND : 113 attribute.  $11\sqrt{2}$  attribute.

> deck\_directives = 1 dd 1 no\_deck\_directives = ndd : If the = 116<br>DECK\_DIRECTIVES\_k.eyword\_is\_present. DECK\_\_text\_\_embedded = 117 DECK\_DIRECTIVES k eyword is present, DECK text embedded 117<br>directives will precede each deck on the SOURCE file. If 118 directives will precede each deck on the SOURCE file. It :: 118<br>the NO DECK DIRECTIVES kevword is used or neither kevword :: 119 the NO\_DECK\_DIRECTIVES keyword is used or neither keyword 119<br>is present, no DECK directives will be written to the 120 Is present, no DECK directives will be written to the : 120 SOURCE file. 121

> status 1 st : See basic status concept. 123

Example: 125 scu.extract\_deck mydeck ba=oldpl 126

In this example the deck mydeck is extracted from the 28<br>Ince library on the file OLDPL and written on the fext file 29 source library on the file OLDPL and written on the text file 29 named SOURCE.<br>named SOURCE. 30

 $24$ <br>125  $\frac{27}{28}$ 3% 32 33 3 .. 35

> 36 37<br>38

22

 $\begin{array}{c} 6 \\ 1 \end{array}$ 

 $15$ <br> $116$ 

4ft 45 46

 $\mathbf{1}$  $\mathbf{z}$ 

 $1<sub>3</sub>$ 

 $1 - 4$ 

 $15$ 

 $1\overline{6}$ 

 $1 \times$ 8

118

**111** 

 $112$ 113

14

15

16

 $17$ 

18

19

 $20$  $21$ 

22 23

124

125

126  $27$ 28

29

30  $31$ 

32

133

134

135

136

137

138 39

148  $41$ 

142

148  $45$ 

 $\bullet$ 

03/26/80

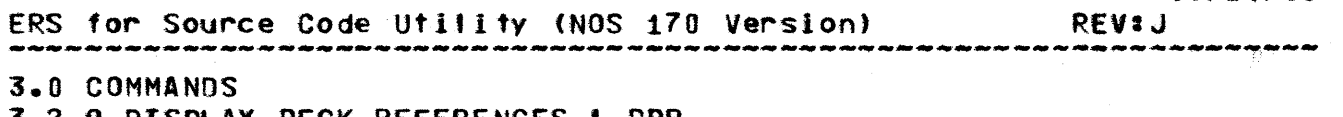

3.2.9 UISPLAY\_UECK\_REFERENCES & UUR .<br>مار برای نگر شار نیز می برای بایر برای برای مار می برای برای برای برای برای برای مار برای برای برای برای برای برای برای

#### 3.2.9 DISPLAY\_DECK\_REFERENCES | DDR

This command displays the names of the decks which reference the named deck directly or indirectly by \*COPY text embedded directives. It can optionally also display the names of the decks referenced by the named deck directly on indirectly through use of the \*COPY text embedded directive.

display\_deck\_references name=<deck\_name>iall [base=<flie name>] [list=<local\_flie\_name>] [briefifuli] Istatus=r11r21r31ef1

name ! na ! all : This is the name of a deck to be cross referenced. Alternatively a list of names separated by commas and enclosed by parentheses may be given or a range of decks may be indicated by giving the first and last deck names to cross reference separated by ellipses. Use of the alternate keyword ALL to specify this parameter has the same effect as specifying the first and last decks as a range.

base : ba : This is the name of the file containing the base source library. If this parameter is not given an attempt is made to access a file with the name BASE.

 $list \t i \t i \t this is the name of the file which receives$ the listing. If this parameter is not given, the file name OUTPUT will be used.

brief : br : full : fu : If the BRIEF keyword is included on this command or this parameter is omitted entirely. only the decks which reference this deck will be listed. If the FULL keyword is used, the list of decks referenced by this deck will be shown as well. References to decks not on the base source library will be flagged as external.

status I st : See basic status concept.

Example: SCU.DDR scc\$display\_default\_values\_scupl

The command in this example displays the names of all the 45 decks on the source library on file SCUPL which refer to the 46 deck scc\$display\_default\_values directly or indirectly through  $148$ \*COPY directives. 148

COMPANY PRIVATE

CDC SOFTWARE ENGINEERING SYSTEM 03/24/80 ERS for Source Code Utillity (NOS 170 Version) **REVIJ** أأبدأ معامدتها متراسل والمتحدث والمتحدث .<br>مقدمات مقدمات المقدمات المقدمات المقدمات المقدمات المقدمات المقدمات 3.0 COMMANDS 3.2.10 DISPLAY DECK LIST I DDL .<br>The main man man man man map wap amp man man man wan amp wan man man man amp amp man man waap man wap wap wan m 3.2.10 DISPLAY\_DECK\_LIST : DDL  $\mathbf{1}$  $\overline{z}$ This command displays the list of decks on a source 霭 library.  $\mathbf{z}_i$ 5 display\_deck\_list {base=<file\_name>}  $16$ Ilist=<local\_file\_name>]  $1.7$ [brief | full]  $1<sub>8</sub>$ [status=r11r21r31ef]  $19$ 10 base I ba : This is the name of the file containing the 11 base source library. Alternatively a list of file names 112 may be given to give a combined decklist. If this  $113$ parameter is not given an attempt is made to access a 114 file with the name BASE. 115 16 list 1 1 : This is the name of the file which receives  $17$ the listing. If this parameter is not given, the file 18 name OUTPUT will be used. 19  $20$ brief tor : full ! fu : If the command contains the key  $21$ word BRIEF or this parameter is omitted, a shorter form 22 of the listing will be produced. If the FULL keyword is 23 present a more detailed listing will be given. Currently 24 25 these listings are identical. 26 status 1 st : See basic status concept. 27 28 **Example:** 129 SCU.DDL scupi scullst 138 31 32 33 36 35 36 37 38 39 48 41 42 43 44 45 46 47 48

 $3 - 37$ CDC SOFTWARE ENGINEERING SYSTEM  $03/24/80$ ERS for Source Code Utility (NOS 170 Version) **REVIJ** 3.0 COMMANDS 3.2.11 DISPLAY GROUP 1 DIG 3.2.11 DISPLAY GROUP 1 DIG  $\mathbf{I}$  $\overline{2}$  $1<sub>3</sub>$ This command will display a list of the decks associated with a group and optionally the short form of the deck  $3 - 4$ description (see DISPLAY DECK) for all decks associated with  $1.5$ this group name. 6 掌 鲁 display\_group group=<group\_name>  $19$ [base=<file name>] [list=<local\_file\_name>] 110 Thrief ! full1 111 [status=r11r21r31ef]  $112$  $13$ 14 group ! g : This is the name of the group. 15 base ! ba : This is the name of the file containing the 16 base source library. Alternatively a list of file names 117 may be given to allow a user to interrogate a set of 118 source libraries that are frequently used together. If 119 120 this parameter is not given an attempt is made to access a file with the name BASE.  $121$  $22$ list 1 1 : This is the name of the file which receives 123 the listing. If this parameter is not given, the file 125 name OUTPUT will be used. 125 26 brief 1 br 1 full 1 fu # If the command includes the  $127$ keyword BRIEF, only the list of decks associated with the 128 group will be displayed. If the keyword FULL is present. 129 the short form of the deck description for each deck will  $130$ be given as well. The shorter display is selected by  $131$  $default -$ 132 33 status ! st : See basic status concept. 136 35 36 Example: 137 138 scu.display\_group all\_iou\_programs oldpl 39 48 3.2.12 DISPLAY\_GROUP\_LIST | DGL 41 42 This command will list all the group names associated with 43 this source library as well as the decks associated with each 46 45 group. 46 display\_group\_list [base=<file\_name>] 14名 [list=<local\_file\_name>] 148

# $\mathbf{C}$

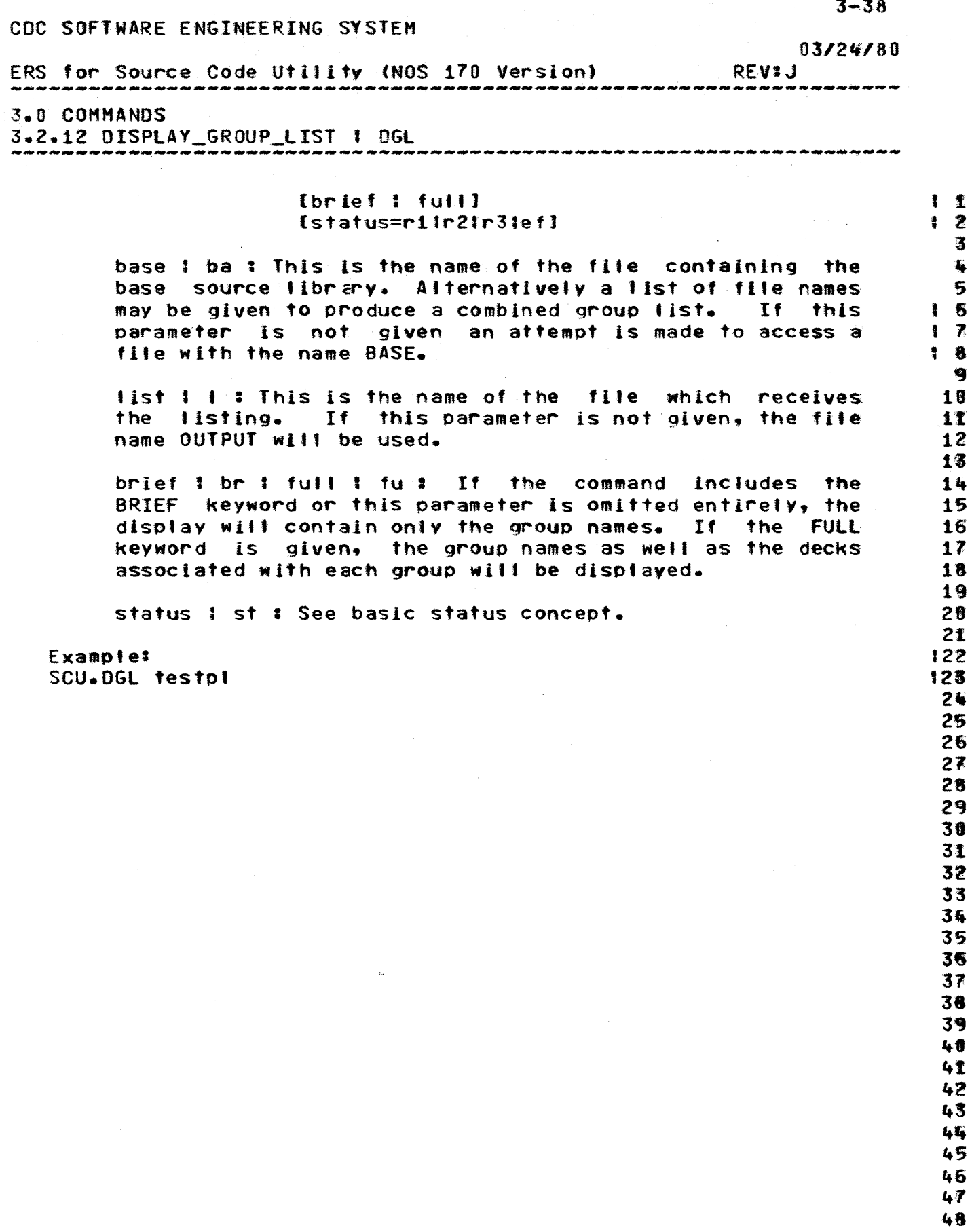

COMPANY PRIVATE

 $\sim$ 

CDC SOFTWARE ENGINEERING SYSTEM  $03/24/80$ ERS for Source Code Utility (NOS 170 Version) **REVIJ** 3.0 COMMANDS 3.3 MODIFICATIONS 3.3 MODIFICATIONS  $\bullet$  $\mathbf{z}$ The following commands together with the SCU editor are  $\overline{\mathbf{3}}$ used to manipulate modifications to source libraries.  $\mathbf{L}$ 5 6 3.3.1 CREATE\_MODIFICATION | CRM 雾 8 9 be used to create the descriptive **This** command can information  $\overline{\mathbf{f}}$ be associated with a modification. 生毒 Modifications are always created with state O. 11 12 create\_modification modification=<modification\_name> 13 14 {feature=<feature\_name>] [author=<author\_name\_string>] 15 [description=<descriptive\_string>] 116 [base=<file\_name>]  $117$ [result=<file\_name>] 118 Istatus=r11r21r31ef1 119  $20$ modification : mod : This 1 to 9 character field is the  $2<sub>T</sub>$ modification name. Alternatively a list of names may be 122 glyen. 123 24 feature : fe: This is a 1 to 31 character feature name 125 to be associated with this modification. 126 27 author 1 au : This 1 to 31 character string can be used 128 to identify the individual who wrote this modification. 129 30 description 1 de : This 1 to 256 character string can be 131 used to describe the modification. It is suggested that 132 this be used to point to official documentation for the 133 134 modification such as psr numbers or design documents. 35 base I ba : This is the name of the file containing the 136 base source library. If this parameter is not given an 137 attempt is made to access a file with the name BASE. 138 39 result 1 r : This is the file to receive the modified 148 source library. If this parameter is not given, the 14I modified source library will be written to a file named 142 **RESULT.**  $143$  $45$ status 1 st : See basic status concept. 145 46 Example: 147 SCU.CRM .. 148

03/24/80

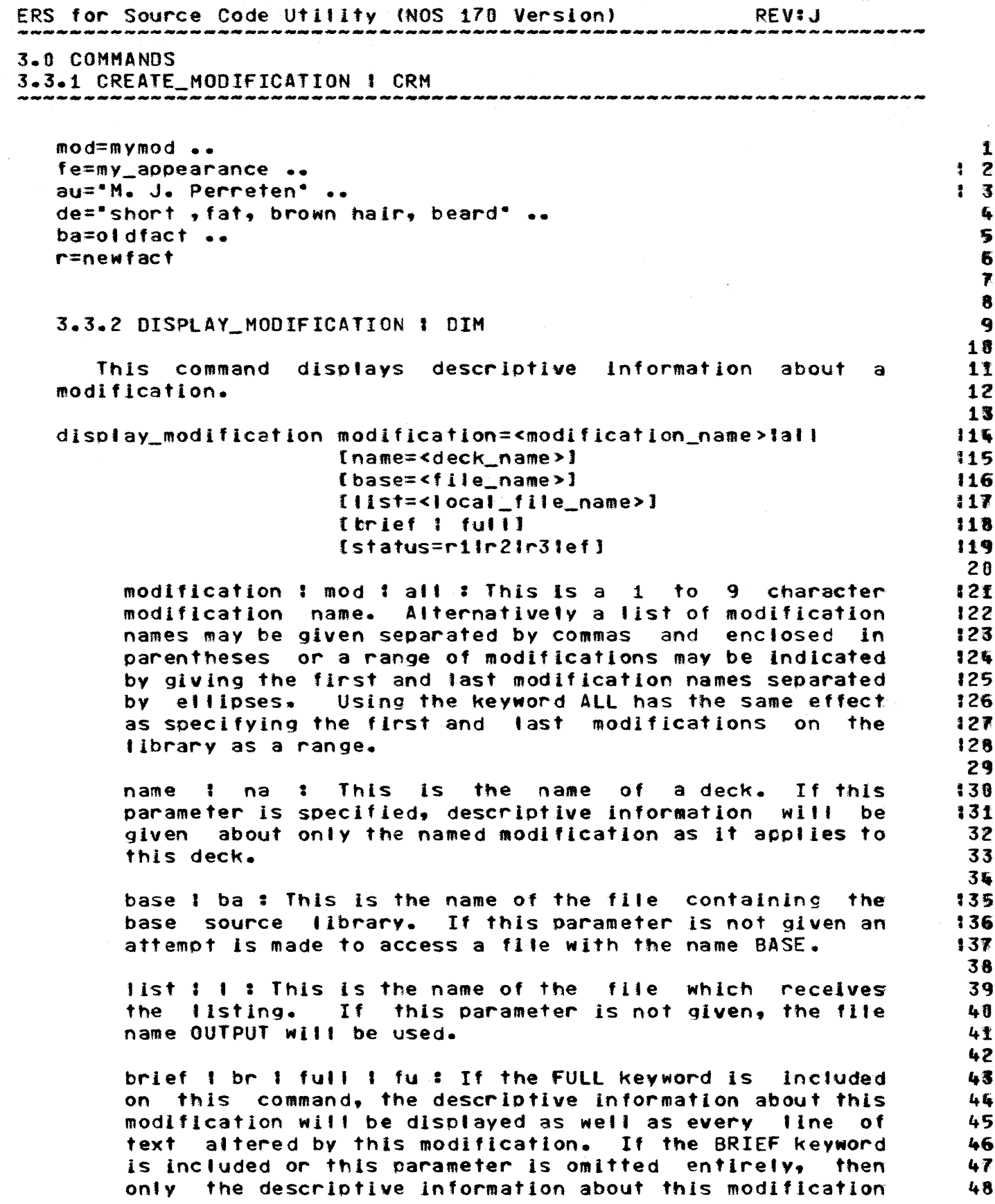

 $\Delta$ 

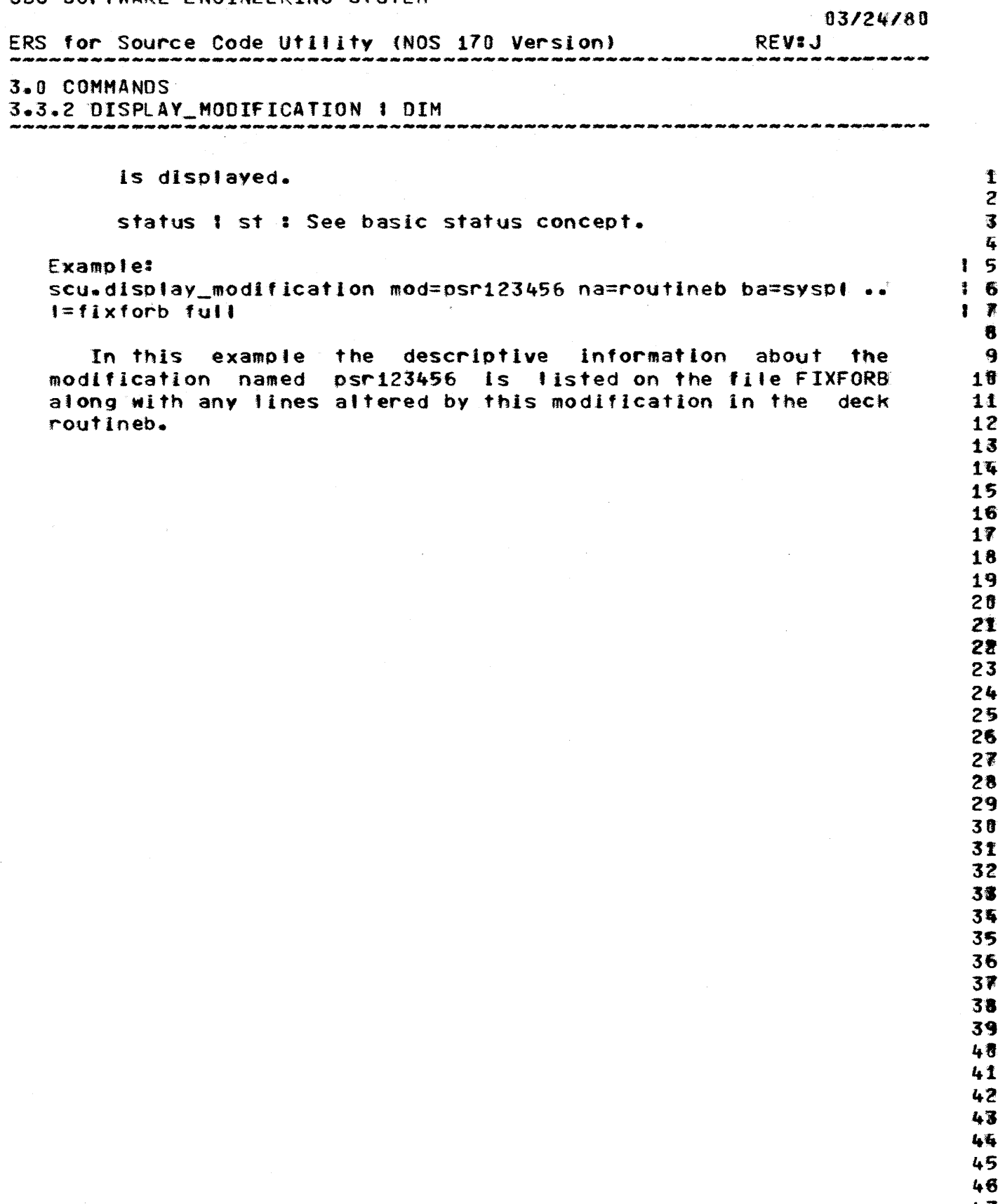

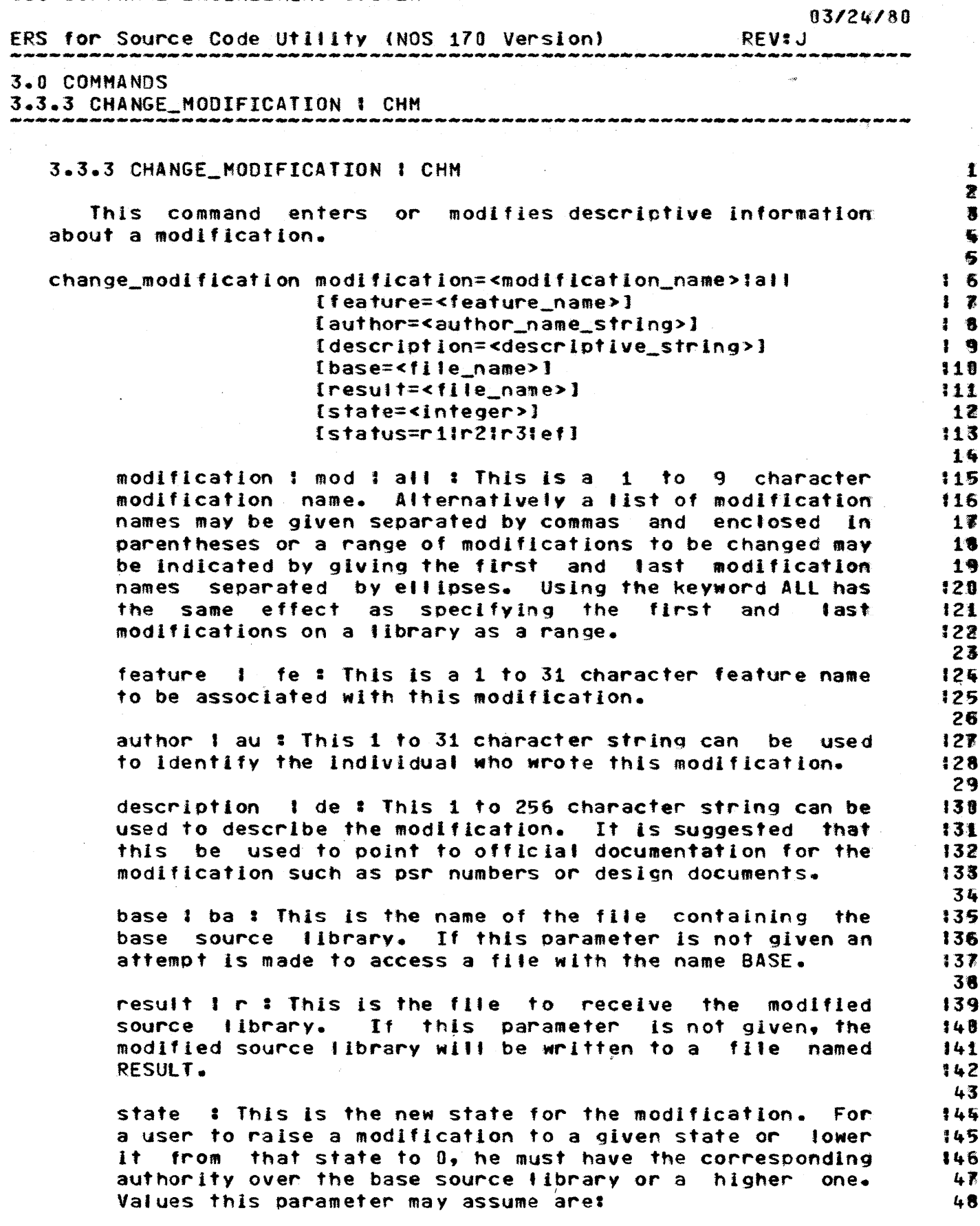

#### $03/24/80$

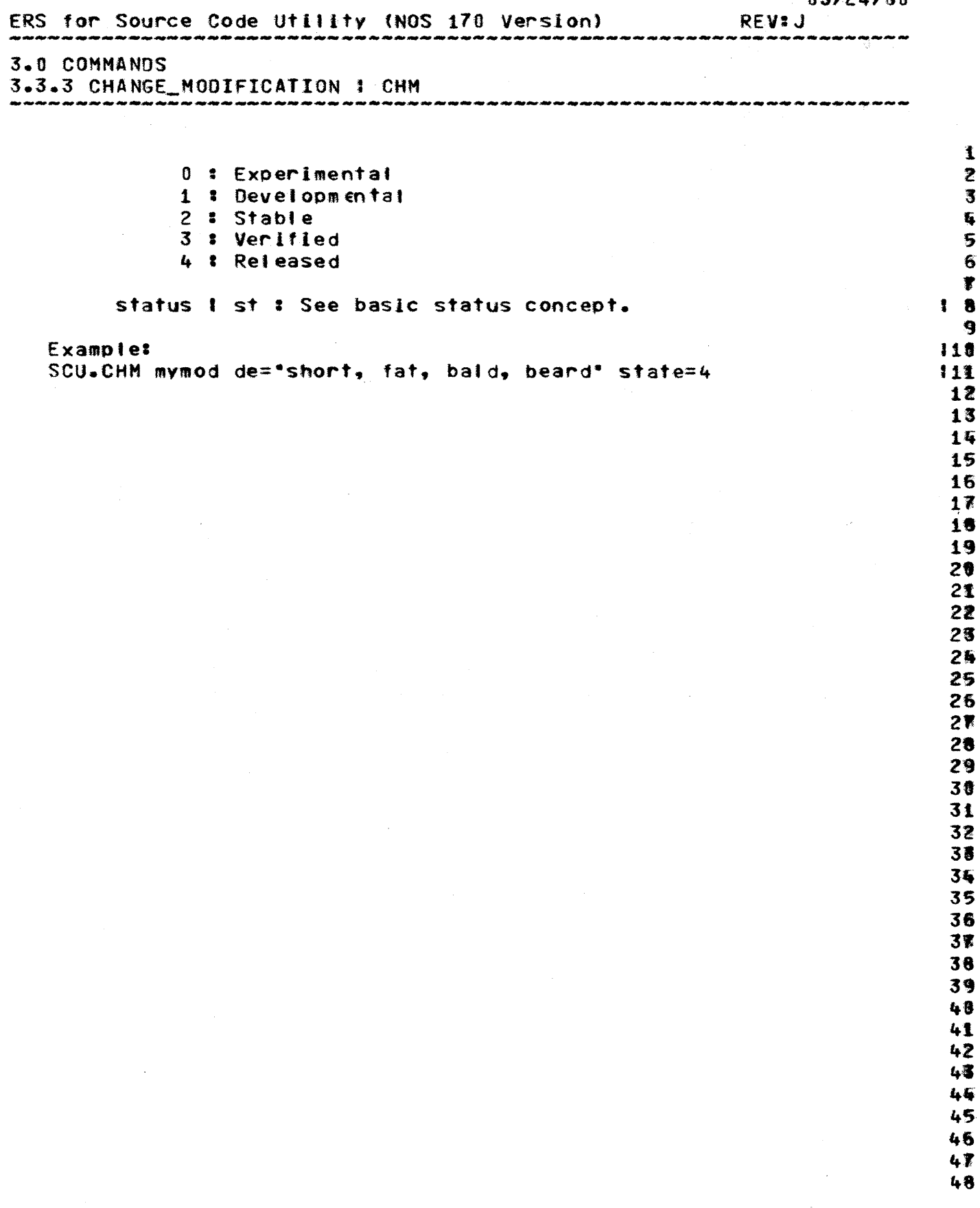

 $\mathbf{r}$ 

 $3 - 44$ 

 $\hat{\boldsymbol{\theta}}$ 

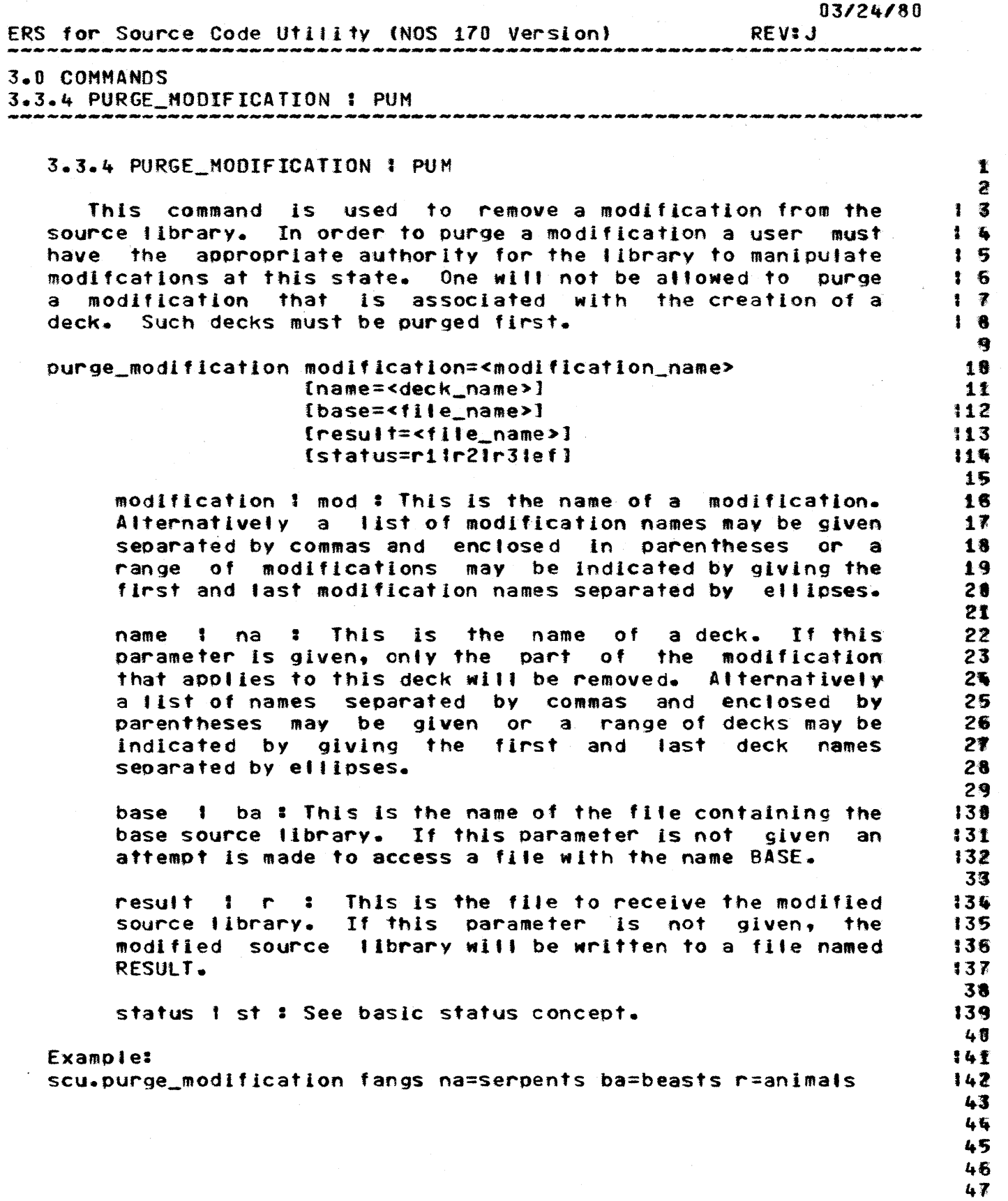

# $3 - 45$

 $\mathbf{T}$  $\mathbf{2}$ 

霮

 $\bullet$ 

 $15$ 

 $16$ 

 $\blacksquare$ 

 $16$ 

 $17$ 

18

19

 $20$ 21

22

23

24

25

26

 $27$ 28

29

138

131

132 33

134

135

136

137 38

139  $48$ 

 $141$ 

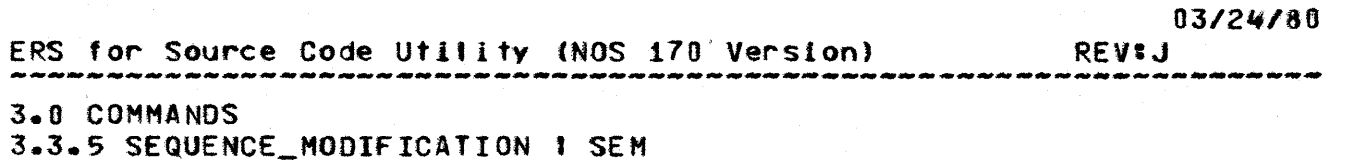

#### 3.3.5 SEQUENCE MODIFICATION : SEM

This allows a user to resequence a modification so that sequence numbers will appear in the order that source lines appear in the deck rather than in the order they were introduced. This is only allowed for modifications in state 0. All inactive lines introduced under this modification name will be discarded.

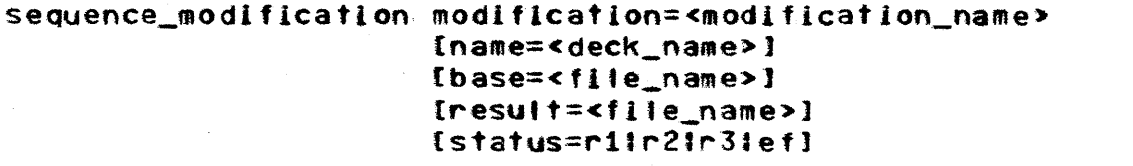

modification 1 mod # This is the name of a modification. Alternatively a list of modification names may be given separated by commas and enclosed in parentheses or a range of modifications may be indicated by giving the first and last modification names separated by ellipses.

name I na \* This is the name of a deck. If this parameter is given, only the part of the modification which applies to this deck will be resequenced. Alternatively a list of names separated by commas and enclosed in parentheses may be given or a range of decks may be indicated by giving the first and last deck names separated by ellipses.

base ! ba : This is the name of the file containing the base source library. If this parameter is not given an attempt is made to access a file with the name BASE.

result I r : This is the file to receive the modified source library. If this parameter is not given, the modified source (ibrary will be written to a file named RESULT.

status ! st : See basic status concept.

Example: scu.sequence\_modification psr12345

CDC SOFTWARE ENGINEERING SYSTEM 03/24/80 ERS for Source Code Utility (NOS 170 Version) **REVIJ** 3.0 COMMANDS 3.3.6 EXTRACT\_MODIFICATION | EXM ۔<br>کام حاد میں پیس میڈیوں میں محرور محرور میں میں بھی بہت ہوتی ہیں میں محرور محرور میں بھی میں ہیں جو مید میں میں 3.3.6 EXTRACT\_MODIFICATION : EXM  $\ddagger$  $\mathbf{z}$ This command is used to extract a modification from a  $1<sub>5</sub>$ source library in the form of the editor commands INSERT,  $\frac{1}{2}$ DELETE and REPLACE.  $15$ 6 extract\_modification modification=<modification\_name>  $\mathbf{r}$  $\bf{B}$ edit\_commands=<local\_file\_name> [name=<deck\_name>]  $19$ [tase=<file\_name>] 110 [sculupdate] 111 [status=r11r21r31ef] 112 18 modification : mod : This is the name of a modification.  $115$ Alternatively a list of modification names may be given 115 separated by commas and enclosed in parentheses or a 116 range of modifications may be indicated by giving the  $117$ first and last modification names separated by ellipses.  $118$ 19 edit commands \$ ec \$ This is the name of the local file 28 to receive the edit commands generated by this command. 21 22 name I na \* This is a deck name. If specified only that 123 part of the modification which applies to this deck will 124 be written to the EDIT COMMANDS file. 125 26 base I ba : This is the name of the file containing the  $127$ base source library. If this parameter is not aiven an 128 attempt is made to access a file with the name BASE. 129 30 scu i update : If the UPDATE keyword is specified the 131 modification will be externalized as a six bit display 132 code UPDATE correction set containing \*BEFORE, \*INSERT 138 and \*DELETE directives. If the SCU keyword is given or 134 this parameter is omitted entirely, the modification will 135 be externalized as the ASCII SCU editor commands INSERT. 136 DELETE and REPLACE. 137 38 status I st : See basic status concept. 139 48 Example: 141  $142$ scu.extract\_modification fred ec=comfile ba=pets 43 44 45 46 47

48

CDC SOFTWARE ENGINEERING SYSTEM 03/24/80 ERS for Source Code Utility (NOS 170 Version) **REVIJ** 3.0 COMMANDS 3.3.7 DISPLAY MODIFICATION LIST 1 DML .<br>حال ماءُ کاءُ اللہ عاد اللہ ماء اللہ ماء ماء ماء اللہ عاد ماء ماء کا حال ماء ماء ماء اللہ ماء ماء ماء ماء ماء 3.3.7 DISPLAY\_MODIFICATION\_LIST | DML  $\mathbf{I}$ 2 This command displays a list of all the modifications for a  $\mathbf{3}$ source library. £. 5 display\_modification\_list {base=<file\_name>}  $16$ [flst=<local\_file\_name>]  $\mathbf{I}$  $\overline{\mathbf{r}}$ Ibrief!full!  $18$ Istatus=r11r21r31ef1  $19$ 18 base I ba : This is the name of the file containing the  $111$ base source library. If this parameter is not given an 112 attempt is made to access a file with the name BASE. 113 14 list 1 1 : This is the name of the 'file which' receives 15 the listing. If this parameter is not given, the file 16 name OUTPUT will be used. 17 18 brief 1 br 4 full 1 full 1 ft the BRIEF keyword is included 19 on the command or this parameter is omitted a shorter 20 display will be given. If the FULL keyword is present a 21 more detailed display will be given. Currently the 22 displays selected by the two keywords are identical. 23 24 status I st : See basic status concept. 25 26 127 Example: SCU.DML library modlist  $128$ 29 39 3.3.8 DISPLAY FEATURE 1 DIF 31 32 This command is used to produce a modification description 33 for each modification associated with a feature. 34 35 display\_feature feature=<feature\_name> 136 [base=<file\_name>] 137 [list=<local\_file\_name>] 138 [brief | full] 139 [status=r11r21r31ef]  $148$ 41 feature : fe : This is the name of the feature to be 42 disolaved. 43 45 base : ba : This is the name of the file containing the 145 base source library. If this parameter is not given an 146 attempt is made to access a file with the name BASE.  $147$ 48

 $3 - 48$ CDC SOFTWARE ENGINEERING SYSTEM 03/24/80 ERS for Source Code Utility (NOS 170 Version) REV1.1 3.0 COMMANDS 3.3.8 DISPLAY FEATURE 1 DIF list I I : This is the name of the file which receives 鷕 the listing. If this parameter is not given, the file  $\overline{\mathbf{z}}$ name OUTPUT will be used. 多  $\overline{\mathbf{G}}$ brief 1 br 1 full 1 fu : If the BRIEF keyword is included 5 on this command or this parameter is omitted entirely. 6 the display will include only a list of the modifications  $\overline{\bullet}$ associated with the feature. If the FULL keyword is  $\bullet$  $\ddot{\mathbf{q}}$ used, the display will give the modification descriptions for each of these modifications as well. 10 11 status I st : See basic status concept.  $12$ 13 114 Example: scu.display\_feature\_enhanced\_network\_interface\_ 115 16  $\ddot{\mathbf{1}}$ 3.3.9 DISPLAY FEATURE LIST 1 OFL 18 19  $28$ This command produces a list of all feature names for a source library and optionally a list of which modifications 21 are associated with each. 22 23 display\_feature\_list [base=<file\_name>] 124 [list=<locat\_file\_name>] 125 [trief : full] 126 [status=r1ir2ir3ief]  $127$ 28 base 1 ba : This is the name of the file containing the 129 base source library. If this parameter is not given an 138 attempt is made to access a file with the name BASE. 131 32 list 1 1 : This is the name of the file which receives 33 the listing. If this parameter is not given, the file 34 name OUTPUT will be used. 35 36 brief 1 br 1 full 1 fu : If the BRIEF keyword is included 37 on this command or this parameter is omitted entirely, 38 only the list of feature names for this source library 39 will be displayed. If the FULL keyword is used. lists of 40 the modifications associated with each feature will be 41 included as well. 42 43 status I st I See basic status concept.  $145$ 45  $146$ Example: scu.display\_feature\_list myop! 147  $48$ 

 $\mathbf{I}$ ટ

客

 $1 - 4$ 

1 S

 $16$ 

专家

 $\blacksquare$ 

 $1<sup>9</sup>$ 

118

 $112$ 

 $112$ 

 $113$ 

14

15

116

 $117$ 

18

119

 $120$ 

121

122

123

124

125

126

 $127$ 

128

129

138 31

41

 $142$ 

143 44

 $03/24/80$ 

ERS for Source Code Utility (NOS 170 Version) **REVIJ** 

#### 3.0 COMMANDS

3.4 CONVERSION AIDS

#### 3.4 CONVERSION AIDS

Two commands are available to convert source code from UPDATE and MODIFY program #ibrary format to SCU source | Library format. Update and Modify names which do constitute valid SCU names can be preserved as will sequence information. All modifications are set to 0 (experimental) state. This is done to allow a user the opportunity to add descriptive information to key modifications. On conversion \*WEOR directives will be changed to \*WEOP directives. Because only one level of file separator will be supported under NOS/VE, the \*WEOF directive will be changed to a \*WEOP directive as well and the user will be informed.

A command is available to convert source code from SCU source library format to UPDATE program library format. With the exception of name substitution, sequence information will be preserved.

Deck names or correction identifiers which do not qualify as valid SCU deck or modification names will be flagged as the user will be expected to effect name errors and substitution during a subsequent attempt at conversion. Put another way, these conversion utilities will reject names that do not begin with a letter or \$.

During conversion a user wish to make may name substitutions either because existing names on the UPDATE or MODIFY libraries may not qualify as SCL names or because he wishes to use the longer names allowed by SCU. The conversion utilities allow for name substitution through the NAME\_LIST file. Each line in this file is interpreted as the parameters of a SCL command as shown befow:

```
nos_name=<update_or_modify_name>
                                                           132
[sci_short=<modification_name>]
                                                           133
[scl_long=<deck_name>!<define_name>]
                                                           134
                                                            35
```
nos\_name : This is a the name of an UPDATE or MODIFY 136 deck, correction identifier or DEFINEd name. The user 138 should\_specify\_this\_parameter\_with\_\_the\_\_keyword\_lf\_the 138 name contains characters other than letters, digits and 139 148  $\sum$ 

sci\_short: This is a 1 to 9 character SCU modification name.

sci\_long : This is a 1 to 31 character SCU deck name or 145 DECLARE name (see criteria file directives). If this 146 parameter is omitted the value given for SCL\_SHORT will  $147$ be used. If a value is not given for at least one of the 148

CDC SOFTWARE ENGINEERING SYSTEM  $03/24/80$ ERS for Source Code Utility (NOS 170 Version) **REVIJ** 3.0 COMMANDS 3.4 CONVERSION AIDS parameters SCL\_SHORT or SCL\_LONG an error will be  $1<sub>1</sub>$ reported and conversion inhibited.  $12$  $\sim$   $\epsilon$ 寄 Example:  $1 - 6$ dsd dsd dynamic\_display\_driver  $15$ zscmere scm\$ere scm\$replace  $1<sub>6</sub>$ nos\_name=old=fool old\_ fool  $1 - \overline{8}$  $3B$ On the first tine the MODIFY name DSD will continue to be  $19$ used on SCU as the modification name associated with lines 118 introduced under that name, but the deck name will have the  $111$ longer, more descriptive form. On the second line a MODIFY 112 deck name is being changed to fit the NOS/VE naming pattern.  $113$ On the third line the name OLD=FOOL is being changed to  $115$ OLD\_FOOL to make it a legal SCL name. 115 16  $17$ 18 3.4.1 CONVERT\_UPDATE\_TO\_SCU | CUTS 19 28 This command converts an UPDATE program library to an SCU  $21$ source library. 22 28 convert\_update\_to\_scu {oldpl=<local\_file\_name>} 125 [result=<file\_name>] 125 [Ilst=<local\_Tile\_name>] 26 [name\_list=<local\_file\_name>] 27 [brief | full] 28 [ascil64 | ascii812] 29 [criteria=<local\_file\_name>] 130  $I$ status=r11r21r31ef] 131 32 oldpl : This is the name of a file containing an UPDATE 33 program library in sequential format. If this parameter 134 is not given an attempt will be made to access a local 135 file with the name OLDPL. 136 37 result I r : This is the file to receive the new source 138 library. If this parameter is not given, the new source 139 library will be written to a file named RESULT. 140 41  $42$ list 1 t t This is a file to receive a report describing 143 the conversion. The default value for this parameter is 144 OUTPUT. 145 46 name\_list ! nl : See discussion of name substitution  $147$  $above<sub>•</sub>$ 148

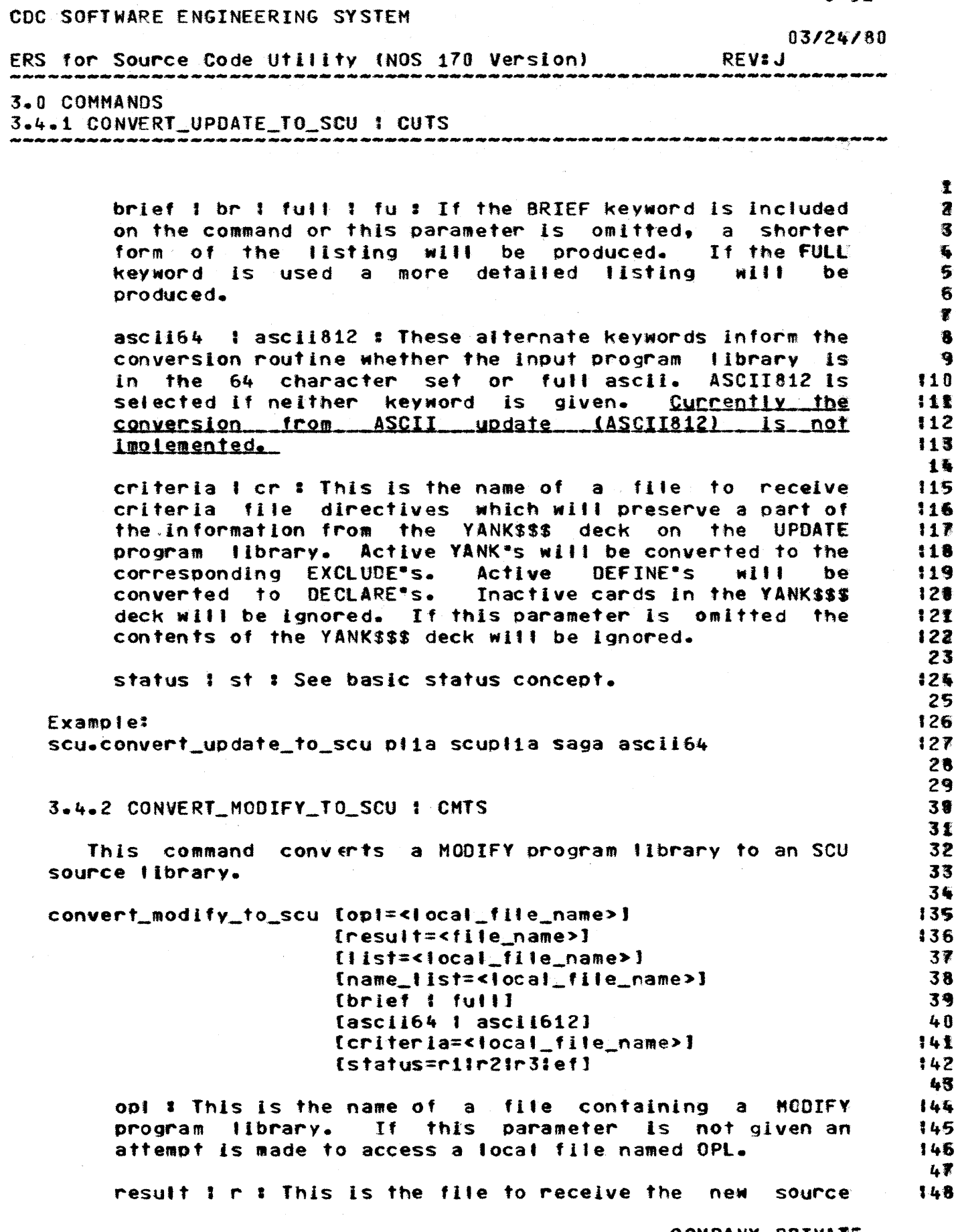

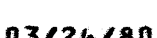

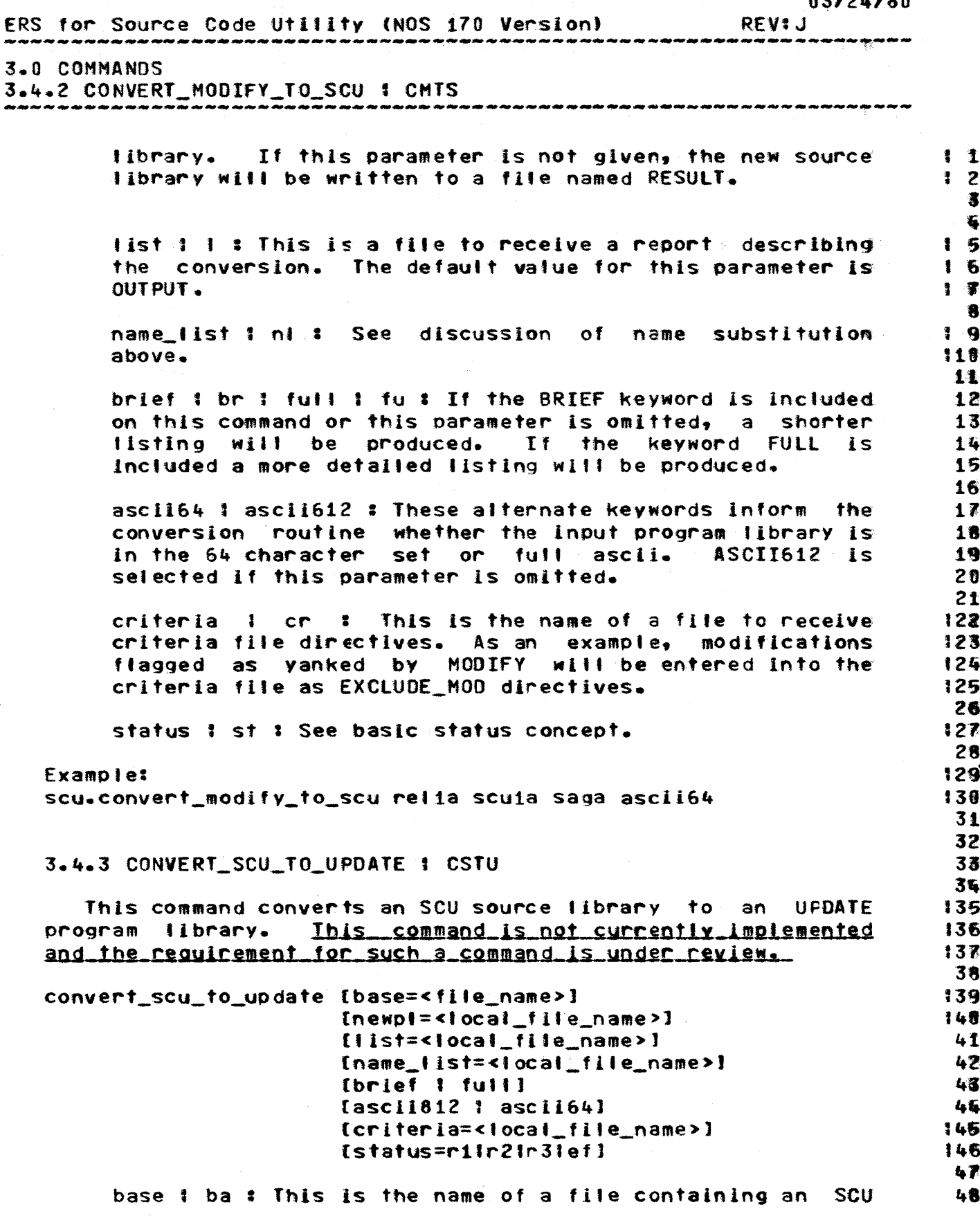

 $\sim$ 

 $07/24.190$ 

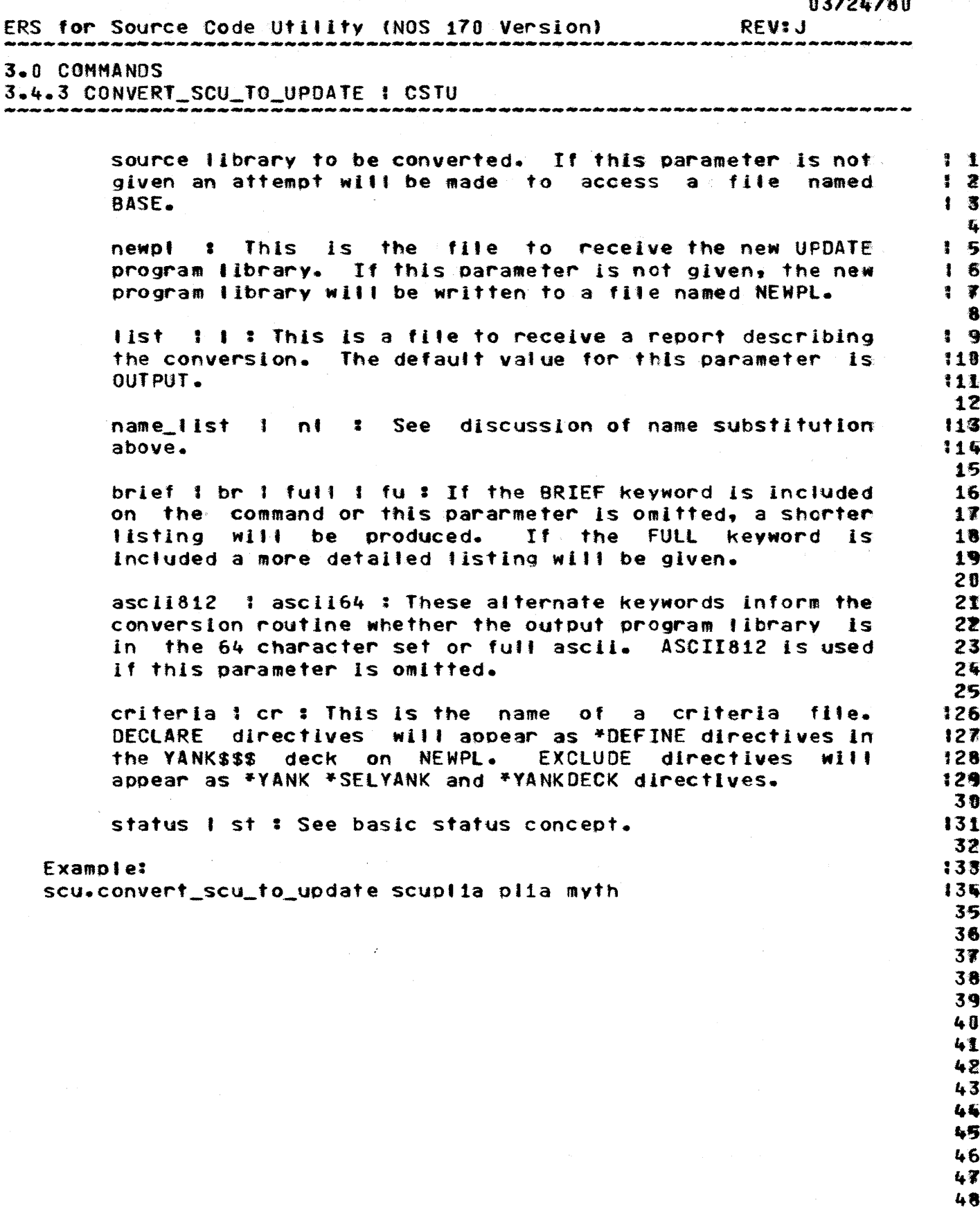

 $\sim$ 

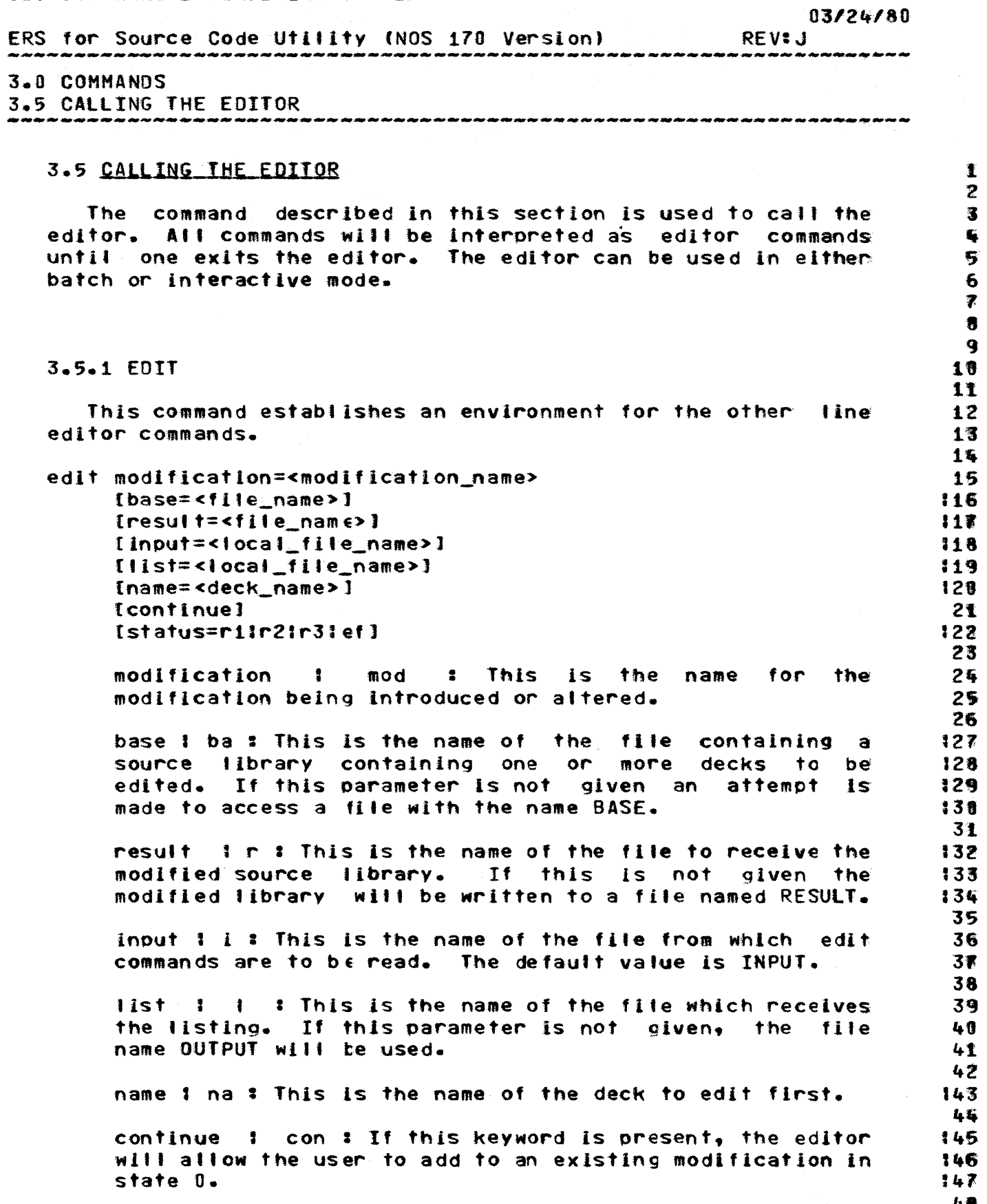

# $03/24/80$ <br>REV<sub>2</sub> 1

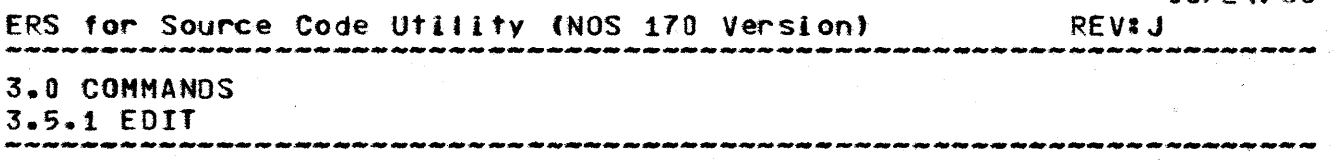

#### status 1 st : See basic status concept.

#### Example: scu.edit improve oldpl continue

 $\mathbf{1}$  $\pmb{z}$  $1\overline{3}$ 

 $\sqrt{2}$ 

#### COMPANY PRIVATE

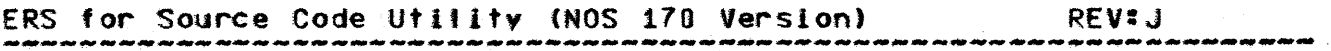

#### 3.0 COMMANDS

3.6 GROUPTNG SCU COMMANDS 

#### 3.6 GROUPING SCU COMMANDS

Although SCU commands are available as separate lob control statements that may be used entirely independently of one another, it is often desirable to associate them with one another to make a series of changes to a base source library and produce a single result source library and listable output. This is done by using the GROUP and END commands.

#### 3.6.1 GROUP

This command is used to flag that following SCU commands are to be associated with one another and to assign default values for the names of some of the files that these commands must access. When this command is used the base source library is copied to a working copy. Subsequent SCU commands using the default base source library will modify this working. copy. Using the END command causes the working copy to be written to the result source library. Nondefault base and result source libraries may be named explicitly on individual commands.

. Permanent files named on the BASE and RESULT parameters on the GROUP command will remain local until the corresponding END command is executed. The commands listed above under conversion aids should not be used in group mode.

group [base=<file\_name>] [result=<file\_name>] {*list=<local\_file\_name>}*  $`[status=rl1r21r31ef]`$ </code>

> base I ba : This is the name of the file containing the base source library. If this parameter is not given an attempt is made to access a file with the name BASE.

result i r \* This is the file to receive the modified source library. If this parameter is not given, the modified source library will be written to a file named RESULT.

list 1 1 : This is the name of the file which receives the listing. If this parameter is not given, the file name OUTPUT will be used.

Example: See example below under end.

COMPANY PRIVATE

 $\ddagger$  $\mathbf{z}$ 

骞

看

5

 $16$ 

 $1 - \overline{x}$ 

 $1<sub>8</sub>$ 肴 18 生業 112

13

15

15

16

1家

18

19

28

21

122 123

124

125

126

 $127$ 28  $129$ 

138

131

 $132$ 33

136

135

136 37

138

139

140

 $141$ 42

143

 $145$ 

145 46  $47$ 

48

# 03/24/80

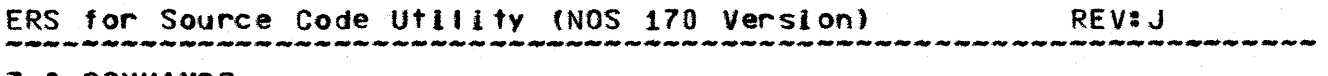

#### 3.0 COMMANDS  $3.6.1$  GROUP

 $\ddagger$  $\overline{2}$ 濱  $3.6.2$  END  $\frac{1}{2}$ 5 This command causes the working copy of the source library 6  $\overline{\bullet}$ to be written to the result source library file and any subsequent SCU commands to operate independently of one  $\bullet$  $\ddot{\mathbf{q}}$ another.  $19$ end [status=<status\_variable>] 11  $12$ 13 Example: scu.group ofdlib newlib Ist0212 115 scu.display\_library full 115 attach, textfp. 16 scu.create\_deck ((fetch\_parameters,textfp)) ... 117 fetch p q=scu 118 scu.create\_modification mod\_to\_4 au="M. J. Perreten". 119 de="Adds syntax check."  $20$ scu.edit mod\_to\_4 continue i=edcoms  $121$ scu.display library alterna l=altlist 122 scu.change\_modification axle state=4 123 scu.display\_library full 125 scu.end 125 26 In this example the GROUP command declares that the SCU  $127$ commands that follow will be associated with one another. 128 OLDLIB is the file which contains the base source library. 29 All changes to this base are accumulated on a working copy and 38 will be written to the result source library NEWLIB when an 31 END command is encountered. Displays will be written to the 32 file LST0212 unless another list file is explicitly named on 33 35 an individual command. DISPLAY\_LIBRARY command gives a detailed 35 The first description of the original source library. 36 The attach of file TEXTFP is shown to illustrate that other 37 commands can be intermixed with SCU commands. 38 The CREATE\_DECK command creates a new deck on the working 39 copy of the source library using the contents of file TEXTFP 48 as the initial text. 42 The CREATE\_MODIFCATION command creates a new modification 42 on the working source library. 43 The EDIT command calls the editor to perform the edit 145 commands from file EDCOMS on the working copy of the source 145 library. Lines introduced by this session will be part of the 146 modification mod\_to\_4. 47 The second DISPLAY LIBRARY command is included to emphasize 48

03/24/80

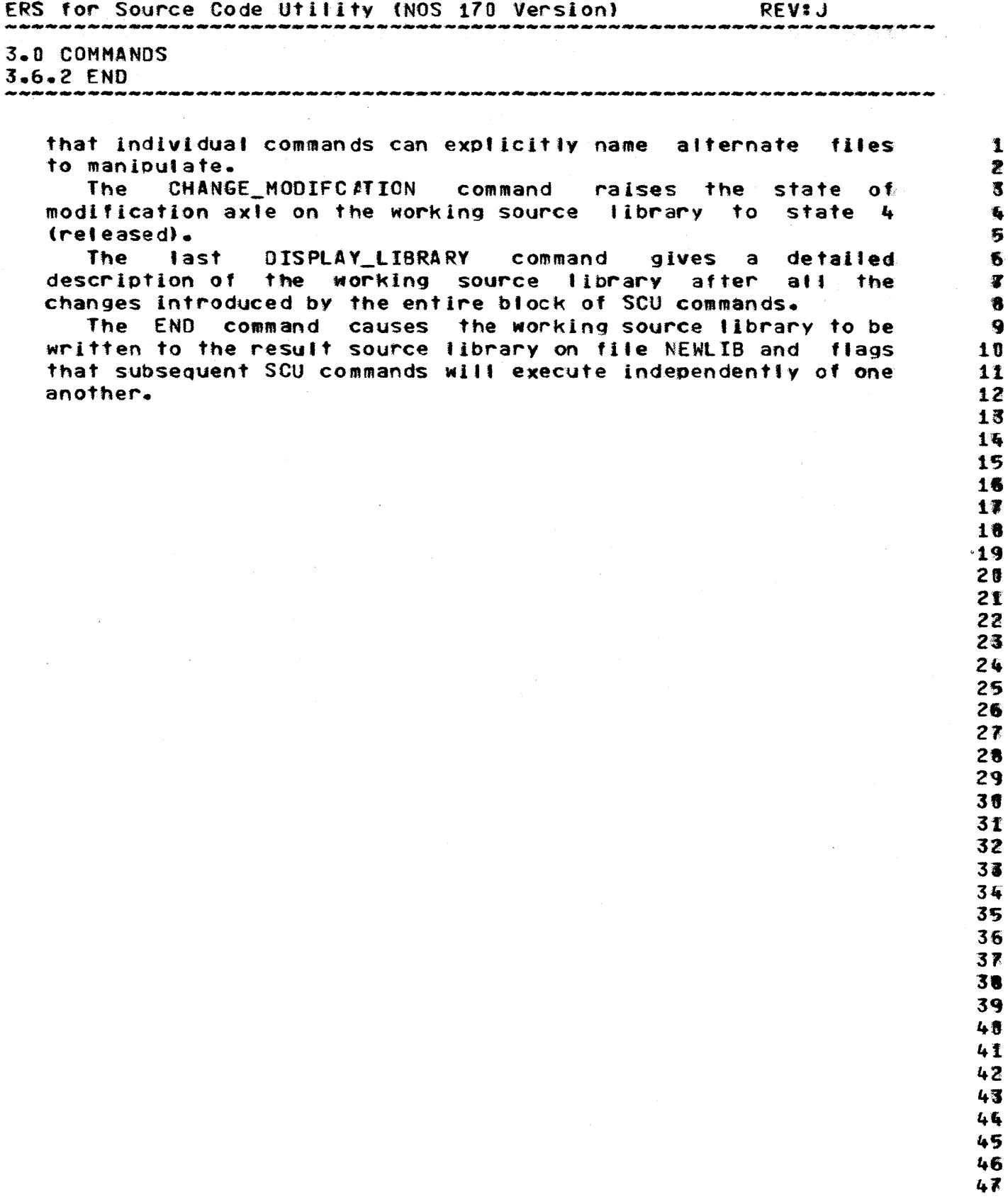

48

 $\mathbf{1}$ Z 3 £, 5 6

謇

8

9

 $10$ 

 $11$  $12$ 14

 $16$ 15

16

 $17$ 

18

19

20 2£

22

23

24

29 38

31

32

33

34

35

36 37

 $138$ 39

 $140$ 

141

142 43

44

 $03/24/80$ ERS for Source Code Utility (NOS 170 Version) **REVIJ** 4.0 DIRECTIVES

4.0 DIRECTIVES

Directives are available to the SCU user to assist him in defining the contents of an expanded text file. These are text embedded directives intermixed with the source data and criteria file directives. This section describes both types of directives and their interaction with one another.

#### 4.1 TEXT EMBEDDED DIRECTIVES

A text embedded directive (TED) will be recognized by the occurrence of a key character as the first character of a source line followed immediately by a keyword. If a TED is encountered the normal expansion will be altered in the mannner specified by the particular TED.

While processing the EXPAND\_DECK command, TED's are processed and they are not copied into the expanded text file. While processing the EXTRACT\_DECK command, TED's are not processed and are written to the the extracted text file.

4.1.1 COPY

This directive must be followed by a deck name. This directive will copy the text of the specified deck into the expanded text file. The same search order will be used as for decks listed on the EXPAND\_DECK command. A deck may copy a deck that copies another deck and so on as long as the sequence is not recursive.

\*copy name=<deck\_name>

name I na : This is the name of a deck. Alternatively a list of names may be given separated by commas and enclosed in parentheses.

Example: \* copy deck1

 $\sim$   $\sim$ 

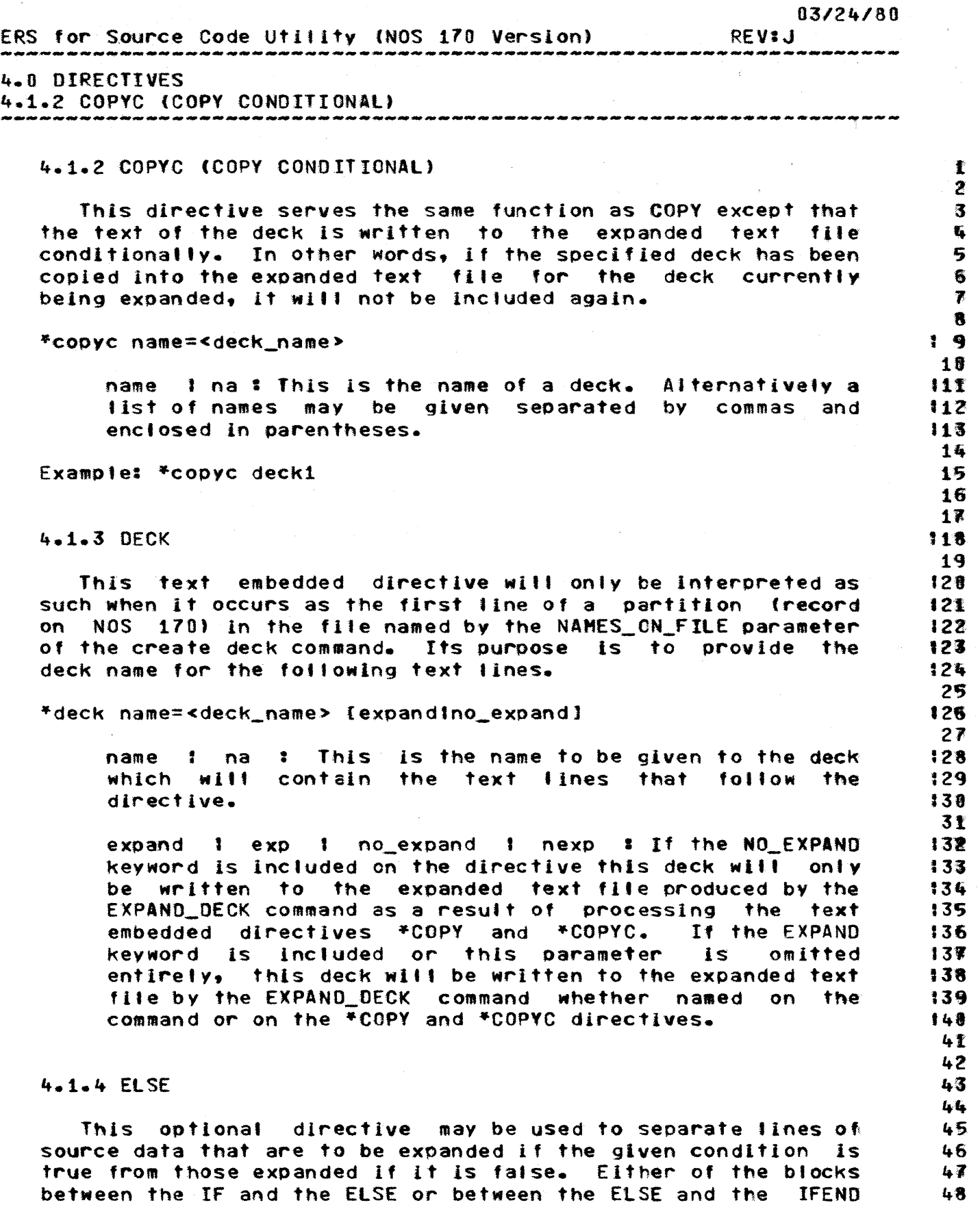

 $\mathbf{r}$  $\mathbf{z}$  $\overline{\mathbf{3}}$  $\pmb{\mathsf{f}}_k$ 

5

务

 $\overline{\mathbf{y}}_i$ 

 $1 - 8$ 

 $19$ 

110

 $11$ 

12

13

 $15$ 

15 16

 $17$ 

18 19

 $20$  $21$ 

22 23

25 25

26  $27$ 28

29

38 **31** 

132

138

134

35

136

137 138

39

148

147

142 43

 $03/24/80$ ERS for Source Code Utility (NOS 170 Version) **REVIJ** وأسعر منعر منعر منعر منعر منعر منعر منعر المعر منعر منعر و

4.0 DIRECTIVES  $4 - 1 - 4$  FLSE

may be empty.

 $4 - 1 - 5$  IF

This directive is used to allow source lines to be written to the expanded text file conditionally. If the specified condition is true, the source lines between this directive and the next ELSE or IFEND directive (whichever occurs first) will be written to the expanded text file. Text embedded directives in the same range will be processed while processing the EXPAND DECK command. If an ELSE directive is present before the IFEND the source lines between those two. directives will be skipped as well as any text embedded directives.

If the specified condition is false, source lines and text embedded directives will be skipped until either an ELSE on IFEND directive is encountered. Source lines and text embedded directives between a following ELSE and IFEND will be processed. Normal (unconditional) processing resumes following the IFEND whether the condition is true or false.

There are two forms of this directive shown below.

\*If \$scu\_type(name, type)

name : This is a name to be checked for the attribute described in the type field.

type : This field is used to specify one of three Any of these keywords may be prefixed by kevwords. NOT. The keywords are:

- DECK This is a name of a deck on any of the libraries specified by the **BASE** parameter.
- This is the name of a modification to any **MOD** of the libraries specified by the BASE parameter.
- DECL This is a name defined by a DECLARE 46 directive on the criteria file associated 45 with this EXPAND DECK command. 46

 $\sim$ 

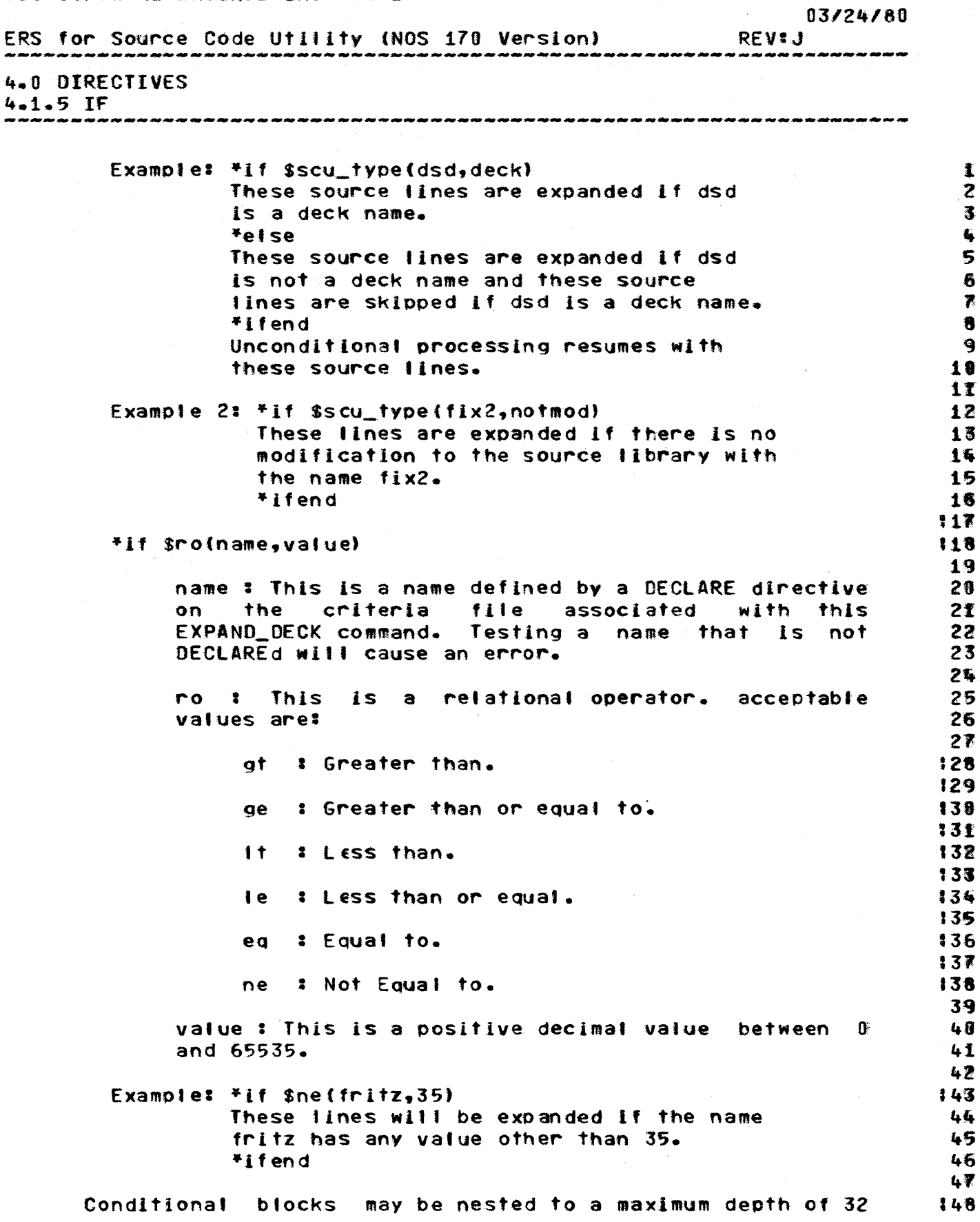

COMPANY PRIVATE

 $07/26/20$ 

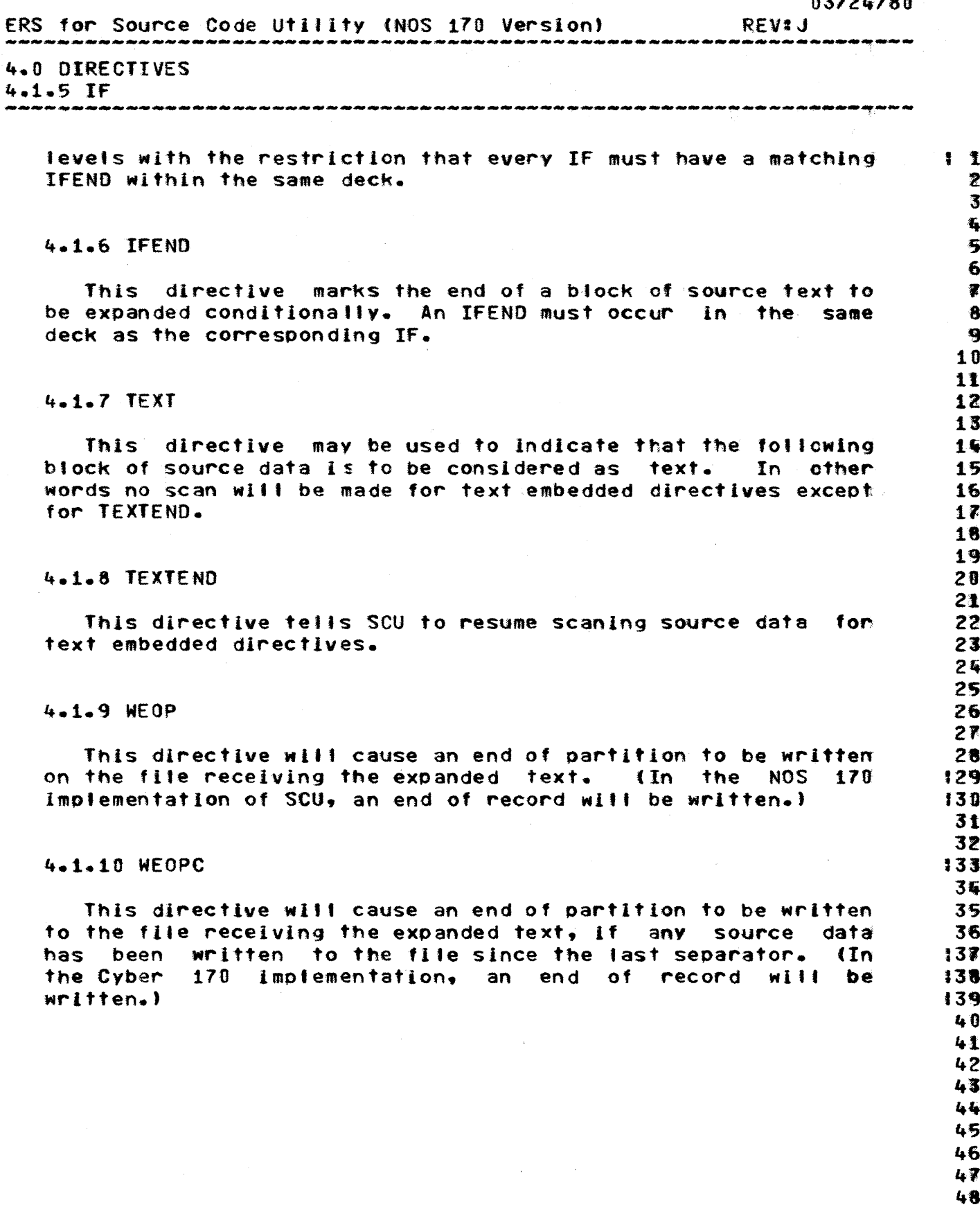

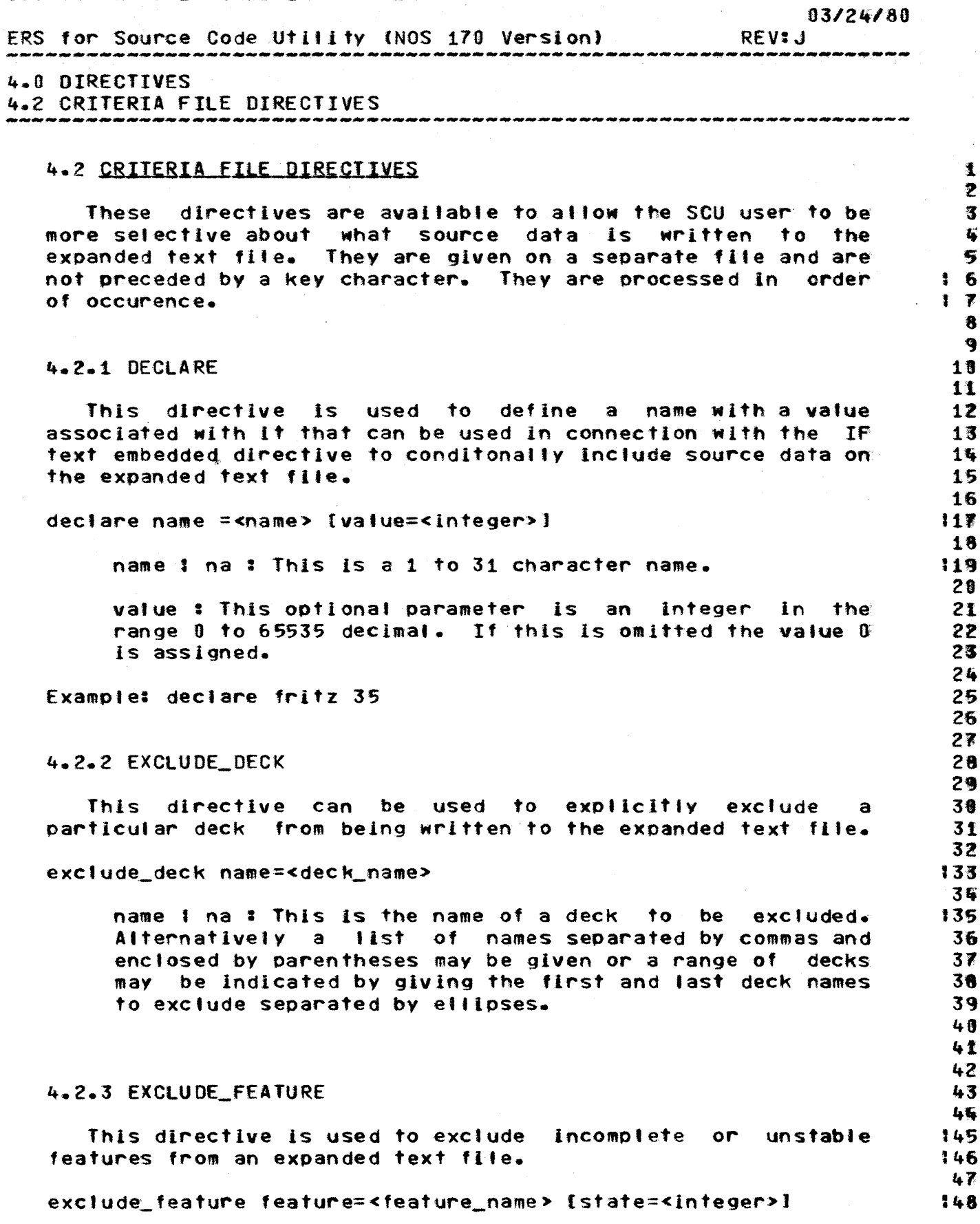
CDC SOFTWARE ENGINEERING SYSTEM *03/24/80*  ERS for Source Code ut ill *tv* (NOS 170 Version) REV:J 4.3 DIRECTIVES 4.2.3 EXCLUDE\_FEATURE .<br>Na day dao ang dap ing say say say say ata say ata ata ata say say say say ata na ing naw say day say dagsay ay  $\mathbf{r}$ feature 1 fe: This is the name of a feature to exclude : 1! when generating an expanded text file. Alternatively a : 'S list of features may be given separated by commas and  $\ddot{\bullet}$ enclosed in parentheses. 5 6 state : ThIs parameter may be given as one of five  $\bullet$ Integers 0-4  $\frac{8}{9}$ <br>10 (see states In the concepts section). AI' modlficatlons which are part of this feature which are at or below the given state will be excluded from the-expanded-text<br>file. If this-parameter is omitted all modifications 11 If this parameter is omitted all modifications 12 associated with this feature wIlt be excluded. 13 lit Example: exclude\_feature new\_network\_interface 0 15 16 *IJ*  4.2.4 EXCLUDE\_GROUP 18  $19.28$ ThIs directive is used to exclude an entlre group of related decks from the expanded text file. 21 2. :23 exclude\_group group=<group\_name> 2,. group  $i \neq i$  This is a 1 to 31 character group name. 125 Alternativelv a lIst of group names *may* be given :26 separated bV commas and enclosed in parentheses or a 12' range of groups may be indIcated by giving the fIrst and 128 last group names to exclude seoarated by eilioses. IZ. 30 31 4.2.5 EXCLUDE MOD 32 33 This directive can be used to exclude the effects of a 3ft particular modification. 36 36 modification=<modification\_name> ... 13' exclude\_mod lname=deck\_name] 131 3fJ modification 1 mod : This is the name of a modification<br>to be excluded from the expanded text file. **148** to be excluded from the expanded text file. 14t Alternatively a list of modifications may be given  $42$ <br> $43$ separated by commas and enclosed in parentheses.  $44$ name I na : This is the name of a deck. That part of the 145 modification which applIes to this deck will be excluded 146 on the expanded text file. Alternatively a list of deck 47 names may be given seoarated bv commas and enclosed in 48

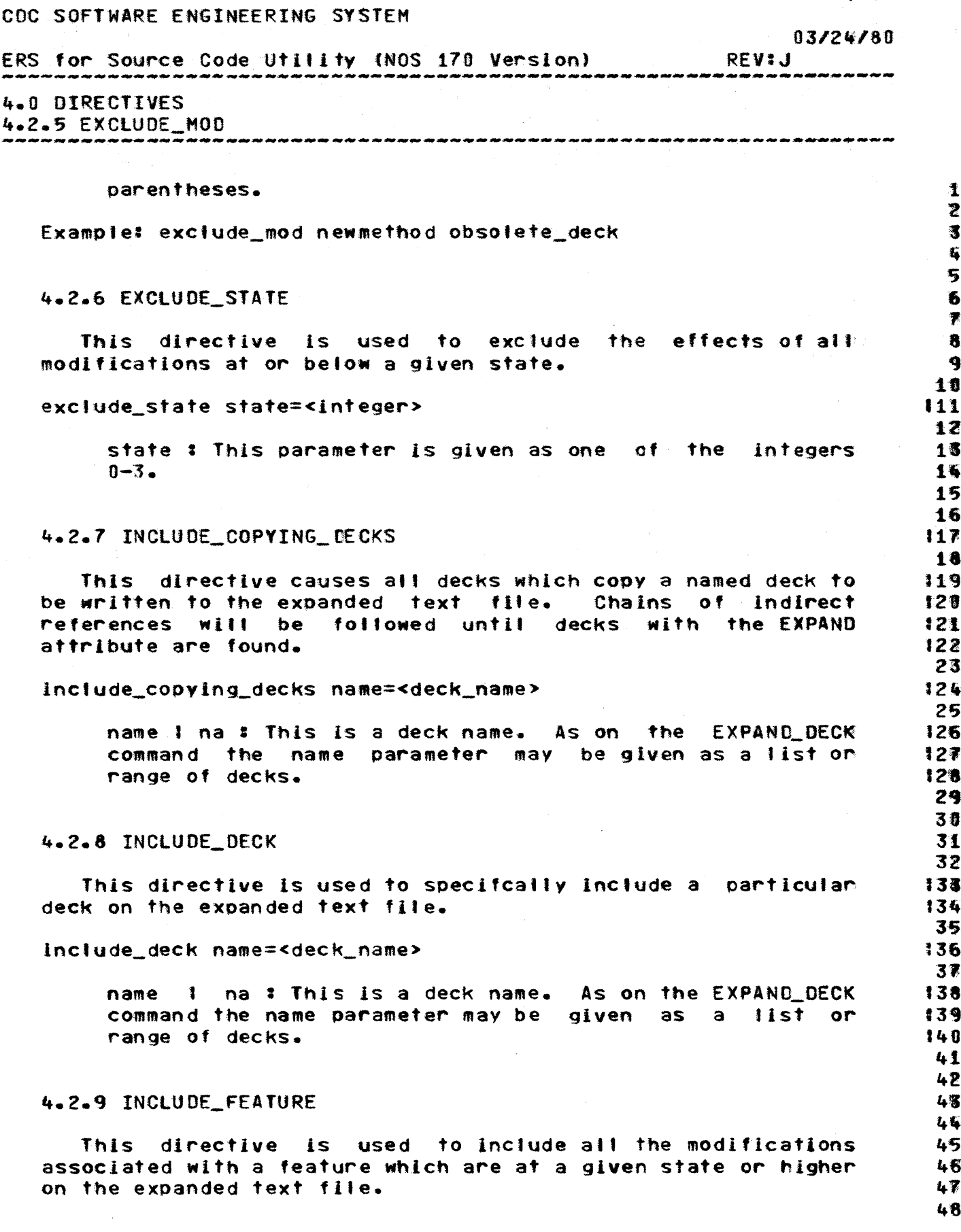

 $\sim$ 

 $4 - 9$ 

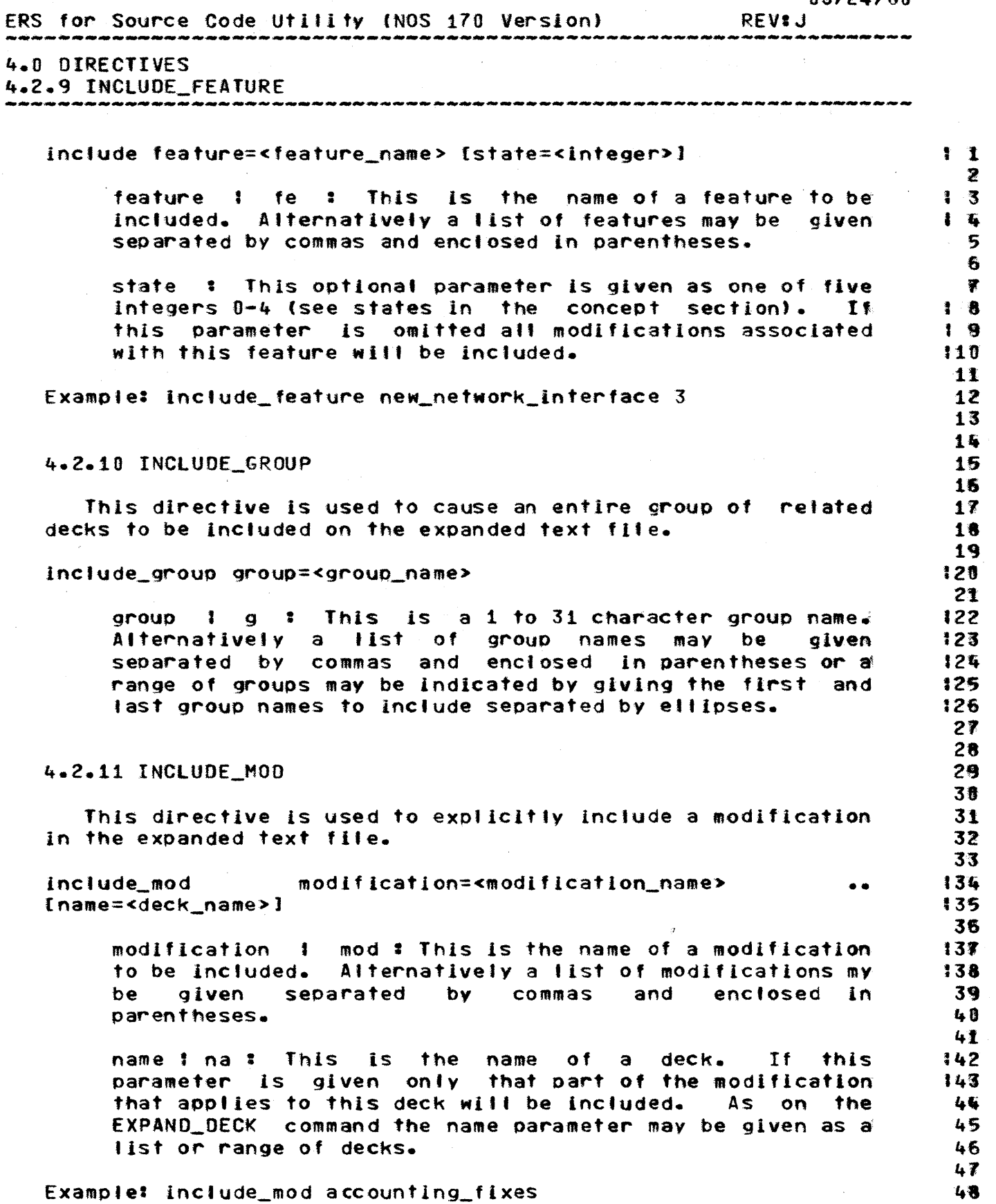

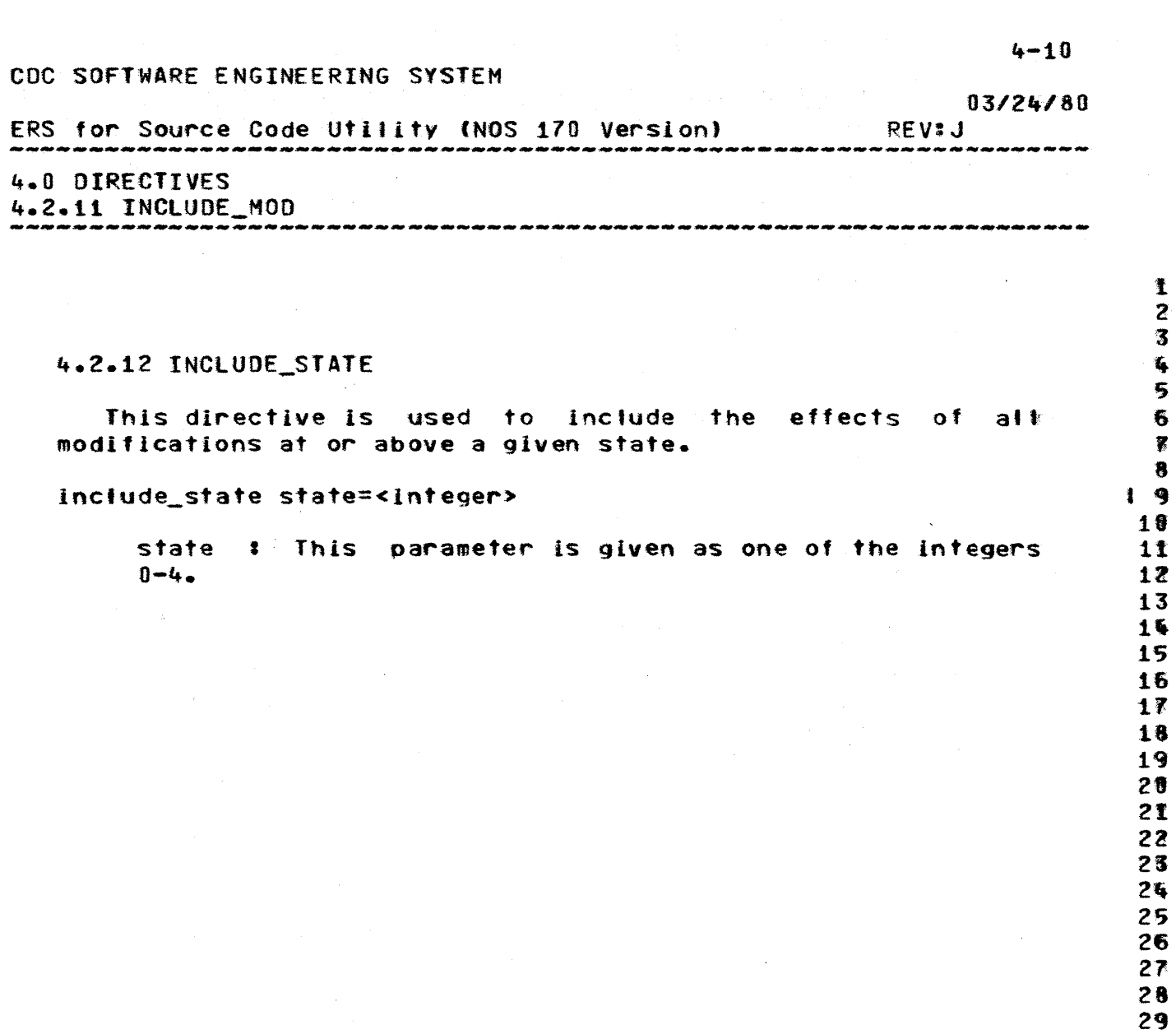

 $\lambda_{\rm{max}}$ 

 $\hat{\mathcal{A}}$ 

 $\bar{\beta}$ 

 $-43$ 

<br> $45$ 

2 S  $\overline{\mathbf{a}}$ 5 **67** 

1t  $12$ <br> $13$ 

1 ..

18 19<br>2<sup>8</sup>

21

30

35 3ft

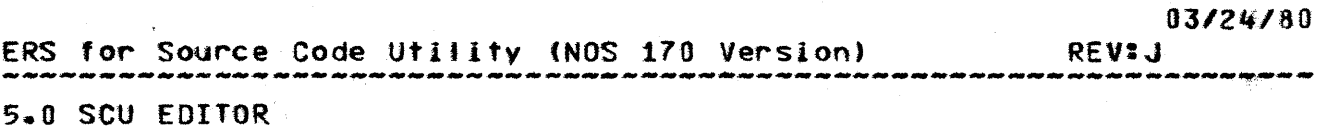

5.0 SCU EDITOR 1

The SCU editor provides the capability of generating and • #<br>• The source text. It operates on files in source • • # manipulating source text. It operates on-files in-source and a manipulating source and a series of the source <br>Bibrary-format-allowing source lines to be introduced or a library format allowing source lines to be introduced or (9)<br>corrected either interactively or in batch mode. (9) corrected either interactively or in batch mode.

#### 5.1 EDITOR CONCEPTS

This section introduces some concepts that are used in the the teat of the terms are not new they may the teat SCU editor. Although most of the terms are not new they may 16<br>have particular meaning in the SCU context. 17 have particular meaning in the SCU context.

#### 5.1.1 TABBING

The TAB command defines a tab character and associated tab 122<br>umns. Other commands which involve inserting text scan the 23 columns. other commands which involve inserting text scan the 23 inserted text for the tab characte~. When the tab character 2~ is encountered, spaces are inserted into the fext from that 25<br>point up to the next tab column where the next character is 126 point up to the next tab column where the next character is 126<br>placed. The tab character is not placed in the library text. 127 placed. The tab character is not placed in the library text. 127<br>One can define a default value for the tab character and 128 One can define a default value for the tab character and :28 columns in each deck header.

One tab character and up 256 associated tab columns can be 31<br>ive at one time. 32 active at one time.

#### 5.1.2 LINE IDENTIFIERS 3~

36<br>137 Each line within an SCU library is assigned a line and 137<br>Intifier which is unique-within a deck. This identifier at 138 identifier which is unique within a deck. This identifier 138<br>consists of the 1 to 9 character modification name and a six 39 consists of the 1 to 9 character modification name and a six digit sequence number. The sequence number will start from  $\mathbf f = -40$ <br>as the first line introduced under the modification in a deck  $-45$ as the first line introduced under the modification in a deck and Increment by 1 as lines are added. Continuing a 42<br>modification will result in sequence numbers starting 1 43 modification will result in sequence numbers starting 1 greater than the last previously introduced to this deck.  $44$ <br>Sequencing starts from 1 in each deck rather than-being  $45$ Sequencing starts from  $1$  in each deck rather than being contInuous throughout the source library. To reference a line 46 by line identifier one gives the modification name separated  $-47$ from the sequence number by a period. Trailing blanks in the 48

CDC SOFTWARE ENGINEERING SYSTEM 03/24/80 ERS for Source Code Utility (NOS 170 Version) REV: J 5.0 SCU EDITOR 5.1.2 LINE IDENTIFIERS modification name and leading zeros in the sequence numbers 青 will have no significance. 2 霉 看 5.1.3 KEYWORD VALUES 5 6 On some editor commands, lines or position within a deck  $1 - 7$ may be given through the use of keywords. These keywords and  $18$ their short forms are listed below. 9 18 ALL I A : This indicates all active lines in an SCU  $11<sup>T</sup>$ deck. 112 13 FIRST I F : This indicates the first active line in an 114 SCU deck. 115 16 LAST : L : This indicates the last active line in an SCU  $117$ deck. 118 19 CURRENT : C : This indicates the current active line in 12卷 an SCU deck.  $121$ 22 On those line editor commands using the number parameter the 23 keyword below can also be used to specify a value. 24 25 ALL I A : This specifies every active line in a range.  $126$ 27 On those line editor commands using the occurrence parameter, 128 the keyword below can be used to specify a value. 129 30 LAST I L : This specifies the last occurrence of the line 131 or block. 132 33 On the DECK command a deck to be edited can be selected by 134 giving a deck name explicitly or by the use of the keywords 135 below. 136 37 FIRST : This keyword selects the first deck in the 138 directory on the library as the oblect of the commands :39 which follow.  $148$  $-41$ LAST : This keyword selects the last deck in the 142 directory on the library as the oblect of the commands 143 which follow. 144 45 NEXT : This command selects the next 146 deck in the directory on the library as the object of the commands  $147$ which follow.  $148$ 

2

q 18

12

22 23

24<br>25<br>26

3'S 31t

36

46

### ERS for Source Code Utility (NOS 170 Version) 5.0 SCU EDITOR 5.1.4 WIDTH REV:J

# 5.1.4 WIDTH , 1

Width is a maximum number of characters to be allowed in  $a$  : I **3**<br>It line, Line overflow occurs if the user causes a line to : I 4 text line. Line overflow occurs if the user causes a line to I~4<br>be longer than the width declared. The editor issues a 1~5 be longer than the width declared. The editor issues a : 1.5<br>warning message and allows the overflowing line to be added or : 1.6 warning message and allows the overflowing line to be added or the 6 state of 6 states of 6 states of 6 states altered. It is the user's responsibility to split longer , a fig. ( ) and it is series and the split longer , a series are series and  $\theta$ 

#### 5.1.5 THE BATCH USER 11

The SCU line editor will in some cases discriminate between 13<br>ch and interactive users. The VETO option on commands will 14 batch and interactive users. The VETO option on commands will  $\frac{14}{15}$ not be available to batch users. Further restrictions on 15<br>which commands and options are available to the batch user may 16 which commands and options are available to the batch user may 16<br>prove desirable. For example, locating or altering source 17 prove desirable. For example, locating or altering source 17<br>Iines by matching text strings alone may lead to ambiguity 18<br>which is readily apparent when editing interactively but may 19 which is readily apparent when editing interactively but may  $19$ <br>cause serious problems when entering corrections in batch  $20$ cause serious probiems when entering correctIons in batch 29 mode. 21 and 21 and 22 and 22 and 23 and 23 and 23 and 23 and 23 and 23 and 23 and 23 and 23 and 23 and 23 and

# $5.1.6$  UNIT  $24$

Some of the line editor commands use as a parameter the 26<br>T keyword, which has the short form UN. When this option 27 UNIT keyword, which has the short form UN. When this option  $27$ <br>is selected a text string will be considered a match with that  $28$ is selected a text string will be considered a match with that  $28$ <br>given on the command only if it occurs as a unit, that is it  $29$ given on the command only if it occurs as a unit, that is it  $29$ <br>is surrounded by characters other than those allowed in an SCL  $30$ is surrounded by characters other than those allowed in an SCL  $\qquad \qquad 30$ <br>name, The most common example of this is to search for a  $\qquad \qquad 31$ name. The most common example of this is to search for a 31<br>character\_string\_that\_is\_enclosed\_in\_a\_pair\_of\_blanks. 432 character string that is enclosed in a pair of blanks.

# $5 - 1 - 7$  VETO  $35$

Some of the line editor commands that involve text or 37<br>Ince line alteration allow the keyword parameter VETO which 138 source line alteration allow the keyword parameter VETO which 138<br>has the short form V. If this parameter is specified, the 139 has the short form V. If this parameter is specified, the : 139<br>first and last line of each group to be altered will be output : 140 first and last line of each group to be altered will be output  $-140$ <br>followed by the query "CHANGE?", "DELETE?" or "REPLACE?"  $-141$ followed by the query "CHANGE?", "DELETE?" or "REPLACE?" depending on the command. In the case of the CHANGE command 142 the candidate line will be shown with the next string : \$43<br>substitution already in effect. The user may make the : \$44 substitution already in effect. The user may make the following responses to the Query: :45

NO 1 N : This causes the current group replacement to be  $47$ skIpped. 48

## *03/24/80*

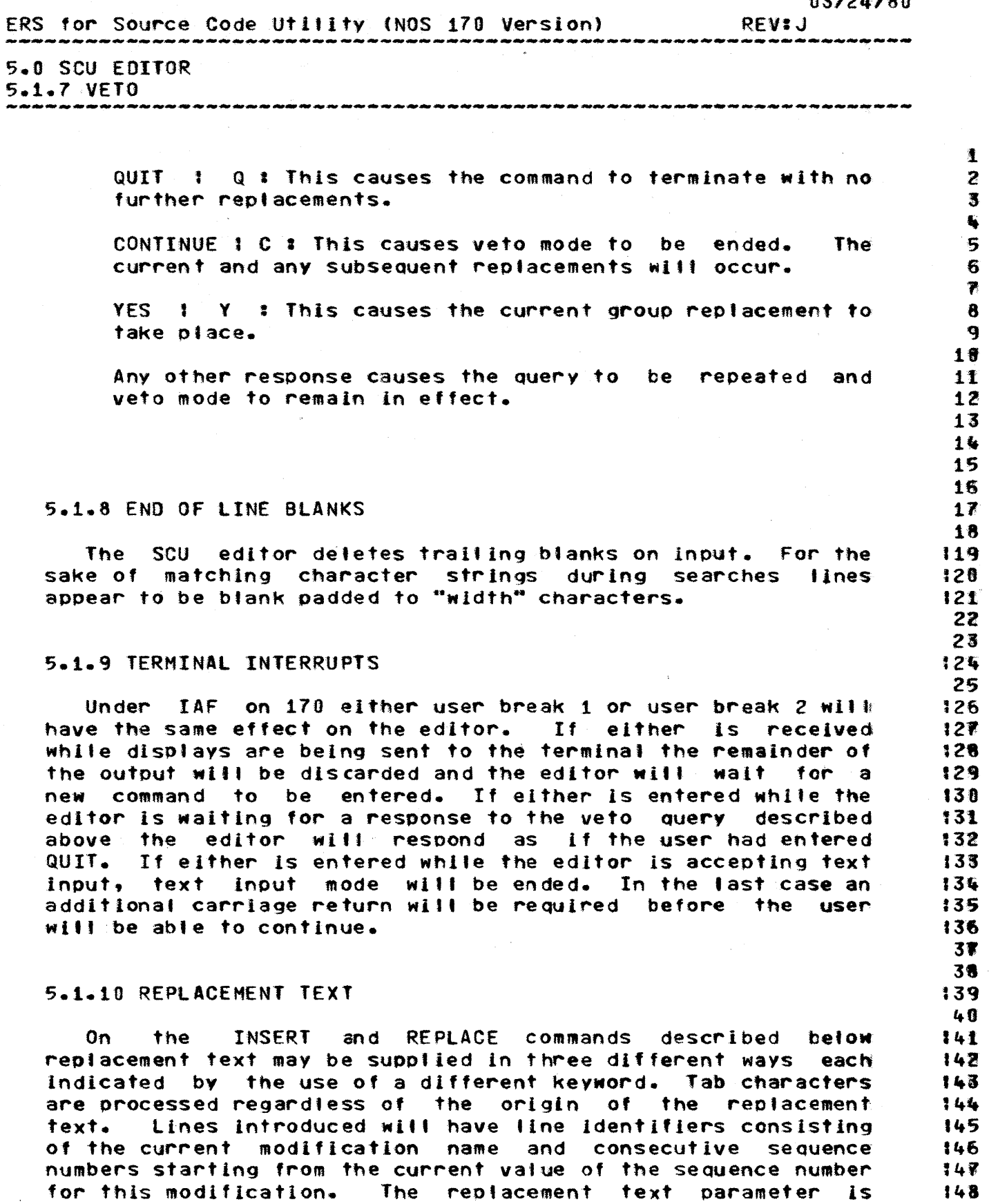

COMPANY PRIVATE

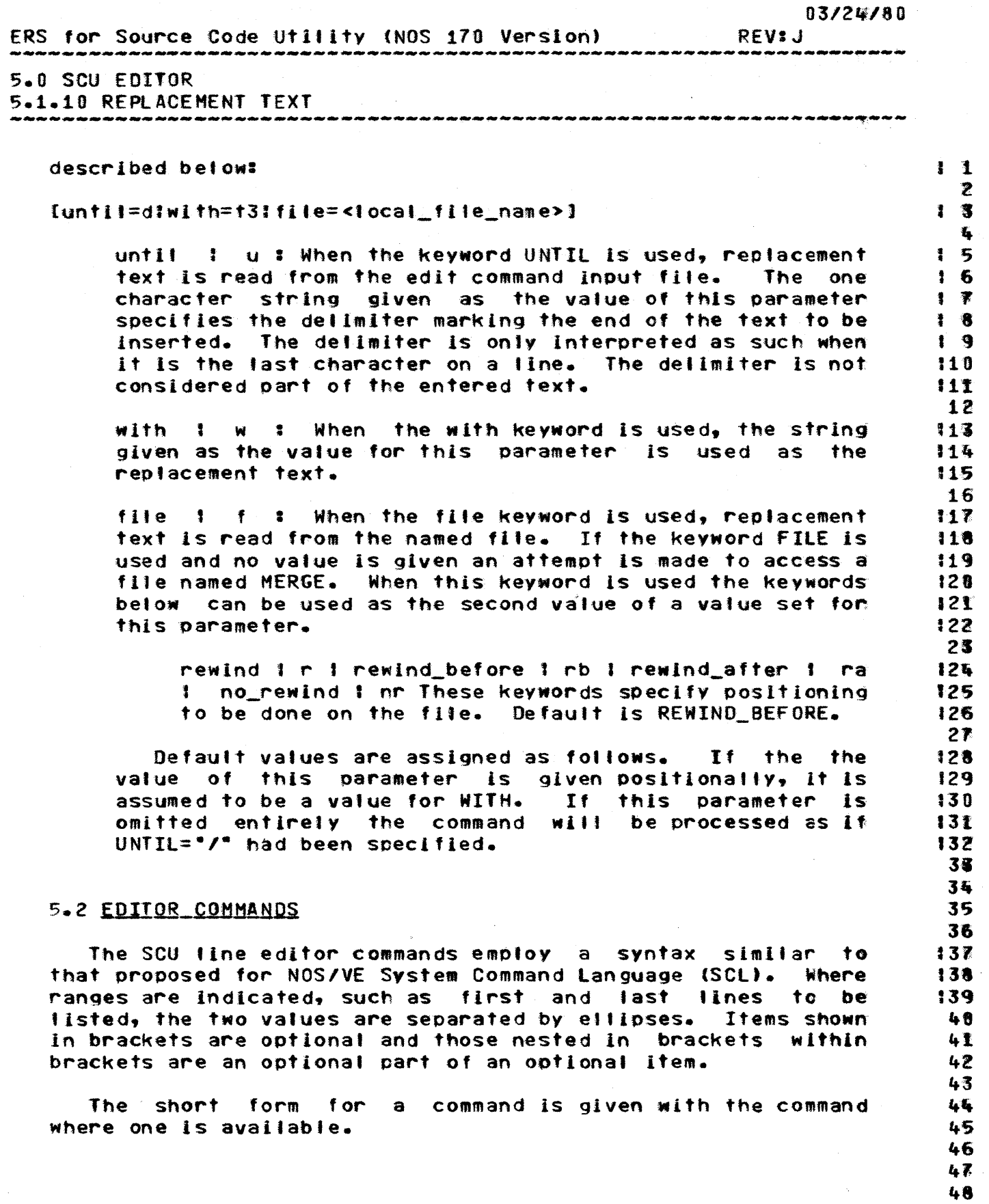

#### CDC SOFTWARE ENGINEERING SYSTEM  $03/24/80$ ERS for Source Code Utillity (NOS 170 Version) **REVIJ** .<br>Na vita sitas sita sita sita vita manvus vita 5.0 SCU EDITOR 5.2.1 CHANGE 1 C 5.2.1 CHANGE 1 C  $\mathbf{T}$  $\overline{z}$ This changes a specified number of occurrences of a  $1<sup>3</sup>$ specified string to a replacement string.  $1-6$ 5 change text=ti [with=t3] [number=n] [lines=li[..12]] [unit] ...  $16$ Iveto]  $1 - 7$ 8 text I t : This specifies the text string which is to be  $1<sub>9</sub>$ replaced on lines in the range given below. 119  $11$ with I w : This specifies the text string which will 12 replace the one searched for in the previous parameter. 13 If this parameter is omitted the original text string 14 will be deteted. 15  $16$ number I a : This specifies the maximum number of  $17$ occurences of the original string that are to be 118 replaced. The value of this parameter may be given as a 119 number or the keyword ALL. This defaults to ALL if a  $128$ range is given explicitly for the lines parameter and to  $121$ 1 occurence when it is not. 22 23 lines !!! This specifies the range of lines to be 124 scanned for string substitution. The value of 11 may be 125 given as a line identifier or one of the keywords ALL, 126 FIRST, CURRENT or LAST. The value of 12 may be given as  $127$ a tine identifier or the keyword CURRENT or LAST. If 128 this parameter is omitted 11 and 12 are given the default 129 values of CURRENT and LAST respectively. 30 **3f** unit I un : See description of unit above. 132 33 veto I v : See description of veto above. Also for this 34 command, should the string to be replaced occur more than 35 once in a line, the yeto option will cause the line to be 36 displayed once for each potential replacement with the  $37$ next replacement in effect. 38 39 Example: change "BI11" "Sam" l=decka.153..LAST  $148$ 41 The command above will replace every occurence of the fext  $142$ string "Bill" with the text string "Sam" on each line in the 143 deck currently being edited from the line with the lidentifier  $145$ decka.153 to the last active line in the deck. 145 46 47  $48$

CDC SOFTWARE ENGINEERING SYSTEM 03/24160 ERS for Source Code utIlIty (NOS 170 Version) REV:J -------------------------------------------------------------------- 5.0 SCU EDITOR 5.0 SCU EDITOR<br>5.2.2 CLEARTAB | CTAB 5.2.2 ClEARTAB J CTAB 1 Z This clears tabbing selections defined by a TAB command.  $\qquad \qquad$ cl ear-tab {columns=cl,c2 ••• cnl • <sup>5</sup> 6 columns cot: This parameter is a tlst of tab columns , to be cleared. If this parameter is not given, all : 1 8<br>columns are cleared. [9] columns are cleared. 10 1t  $5 - 2 - 3$  COPY  $112$ 13 This copies a group of lines-from-an-library to a local : 114<br>e. The copied lines-are-left unattered in the original : 115 file. The copied lines are left unaltered in the orlglnat :15 location. 116 1~ COpy ltext=tl( •• tZ]] (file=«local\_fl1e\_name> 218 t,rewindlrewind\_beforeIrewInd\_afterIno\_rewIndJ)] •• 119<br>s=11[..12]] [number=n] [unit]  $t$ lines=11 $t$ ...12]]  $t$ number=n]  $t$ unit] 2% text i t : This specifies strings of text occurring in the 22 string of text occurring in the 23 the 11st contr<br>The first and last lines of text to be copied. If this the 23 the first and last lines of text to be copied. If this 23<br>parameter is omitted entirely, the lines parameter will: 24 parameter is omitted entirely, the lines-parameter will  $24$ <br>determine the lines to be copied. It a single text  $25$ determine the lines to be copied. If a single text 25 string is given, a group to be copied will contain a 26<br>single line. When two text strings are given, the search 27 single line. When two text strings are given, the search 27<br>for the second starts immediately after the occurrence of 28 single line. When the fext strings are given, the search the cri-<br>for the second starts immediately after the occurrence of 28 the first. 29 38 file 1 f : This is the name of a local file to which the 1131<br>text of the selected lines will be written. If this 1132 text of the selected lines will be written. If this 132<br>parameter is omitted the text lines will be written to a 138 parameter is omitted the text lines will be written to a 138<br>file mamed MERGE. The keywords below can be used as the 134 file named MERGE. The keywords below can be used as the :: 134<br>second value of a value set for this parameter. . . . . . . . . 135 second value of a value set for this parameter. 36 rewind I r 1 rewind\_before 1 rb 1 rewind\_after 1 ra 137  $\frac{1}{1}$  no rewind  $\frac{1}{1}$  or :  $\frac{1}{2}$  or  $\frac{1}{2}$  or  $\frac{1}{2}$  or  $\frac{1}{2}$  or  $\frac{1}{2}$  or  $\frac{1}{2}$   $\frac{1}{2}$   $\frac{1}{2}$   $\frac{1}{2}$   $\frac{1}{2}$   $\frac{1}{2}$   $\frac{1}{2}$   $\frac{1}{2}$   $\frac{1}{2}$   $\frac{1}{2}$   $\frac{1}{2}$   $\frac{1}{2}$  This parameter specifies positioning for the local 139<br>file. Omission causes the file to be remound before 140 file. Omission causes the file to be remound before the 140 state of the file of the file of the file of the t<br>It is written. It is written. 42 number 1 n : This specifies the maximum number of groups 43<br>of lines to be copied. Number specifies the count of 44

of lines to be copied. Number specifies the count of the 44<br>occurrences of the copied block when the text parameter the 45 occurrences of the copied-block when the text parameter 45<br>is given and individual lines when it is not. This 46 Is given and lndlvlduat lInes when It Is not. This 46 parameter may have its value given as a number or the : 147<br>kevword ALL. This parameter defaults to ALL when a range : 148 keyword ALL. This parameter defaults to ALL when a range

ERS for Source Code Utility (NOS 170 Version) 5.0 SCU EDITOR 5.2.3 COpy *03/24/80*  REV=J ---------------.\_--------------------------------------------------- Is given explicitly for the lines parameter and to 1 when  $\begin{array}{c} 1 \text{ I} \end{array}$ It is not.  $\begin{bmatrix} 1 \\ 2 \end{bmatrix}$ 3 lines 1 I : This specifies a range of lines to be scanned : 1 4<br>for copying. I1 can be a line identifier or the keyword : 1 5 for copying. I1 can be a line identifier or the keyword = 1 5<br>ALL. FIRST. CURRENT or LAST. 12 may be given as a line = 1 6 ALL, FIRST, CURRENT or LAST. 12 may be given as a line that 6<br>identifier or the keyword CURRENT or LAST. The default that 7 identifier or the keyword CURRENT or LAST. The default that I B  $v$  alues supplied if no range is given explicitly for the the  $v = 1/8$ values supplied if no range Is given explicitly for the t 8 lines parameter are CURRENT and LAST respectively. 18<br>111 unit 1 un : See description of unit above.  $\frac{12}{113}$ Example: copy I=abc.4..abc.63 1ft In this example the text lines abc.4 through abc.63 will be 115 copied out to a file called MERGE.<br>13 l' 1°8 lq  $5 - 2 - 4$  DECK :20 21 This command names the deck to which the following edit 121 commands are to apply. **24** deck name=deck\_nametfirstlnextllast 125 name : na : first : next : last : When the keyword NAME or NA Is used *or* a value onl, Is given thIs speCifies the name of the deck to be edIted. The alternative keywords FIRST. NEXT and LAST can be used to select the decks which occur in those positIons In the directory on the • ibrary. Examples deck dsd 5.2.5 DELETE : 0 ThIs deletes specified lines from the current deck. delete [text=t1[..t2]] [number=n] [lines=l1[..l2]] [unit] .. {veto] text i t : This specifies strings of text occurring in the first and last lines of text to be deleted. If this parameter is omitted entirely, the lines parameter wilk determine the tines to be deleted. If a single text 26 t2i 128 **t29** 130 131 132 33 34 35 36 37 38 39 :49 41  $142.$ 143 4~ 45 46  $47$ <br> $48$ 

 $\sim \dot{q}$  .

*03/2 .. /80* 

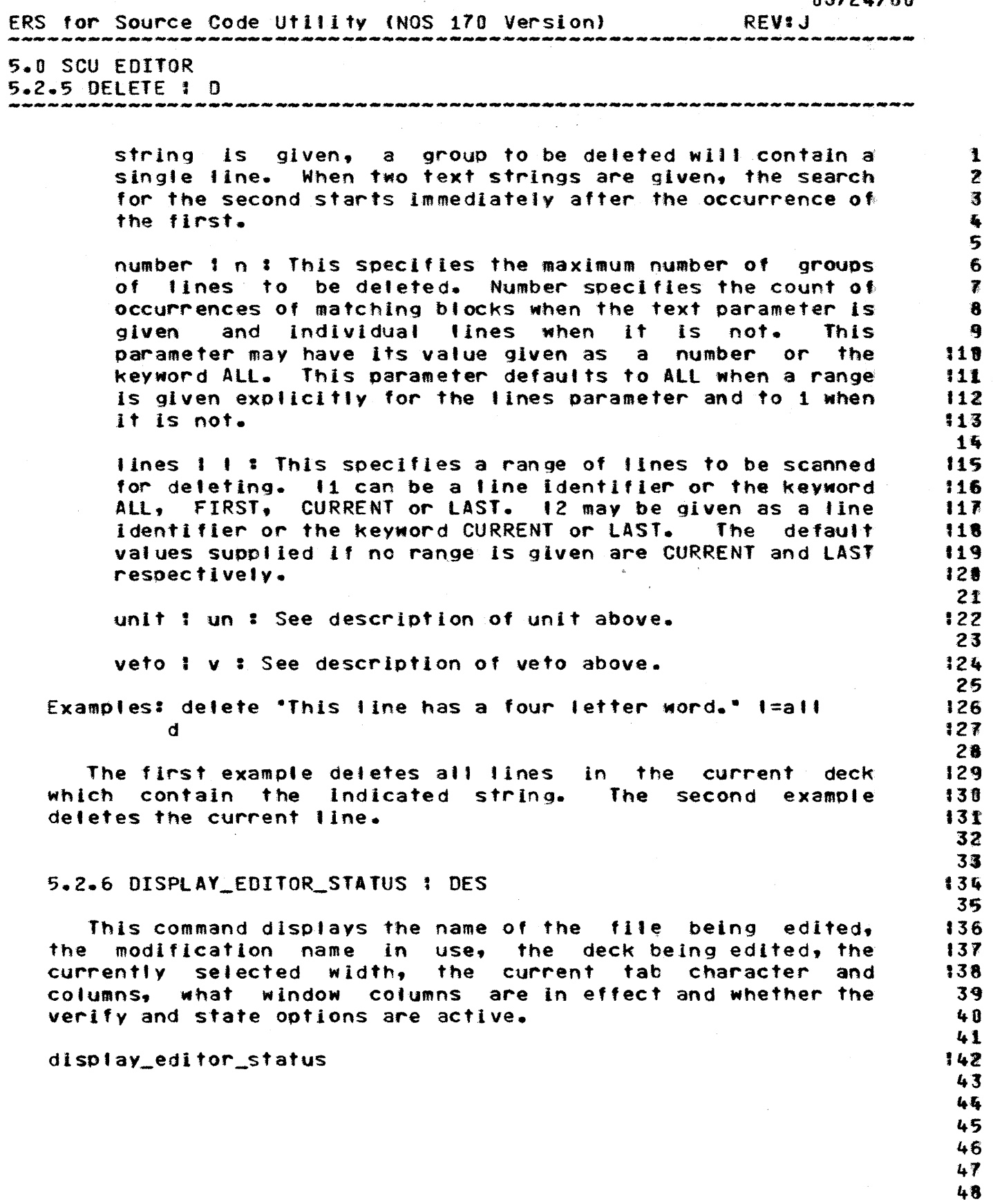

occurrence of the first.

03/24/3{) ERS for Source Code Utility (NOS 170 Version) REV<sub>3</sub>J s.o SCU EDITOR 5.2.7 END  $5.2.7$  END to the contract of  $\bf{t}$  $\frac{2}{3}$ This command terminates the line editor. ... 5 5.2.8 FIND 1 F 6  $\overline{\epsilon}$ This finds a specified block of text in the current deck 18 and updates the current position within the deck. If the  $\begin{array}{c} \text{if } \mathfrak{h} \text{ is } \mathfrak{h} \text{ is } \mathfrak{h} \text{ is } \mathfrak{h} \text{ is } \mathfrak{h} \text{ is } \mathfrak{h} \text{ is } \mathfrak{h} \text{ is } \mathfrak{h} \text{ is } \mathfrak{h} \text{ is } \mathfrak{h} \text{ is } \mathfrak{h} \text{ is } \mathfrak{h} \text{ is } \mathfrak{h}$ verify option is selected the first and last lines in the  $t=110$ <br>block will be displayed or the line will be displayed if a  $t=110$ block will be displayed or the line will bedisplayed if a 111<br>single line is sought. single line is sought.  $\frac{13}{115}$ find  $text=til( -+211 for the image of lines=11[ -1211 for the image of the image)$ 1~ text I t I This specifies strings of text occurring in 18<br>the first and last lines of the block of text to be 17 the first and last lines of the-block-of-text-to-be 17<br>found. If this parameter is omitted-entirely, the lines 18 found. If this parameter is omitted entirely, the lines 18<br>parameter will determine the line to be found. If a 19 parameter will determine the line to be found. If a 19<br>single text string is given, the block to be found will 20 single text string is given, the block to be found will: 20<br>contain a single line. When two text strings are given, 21 contain a single line. When two text strings are given,  $21$ <br>the search for the second starts (mmediately after the  $22$ the search for the second starts lmmediately after the 2Z<br>occurrence of the first.

> occurrence 1 o : Occurrence specifies the count of 125<br>occurrences of the matching block when the text parameter 126 occurrences of the matching block when the text parameter 126<br>is given and single lines when it is not. Occurrence 127 Is given and single lines when it is not. Occurrence : 127<br>specifies that the oth occurrence of the line or block is : 128 specifies that the oth occurrence of the line or block is 128<br>to be found. The value of this parameter may be given as 129 to be found. The value of this parameter may be given as 129<br>a number or the keyword LAST. The value of this 130 a number or the keyword LAST. The value of this parameter defaults to 1. When o is negative, the oth : 131 previous occurence of the line or block will be found 132 starting with 11 from the lines-parameter and scanning : 133<br>towards FIRST. 34 towards FIRST.

> lines  $1 \pm 3$  This specifies a range of lines to be scanned  $136$ for the find. I1 may be given as a line identifier or 137<br>the keyword ALL, FIRST, CURRENT or LAST. 12 may be given 138 the keyword ALL, FIRST, CURRENT or LAST. 12 may be given as a line identifier or the keyword CURRENT or LAST. 11 :: 139 defaults to CURRENT and 12 defaults to LAST if the lines 140 parameter is omitted entirely. If the value of the 141 occurrence parameter Is negative, 12 may not be given and 142 the search is backwards from 11 to FIRST.

> unit 1 un : See description of unit above. 145

Example:  $f$  "title"  $-1$ 

Itft

2,.

35

CDC SOFTWARE ENGINEERING SYSTEM  $03/24/80$ ERS for Source Code Utility (NOS 170 Version) **REVIJ** 5.0 SCU EDITOR 5.2.8 FIND 1 F In this example the SCU editor will start from the current  $1<sub>1</sub>$ line and then search for the nearest previous line which  $\mathbf{z}$ includes the text string "title". 骞  $\mathbf{r}_i$ 5 6 5.2.9 INSERT 1 I  $\overline{\mathbf{r}}$ This command inserts text after or before the specified  $18$ line.  $19$  $10$ insert [until=dlwith=t3|file=<name>] [after=l1lbefore=l1] .. 111 [single\_partition!multi\_partition]  $112$ 13 until 1 u 1 with 1 w 1 file 1 f : See discussion of  $115$ replacement text above. 115 16 after 1 af 1 before 1 be : This specifies the line text  $118$ is to be inserted after or before. This parameter may 118 have its value given as a line identifier or one of the 119 keyword FIRST, CURRENT or LAST. The default value for  $120$ this parameter is after CURRENT.  $121$ 22 single\_partition : sp : multi\_partition : mp : This 123 parameter is only meaningful when the FILE keyword is 126 used to indicate the source of replacement text. If the 125 MULTI\_PARTITION keyword is included on this command, each 126 end of record encountered in the merge file will be  $127$ represented on the source library as a \*WEOP text 128 embedded directive. If the SINGLE\_PARTITION keyword is  $129$ used or this parameter is omitted entirely, only the text 138 before the first separator on the source file will be 131  $132$ represented on the source library. 33 Example 1: Insert af=bill.14 134 This line is inserted after bill line 14./ 135 36 Example 2: 1 "(Brief inane comment.)"  $137$ 38 In this example the replacement text was given on the 139 command.  $148$ 41 42 43 45 45

46

 $5 - 11$ 

47 48

 $\ddot{\phantom{0}}$ 

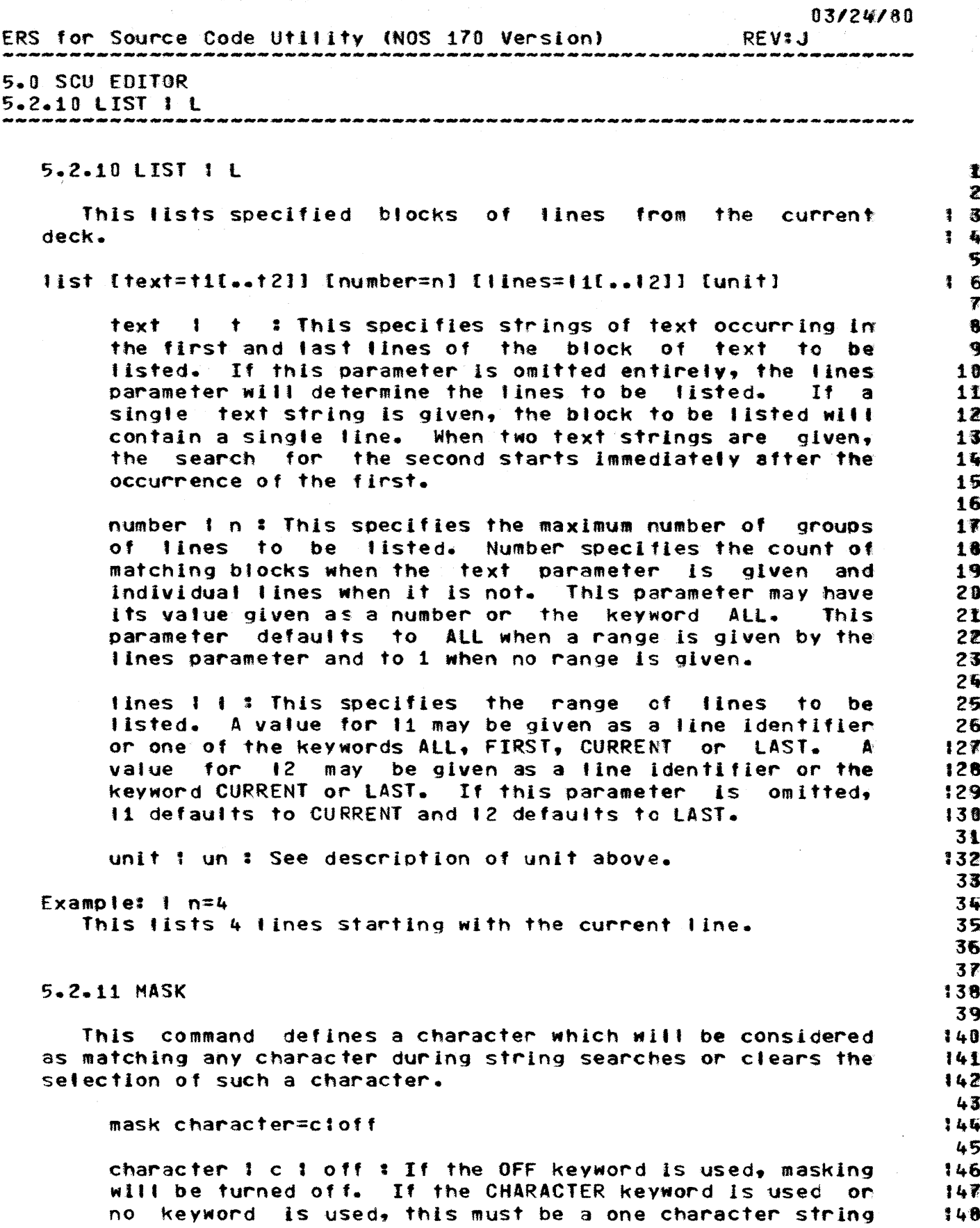

 $0.3724780$ 

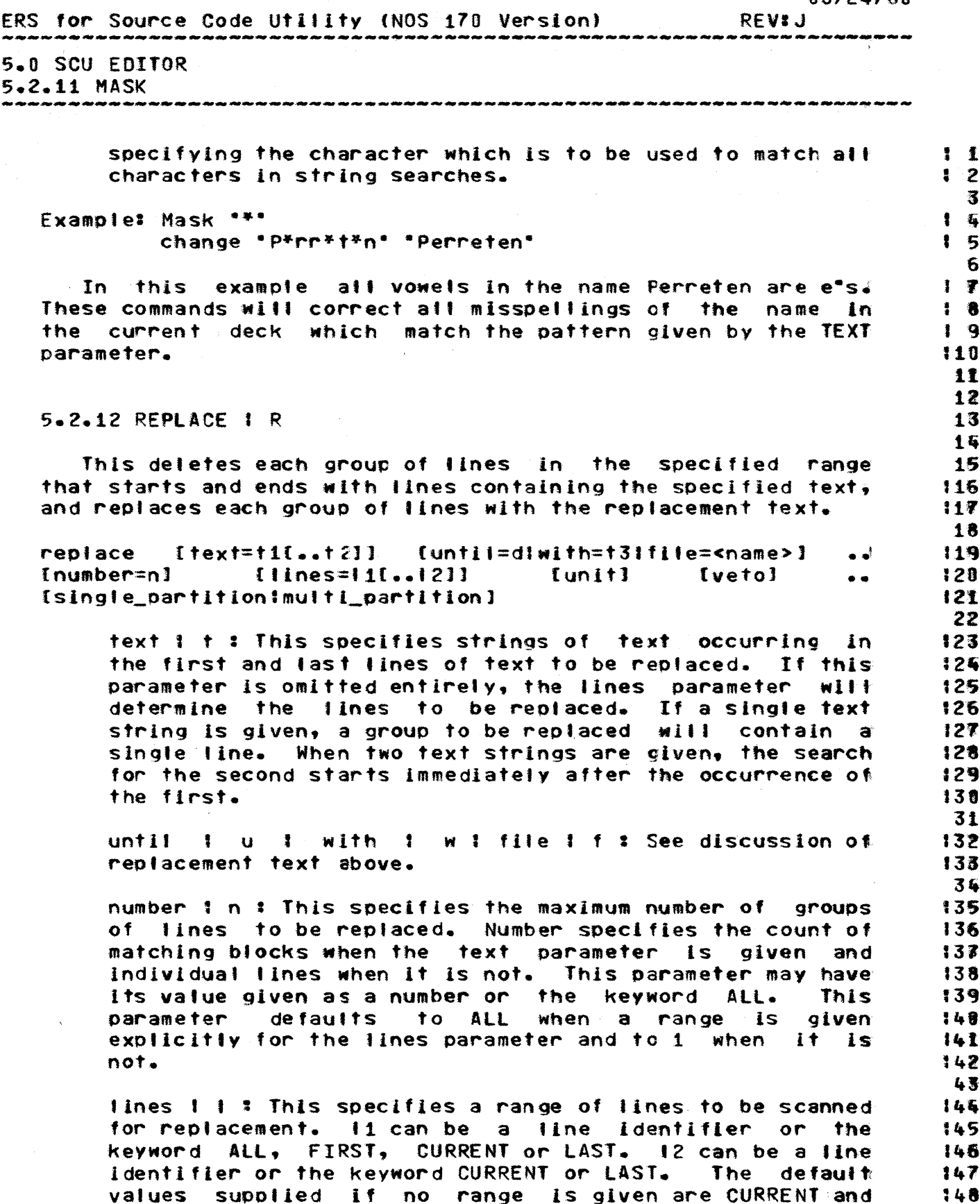

 $\langle \hat{c} \rangle$ 

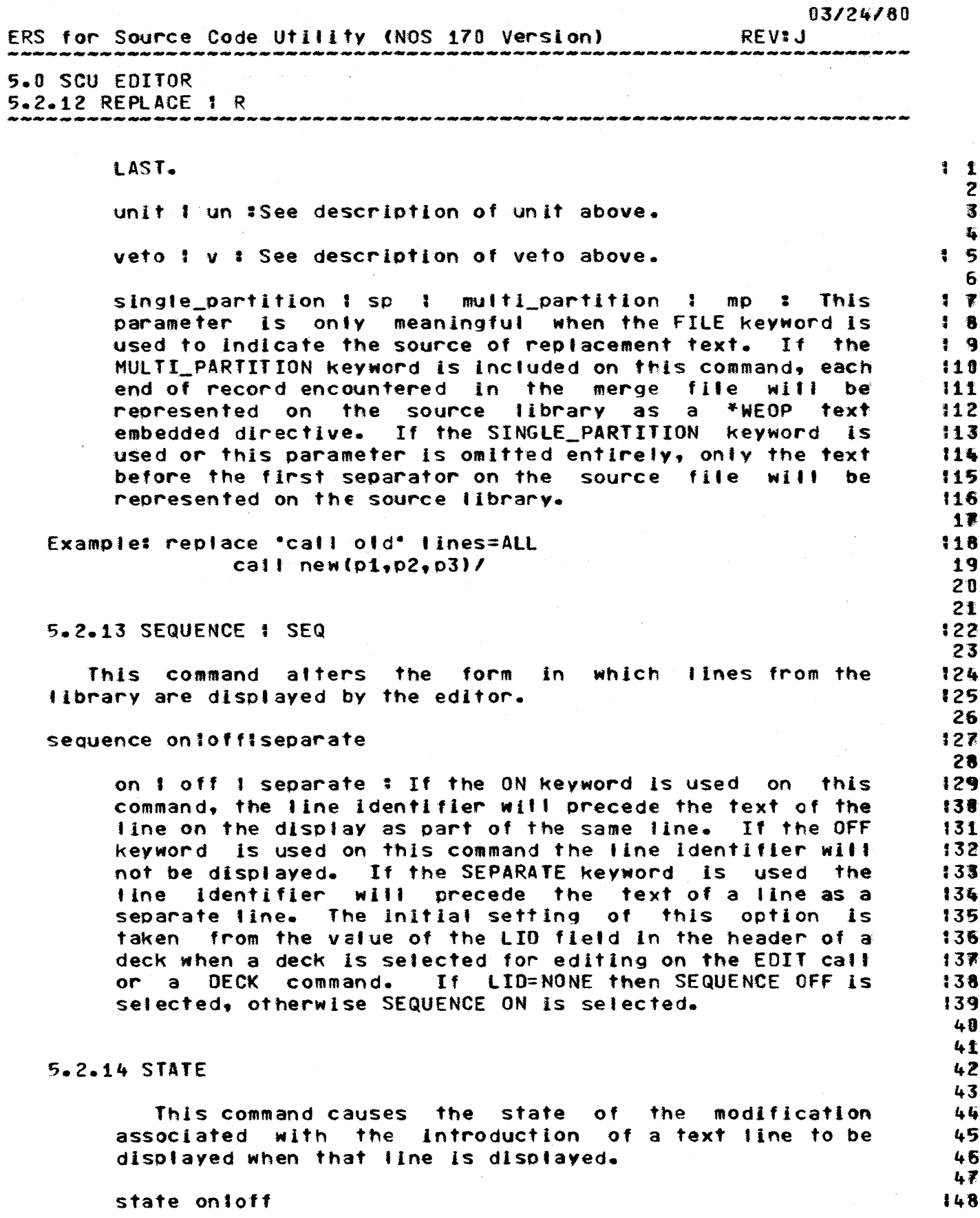

# *03/24/80*

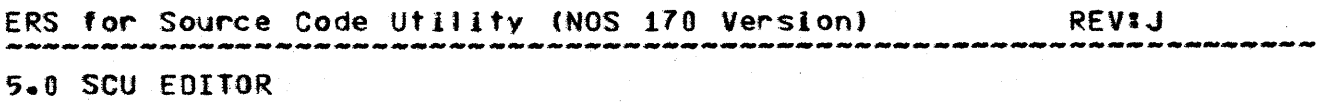

#### 

#### 5.2.15 TAB I T 1

5.2.15 'TAB I <sup>T</sup>

This command alters the tabbing environment for the 1 S INSERT and REPLACE commands. The user specifies a tab 4 4 4 character 4 4 4 4 4 4 and columns. The presence of the tab character 4 4 5 character and columns. The presence of the tab character  $\begin{array}{c} \textbf{1} \textbf{5} \\ \textbf{1} \textbf{n} \end{array}$  in input atext causes blank fill to the next tab column. If 6 In input text causes blank fill to the next tab column.  $\begin{array}{c} 16 \\ 18 \end{array}$  to the next tab column has been the last tab column has been the last tab column has been the last tab column has been the last tab. Tab characters entered after the last tab column has been the reached will be accepted as data. Use of the DECK the  $\frac{3}{5}$ reached will be accepted as data. Use of the DECK 18<br>command causes the default tab selections for the named 19 command causes the default tab selections for the named the default tab selections for the named the top that deck to be invoked.

tab {character=c] tcolumns=c1,c2 9 ••• cnl 112

character l c : This one character string specifies 114<br>the tab character. If this parameter is omitted. 115 the tab character. If this parameter is omitted, 115<br>the currently selected tab character will remain in 116 the currently selected tab character will remain in 116 effect. 117 Sevected Tab Character AITT Temain Inc. 117

columns 1 col : This gives tab columns to be : 119<br>selected. A maximum of 256 tab columns may be : 120 selected. A maximum of 256 tab columns *may* be 121 selected at any time. These integers must be in the 21<br>range 1 to 256. Multiple columns may be specified 122 range 1 to 256. Multiple columns may be specified 122 as a value list (see the Parameter Lists section of the 123<br>the NOS/VE ERS). If this parameter is omitted that the NOS/VE ERS). If this parameter is-omitted : 124<br>entirely-the-currently selected tab columns will : 125 entirely the currently selected tab columns will 125<br>remain in effect. 126 remain in effect.

Example:  $tab$   $\sqrt{2}$   $(11, 18, 30, 36)$ 

#### 5.2.16 VERIFY : V 31

This command causes the CHANGE command to echo back to the 133 user the altered Ilne(s). In addition if the verify option is 134<br>selected the first and last lines of a block located by the 135 selected the first and last lines of a block located by the 135<br>FIND command will be displayed or the line will be displayed 136 FIND command will be displayed or the line will be displayed :  $136$ <br>if a single line is sought. if a single line is sought. Journal of the state of the state of the state of the state of the state of the sta<br>38

verify onto  $f$  39

#### $5.2.17$  WIDTH: W  $142$

This command declares the number of characters the editor  $144$ will allow to be entered in a text. Tine without Issuing a 145<br>warning message. Use of the DECK command causes the default 146 warning message. Use of the DECK command causes the default:  $146$ <br>width from the deck header to be invoked.  $147$ width from the deck header to be Invoked. The contract of the state of the state of the state of the state of t<br>48

 $4<sub>0</sub>$  $41$ 

43

2

 $-11$ 

13

 $\frac{18}{119}$ 

 $27$ <br>28

29 38

32

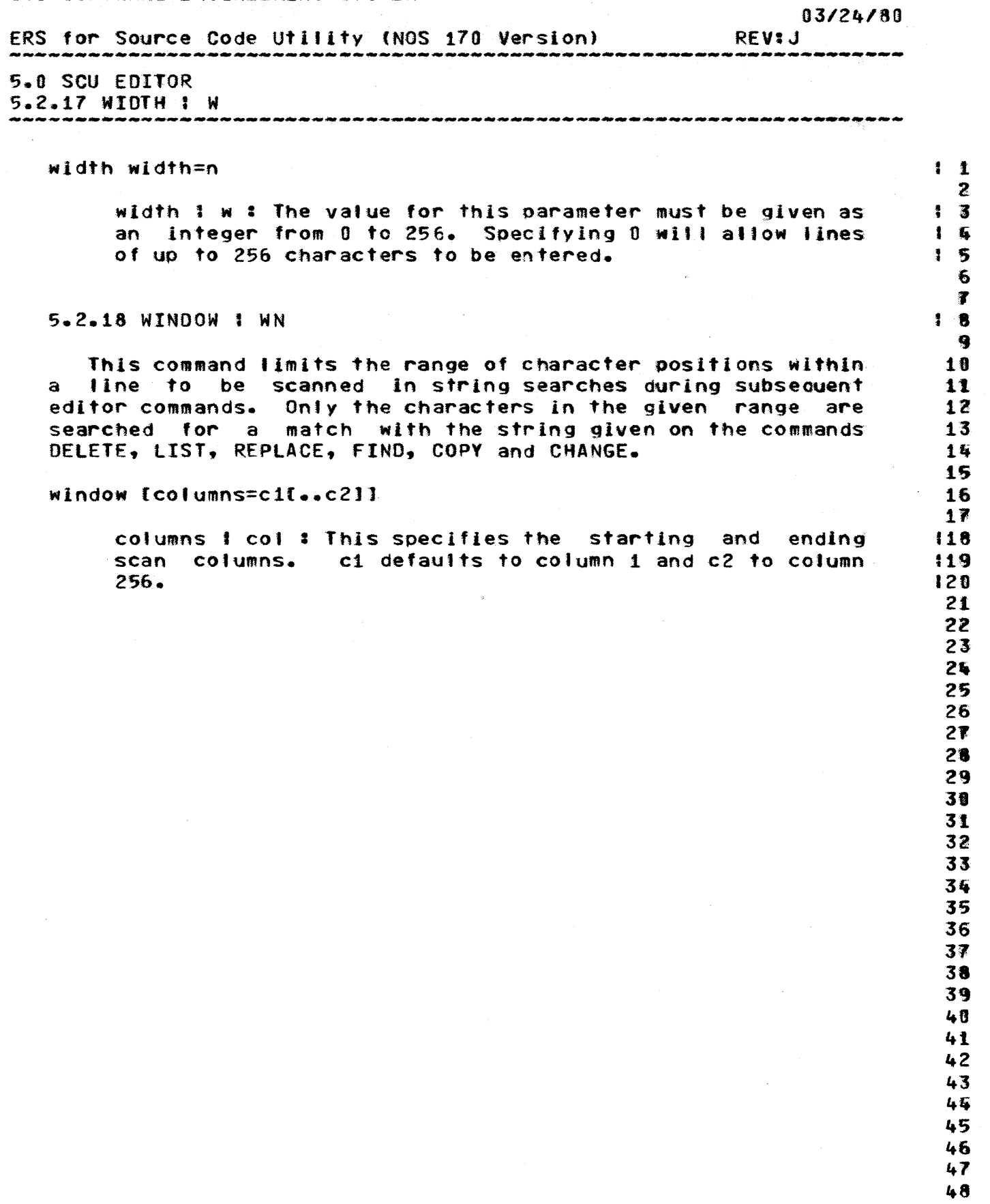

 $\mathcal{L}_{\mathcal{A}}$ 

 $\hat{\boldsymbol{\theta}}$ 

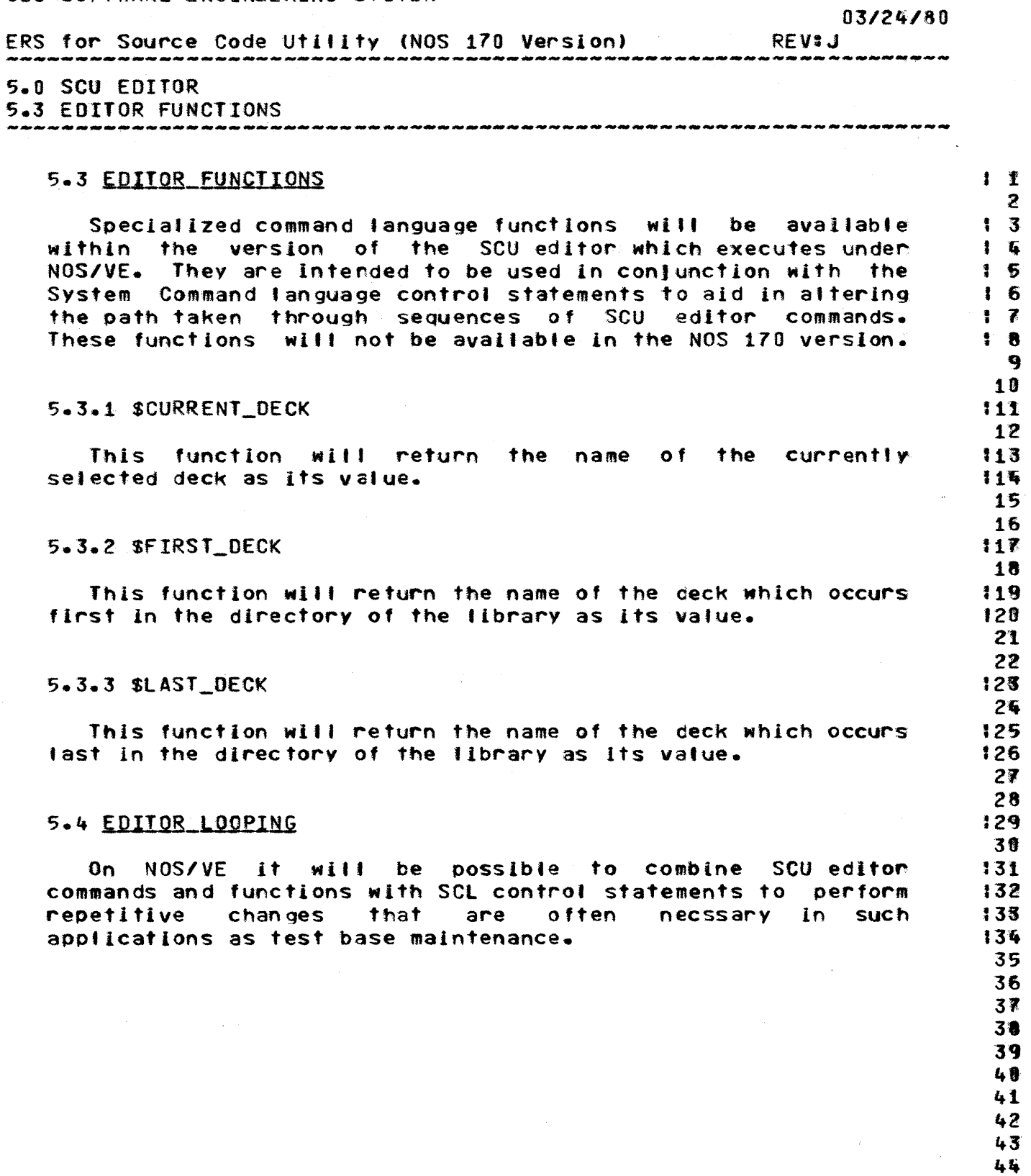

- 45 46
	- $47$  $48$

ç,

 $\mathbf{I}$  $\bar{z}$  $\overline{\mathbf{3}}$  $\overline{\mathbf{4}}$ 5 6  $\overline{\overline{\mathbf{z}}}$ 

8

9

10

11

116  $17$ 

118

119

 $20$  $21$ 

 $22$ 23

124 25

126

 $127$  $28$ 

> 29 30 31

132 33

134

135

48

 $41$ 

 $42$ 

143

 $145$ 

145

 $03/24/80$ 

### ERS for Source Code Utility (NOS 170 Version) **REVIJ** 6.0 FEATURES UNDER CONSIDERATION

#### 6.0 FEATURES UNDER CONSIDERATION

The features listed in this section are under consideration. Some are listed here because it is felt that they may prove superfluous. In other cases they are listed here because it is questionable whether they are compatible with the basic design of the utility or it is not yet clear in what form the feature should be supplied.

#### 6.1 MODNAME EDITOR COMMAND

It may prove desirable to provide a editor command similar to the MODNAME directive in MODIFY, which would establish a default modification name allowing a shorthand form for line identifiers.

#### 6.2 INACTIVE LINES AND THE EDITOR

Currently it is planned that the SCU editor deal with only active lines. It may prove desirable for the editor to FIND or LIST inactive lines or perform other manipulations on inactive lines.

#### 6.3 RESTORE LINE COMMAND

It may prove desirable to provide a RESTORE command in the editor, which would clear the inactive flag for lines previously deleted.

#### 6.4 CHANGES NOT INTRODUCED IN THE EDITOR

Some SCU commands outside the editor introduce significant changes to a source library without being associated with a modification name. No effective method for automating the control of this type of change has been devised. Those commands of concern in this respect are PURGE\_DECK, SEQUENCE\_DECK, PURGE\_MODIFICATION and SEQUENCE\_MODIFICATION.

<sup>46</sup>  $47$ 48

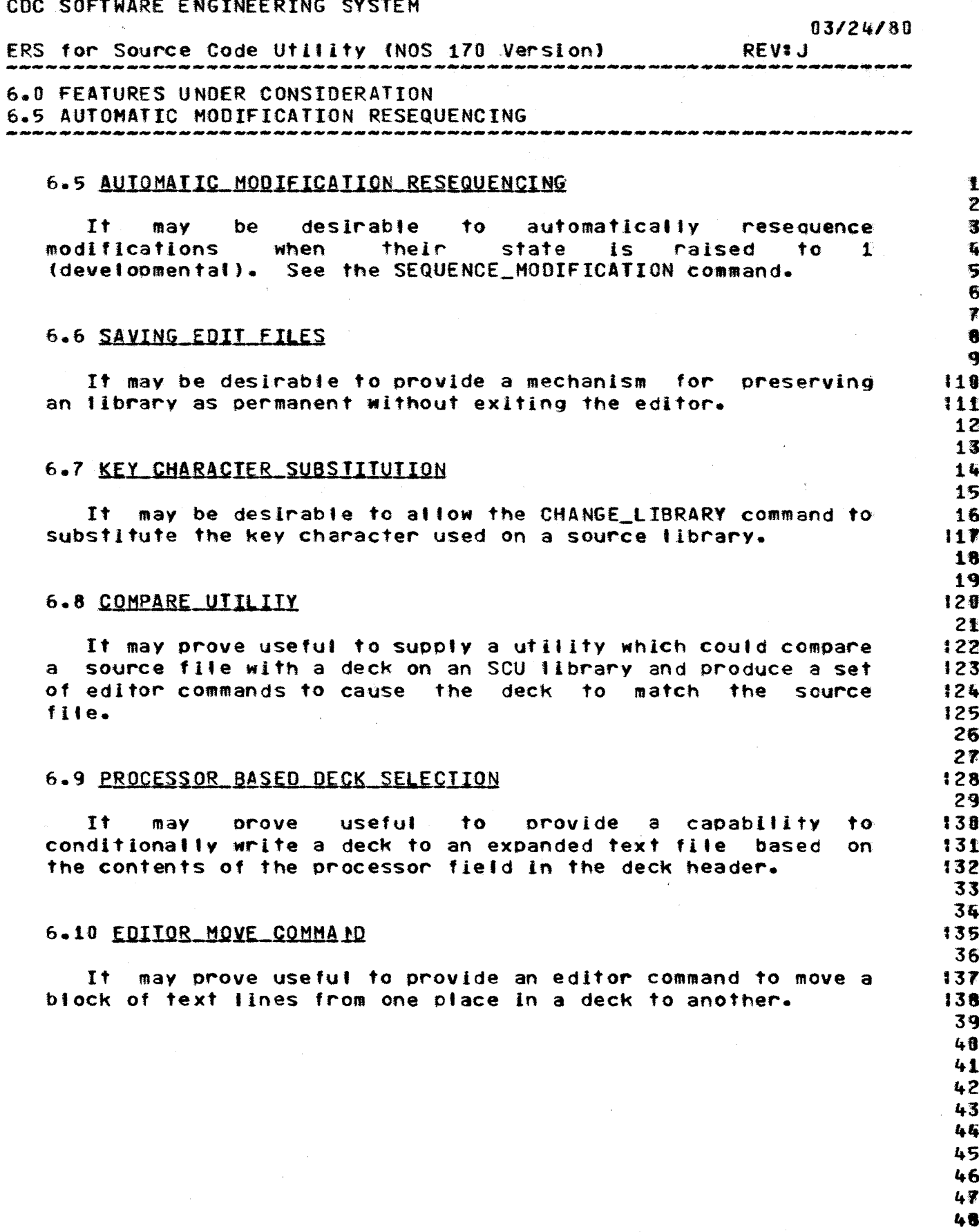

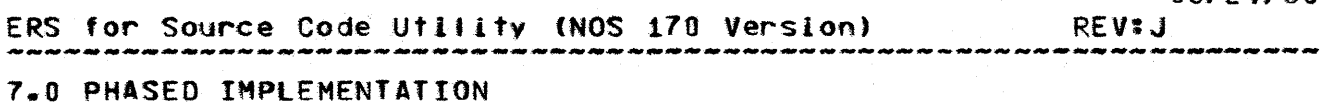

हा गा ता हा गा हा ता रा रा रा ले तो रा सा ला का सा का ला ले रा सा हा के रा के सा कर हा के सा ला के सा के लाकर ला सा ला ला

7.0 PHASED IMPLEMENTATION

Current plans are to implement the version of SCU that executes under NOS 170 in the steps below. Design of the version of SCU to execute on NOS/VE has begun and implementation will tentatively begin in March of 1980.

- All SCU features will be implemented and tested by  $1.$ the project by April, 1988.
- $2^{\bullet}$ SCU will be ready for release as part of the SES tools package, as part of SES Release 14, currently scheduled for July, 1980.

 $\mathbf{T}$  $\overline{2}$  $\overline{\mathbf{3}}$  $\overline{\mathbf{u}}$  $\overline{5}$  $\mathbf 6$ 

 $1<sub>x</sub>$ 

 $18$ 

 $19$ 

110  $11$ 

:12

113 14

115

116

 $\pmb{\mathbb{1}}$  $\mathbf{z}$ 

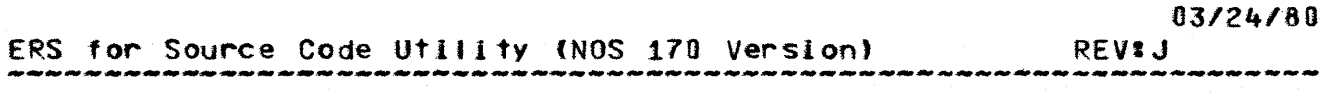

#### 8.0 MESSAGES

8.0 MESSAGES

#### $\overline{\mathbf{3}}$ 4 5 6  $\overline{r}$ 8 8.1 NON-EDITOR MESSAGES  $19$ 10 Below are listed messages issued primarily from non-editor 111 SCU procedures. The conditon numbers are shown relative to 112 9000. This origin may change on 170 and will change on 113 NOS/VE. The fetters fisted in the severity column stand for 8 114 - error,  $F = \text{fail}$ , I - informative and W - warning 115 respectively. Where the characters +T are shown below some 116 string will be substituted in the actual message.  $117$  $-18$ <u>Condition Severity </u> 119 Message  $\mathsf{E}$  and  $\mathsf{E}$  and  $\mathsf{E}$ file +T not local 9001 700  $128$  $21$ 9002 file +T is not SCU library  $E$ 122 23 The contents of the file +T are not recognizable by the 124 utility as an SCU source library. 125 -26  $9003$  $E$ empty  $SCU$  (ibrary -  $+T$  $127$ 28 There are no decks on the SCU library on file +T. 129 30 9004 E deck +T not found 131 32 9005 E mod +T not found 133 34 9006 E conflict in file name - +T 135 36 An Example of when this message is issued is naming the 137 same file for two different parameters on a command such as 138 EXM MODNAME BA=FILE EC=FILE. The message will also be issued 139 if the user attempts an operation that would be destructive to 148 the result file named on the SCU.GROUP command.  $141$ -42 9007  $E$ duplicate deck name  $-$  +T 143 44 The user has mentioned the same deck twice on the same 145 command. 146  $47$

9008 E duplicate mod name - +T

148

## $03/24/80$

 $8 - 2$ 

 $\hat{\mathcal{E}}$ 

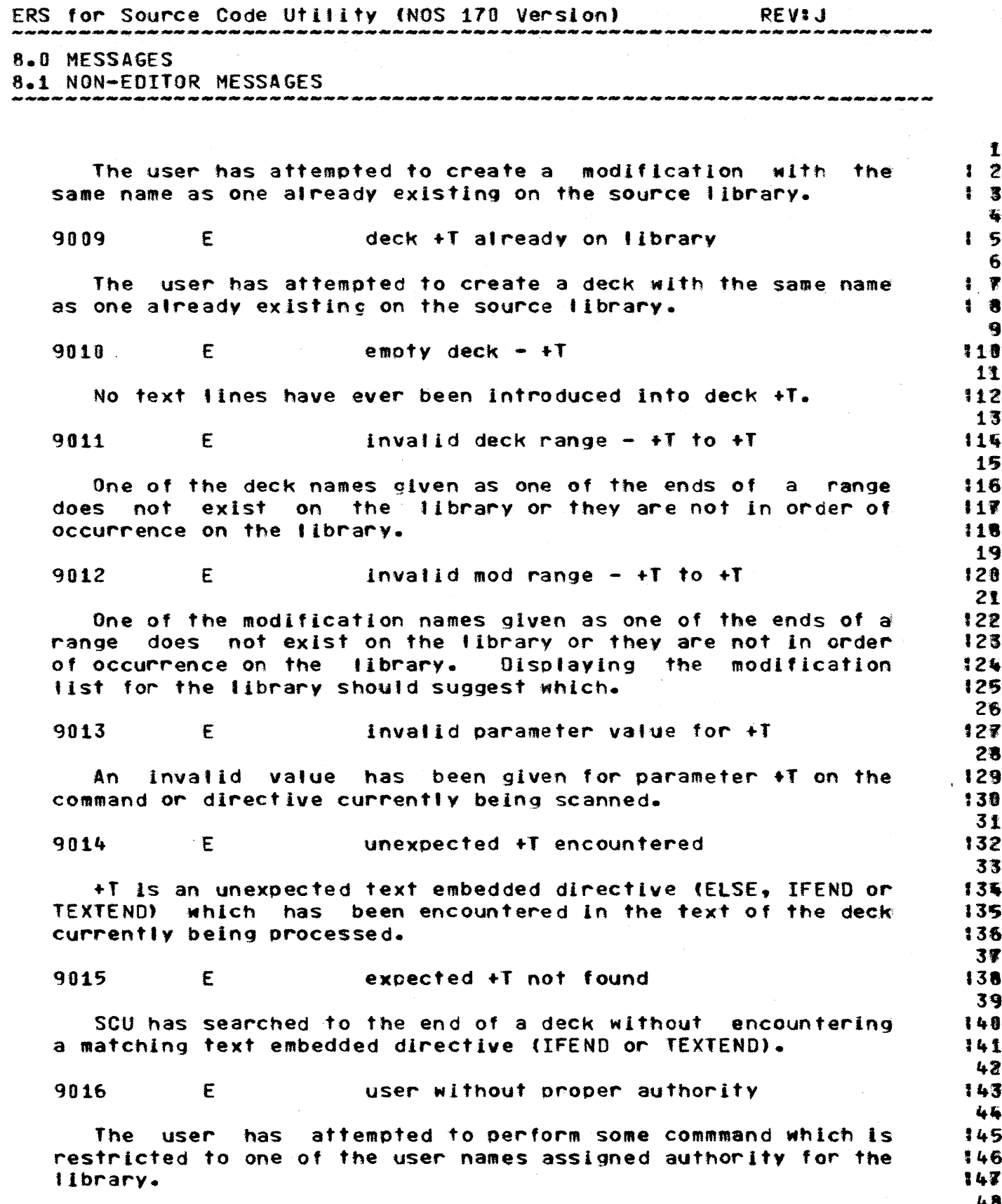

split.

### 03/24/80

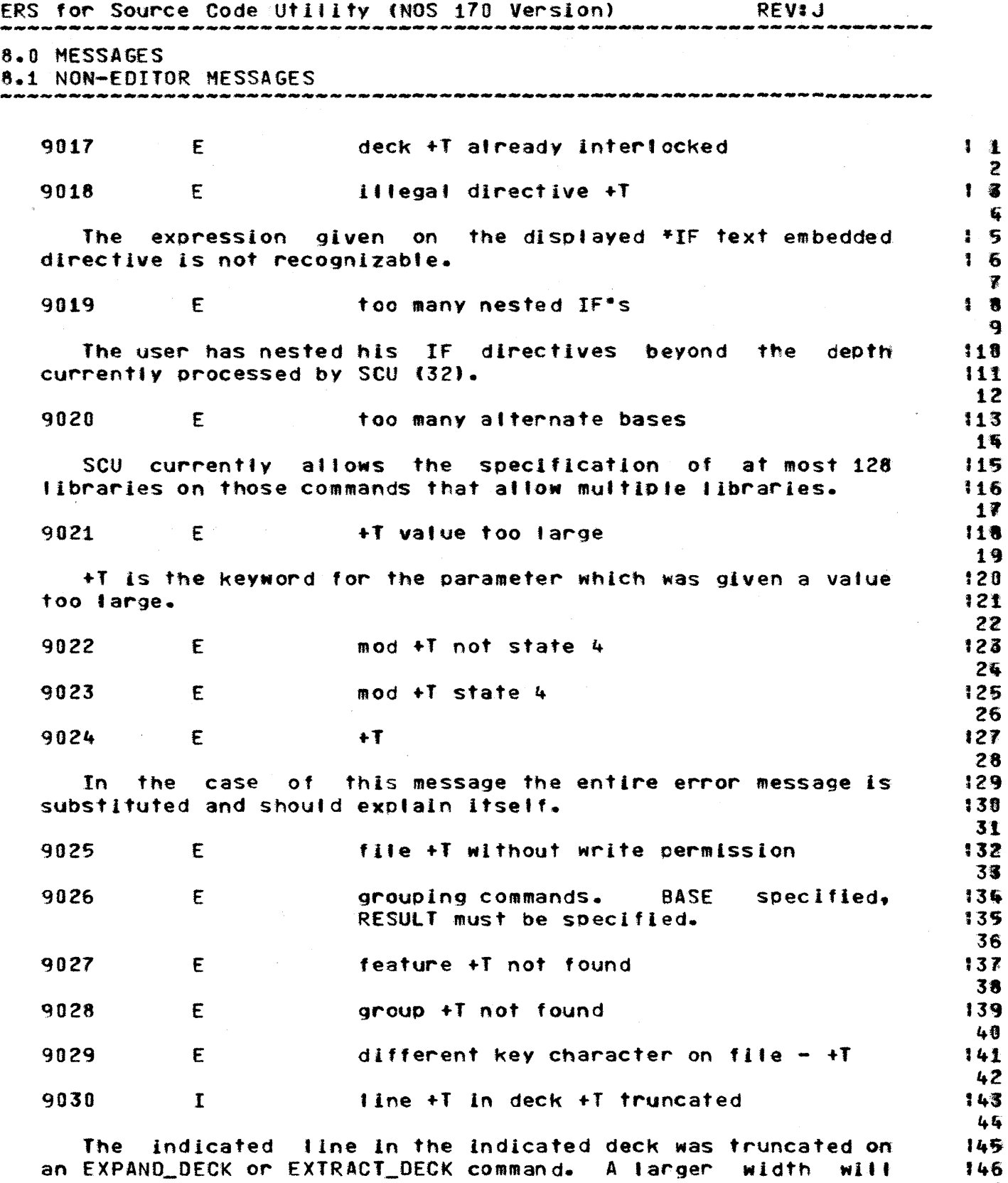

have to be supplied on the command or the line will have to be  $147$ 148

# $0.3726780$

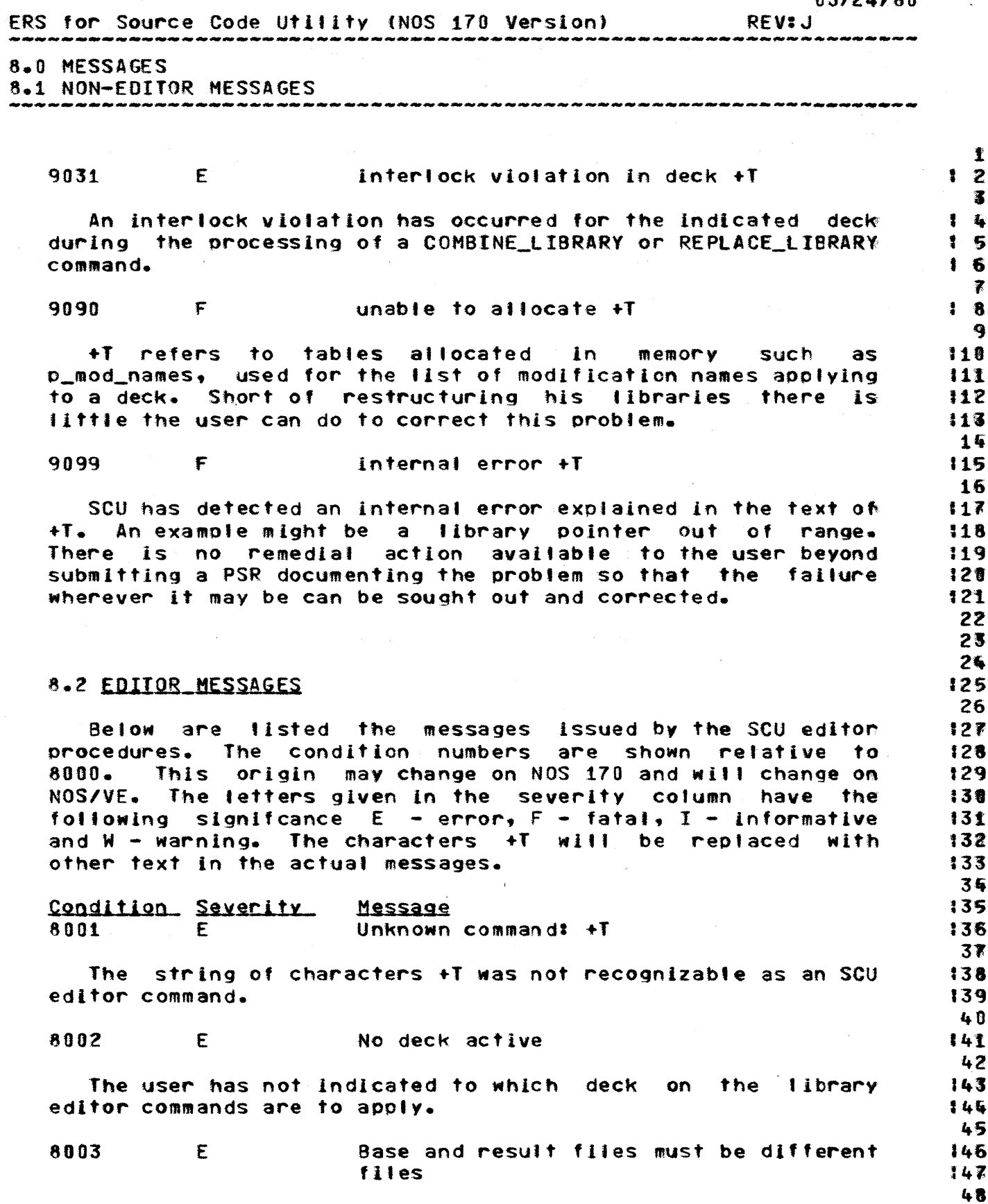

COMPANY PRIVATE

CDC SOFTWARE ENGINEERING SYSTEM  $03/24/80$ ERS for Source Code Utility (NOS 170 Version) RFV1.1 8.0 MESSAGES 8.2 EDITOR MESSAGES 8004  $E =$ Continue specified for unknown  $1<sup>2</sup>$ modification +T  $12$  $\overline{\mathbf{3}}$ The user has specified continue on the editor call command  $16$ and the modification +T does not exist on the library.  $5-5$ Issuing a DISPLAY\_MODIFICATION\_LIST command for the library  $16$ may point out a misspelling.  $\mathbf{1}$   $\mathbf{Z}$  $\mathbf{a}$ 8005 Duplicate modification name +T  $19$  $E$  $1B$ The user has called the editor naming a modification name  $111$ which already exists on the library without specifying the  $112$ CONTINUE keyword. He must either choose a different  $113$ modification name or specify the keyword CONTINUE to add to 114 the named modification. 115 16 8006  $\mathbf{E}$ Modification +T not in state 0  $117$ 18 SCU does not allow modfications in states other than 0 to 119 be changed. 128  $21$ 8007  $E$ Invalid Modification name 122 23  $E$ 8008 Invalid keyword value for NUMBER  $+$ T 124 25 The only valid keyword value for the number parameter is  $126$ ALL or A.  $127$ 28 8009  $\mathbf{E}$  and  $\mathbf{E}$  and  $\mathbf{E}$ Value for NUMBER must be positive 129 integer or keyword 138 31 8010  $E$ Invalid file name 132 33 8011  $E$ Invalid file position specified 135 35 Valid keywords for file positioning are REWIND or Ry 136 REWIND\_BEFORE or RB, REWIND\_AFTER or RA and NO\_REWIND or NR. 137 38 8012  $E$ 139 Column number too large 40 Values for the COLUMNS parameter must be between 1 and  $141$  $256.$  $142$ 43 8013  $E$ Width greater than maximum line length  $,44$ 45 Values for width must be between 0 and 256. 146  $47$ 8014 E Width greater than maximum width for 148

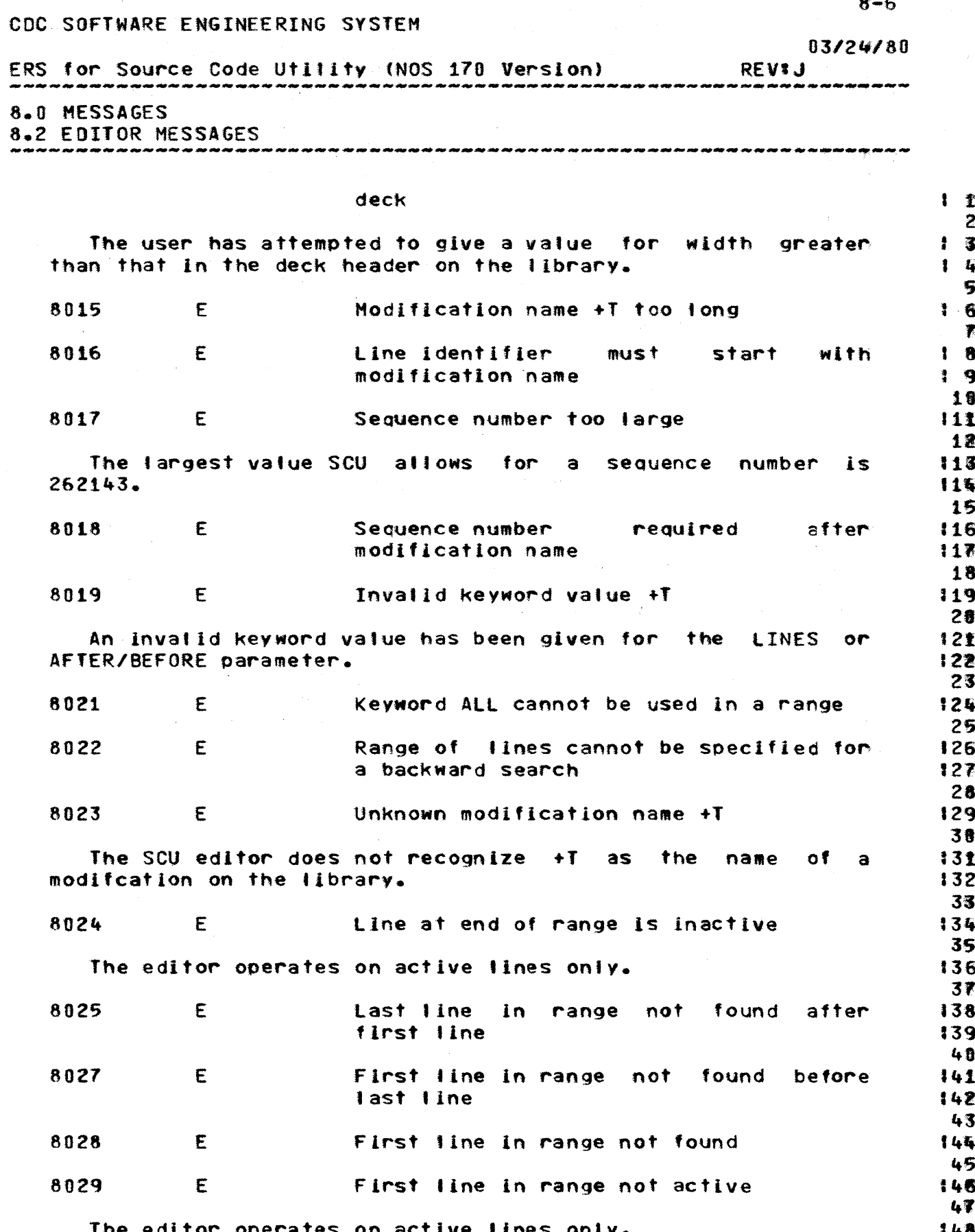

#### *03/24/80*   $\sigma_{\rm{max}}=10^{10}$  km s  $^{-1}$

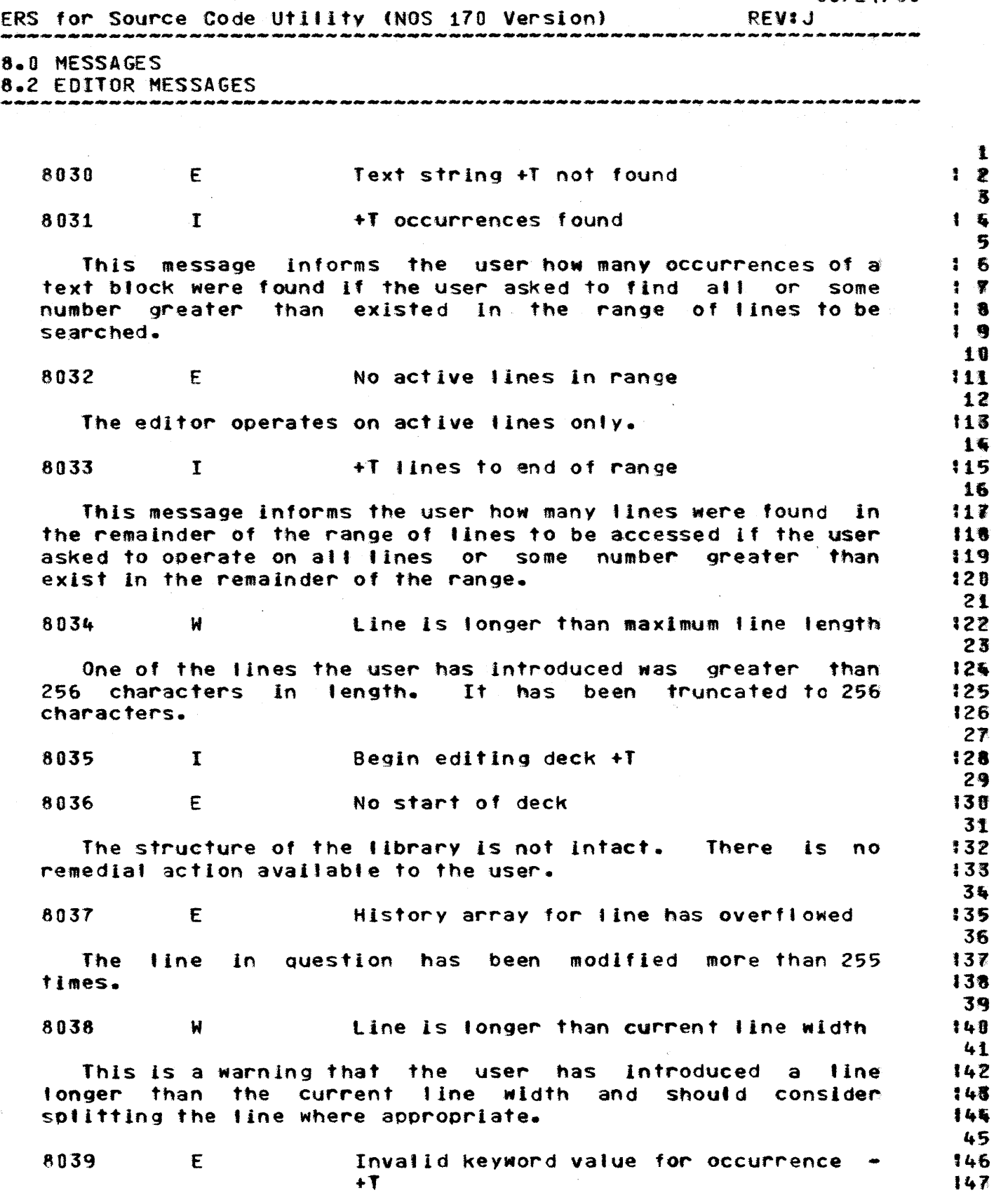

48

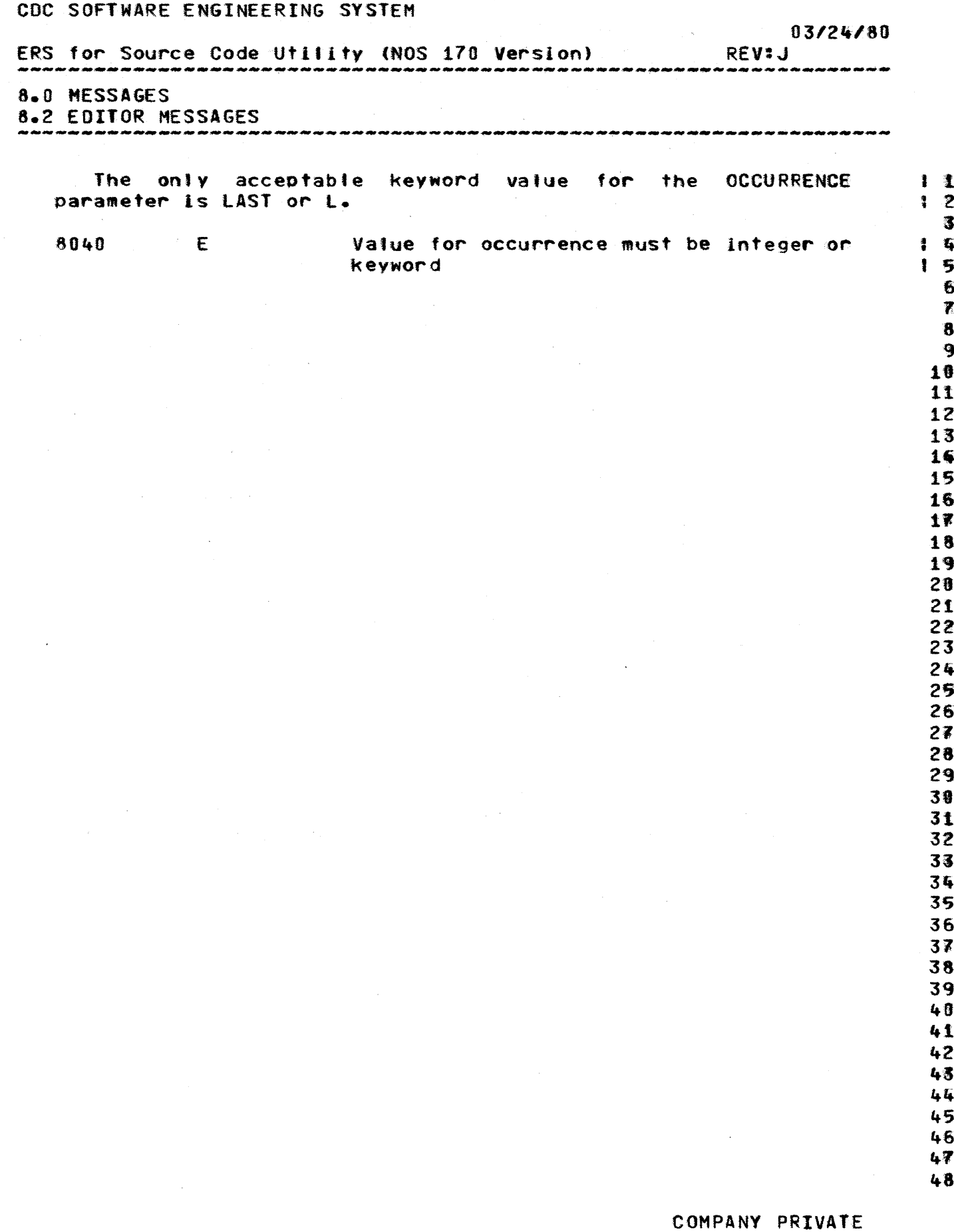

 $\sim$ 

 $9 - 1$ 

ERS for Source Code Utility (NOS 170 Version) **REVIJ** 9.0 SUGGESTIONS ON SCU USE

.<br>Ny isampehintan'ilay dia mpikambana ara-dra dia dia dia 49.4999. Ny faritr'ora dia mpikambana ara-dra dia mpikamb

#### 9.0 SUGGESTIONS ON SCU USE

The degree of control necessary over corrections to source data blocks being main tained for an individual for his own convenience and over the source code for a major operating system component being maintained by an integration and evaluation group is very different. For that reason the two groups of suggestions are offered below.

#### 9.1 PRIVATE SOURCE CODE MAINTENANCE

For the convenience of an individual maintaining a private source library it is suggested that he set all authorities to his own user name. Probably the only criteria file directive that he would need to use would be DECLARE, which is useful in allowing alternate blocks of source code to be written to an expanded text file.

#### 9.2 GROUP SOURCE CODE MAINTENANCE

It is suggested that for maintenance of complex blocks of source data that may be required to be accessible to a large group of implementors that the authority and interlock features of SCU be used to ensure control over modifications being made. It is suggested that a user who is assigned the responsibility to implement a correction to a particular deck extract a subset library containing only the deck that he is to modify, setting the interlock for that deck in the process.

The individual could then enter his correction and make trial use of it from his subset source library satisfying needs for other decks from the base library specified as an alternate. The individual would finally submit his modified subset library for code review and combining with the base library with the new corrections in state 0. The interlock would be cleared when the combine was done.

As various stages of testing are completed the person in 46 authority can grant that the new corrections be raised in 47 state or if testing indicates that the correction is not 48

 $\mathbf{L}$  $\overline{z}$  $\overline{\mathbf{3}}$  $\mathbf{r}$ 5  $\overline{6}$ 

 $\overline{\mathbf{r}}$ 

君

 $\mathbf{Q}$ 

 $110$ 

 $111$ 

> 16  $17$

> 18

19

 $20$ 

 $21$ 

22

23 24 25

26 27

28

29

**30** 

31

32

33

34

35 36

37

138

139

48

41

42

143

 $144$ 45

## *03/24/80*

 $9 - 2$ 

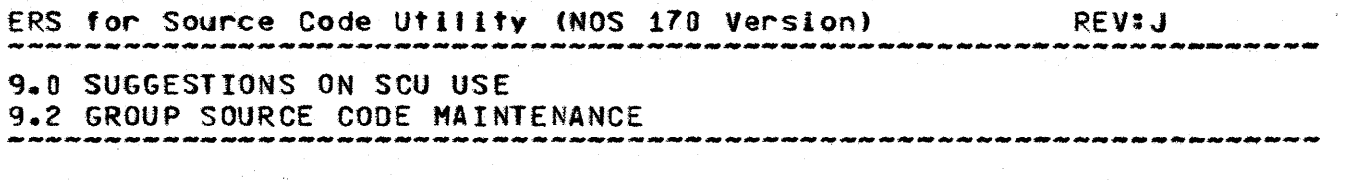

acceptable can lower the state of the correction to state 0 formulation to state 0 formulation of the person responsible to make an adjustment of 2 and contact the person responsible to make an adjustment  $\overline{\mathbf{z}}$ <br>before-resubmitting-the-correction. before resubmitting the correction.

Expanded text files can be built with all available  $\,$   $\,$  5.<br>rections on the base-source-library to check for conflicts  $\,$  6. corrections on the base source library to check for conflicts  $\begin{array}{c} 6 \text{} \\ \text{6} \end{array}$ between developers or at the other extreme can be built with  $\qquad$  7<br>only released code to produce a version of the source data at , 8 only released code to produce a version of the source data at  $\qquad \qquad \textbf{8}$ <br>some significant milestone. some significant milestone.

The DISPLAY\_LIBRARY, DISPLAY\_DECK, DISPLAY\_MODIFICATION, it<br>PLAY\_GROUP\_and\_similar\_commands\_can\_be\_used\_to\_help\_\_\_\_\_12 DISPLAY\_GROUP and similar commands can be used to help 12<br>document and evaluate subset source libraries prior to 13 document and evaluate subset source libraries prior to 13<br>combining them with the base-source-library. 14 combining them with the base source library.

Criteria fites can be used to specify the contents of a 16<br>complex expanded text file. The contents of these files can 17 complex expanded text file. The contents of these files can in 17<br>of course be maintained on the source library themselves. 18

46 47 48

 $\mathbf{I}_{\bullet}$ 

1 03/24/80

> 1 l

Table of Contents

 $\mathcal{L}_{\mathcal{A}}$ 

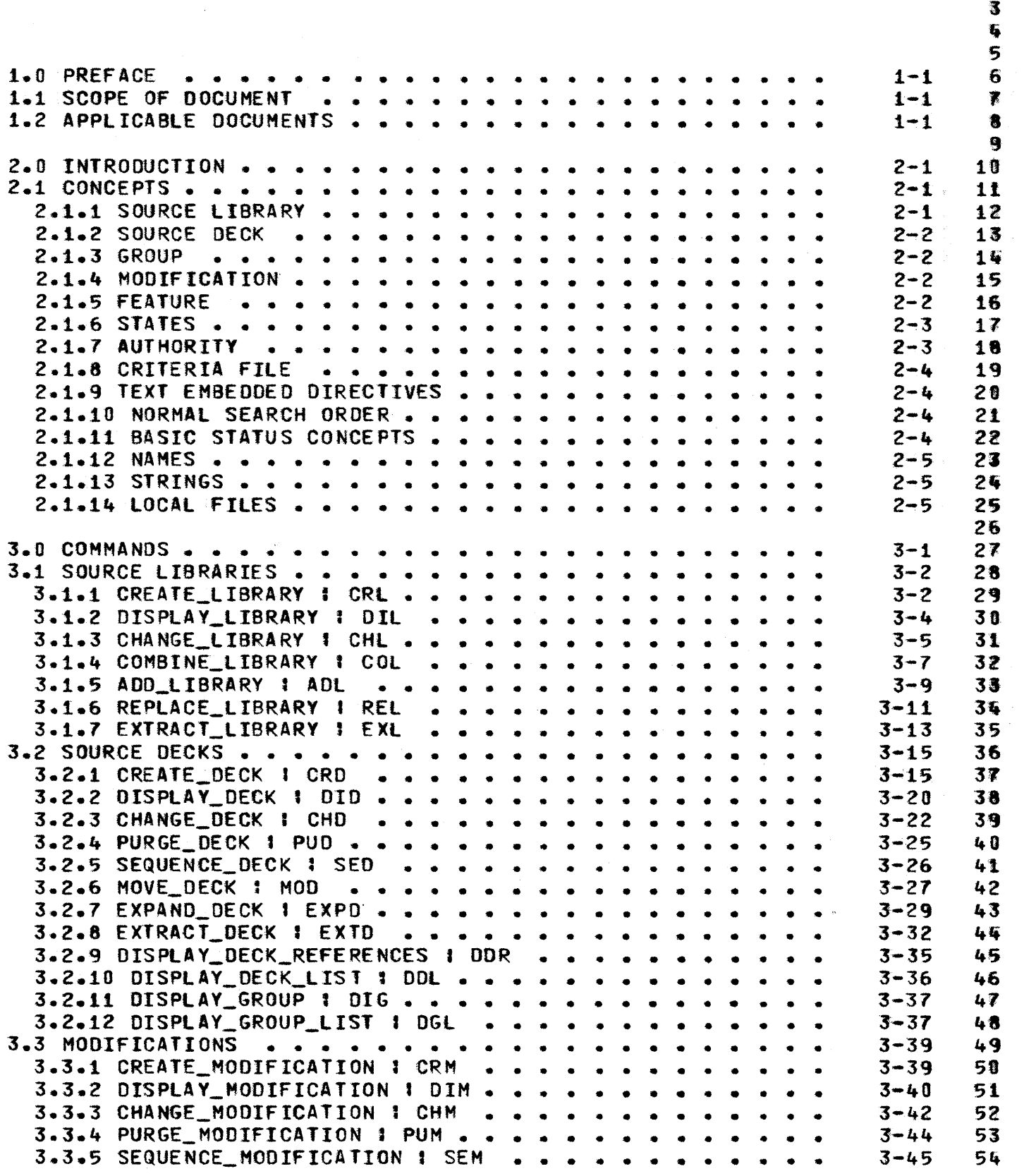

*03/24/80* 

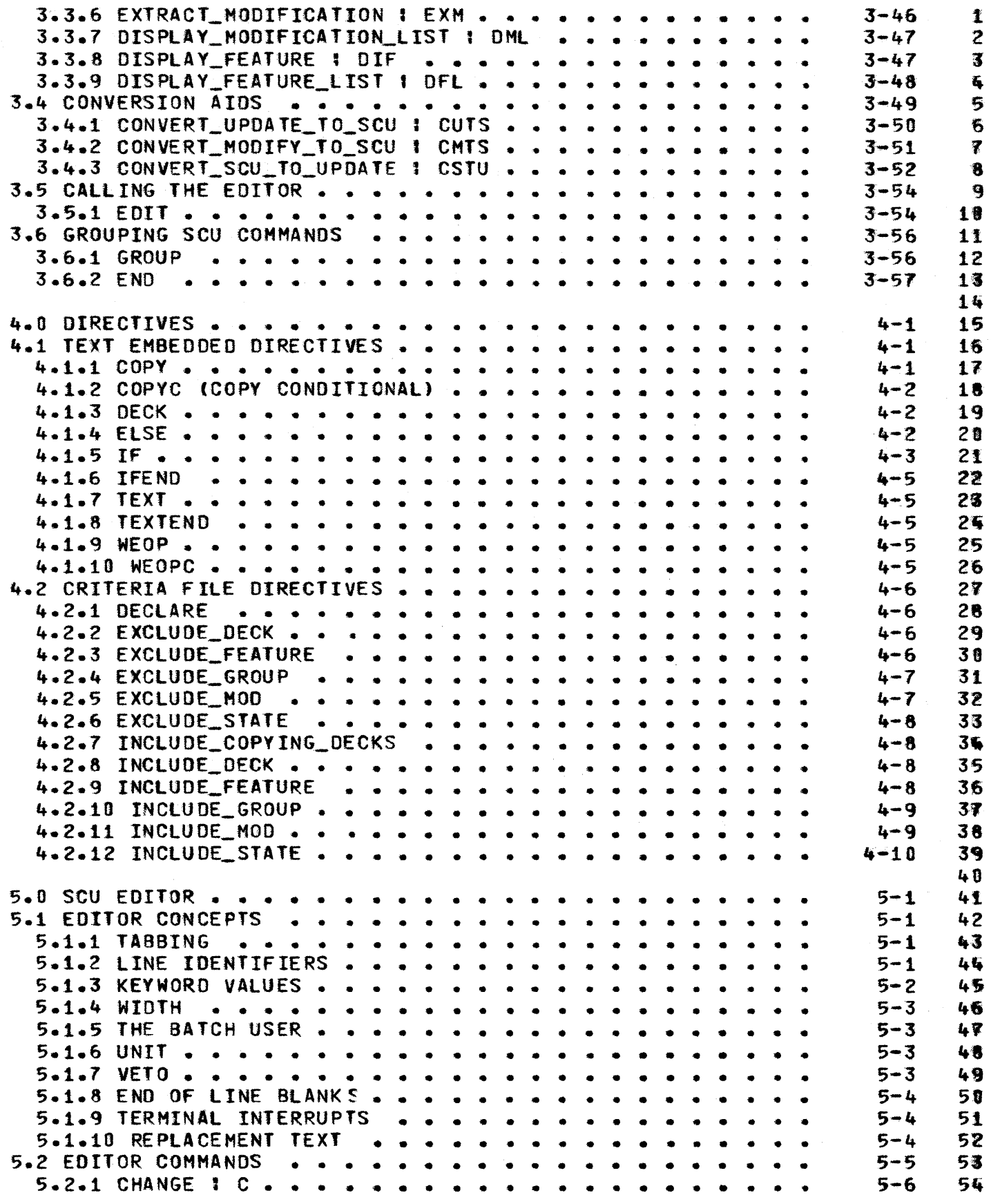

2
03/24/8D

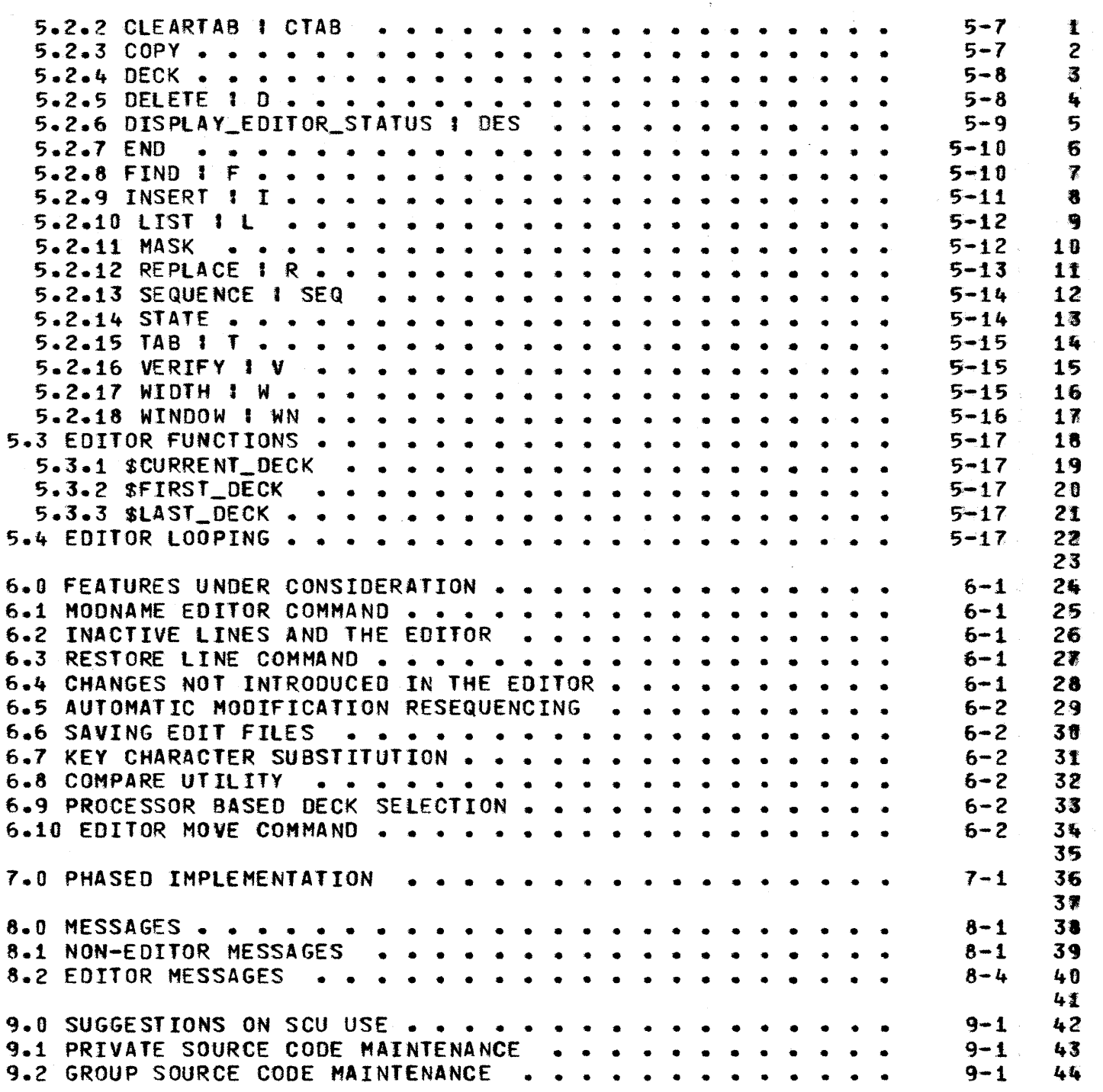

3